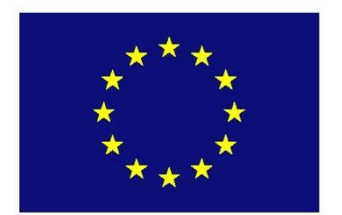

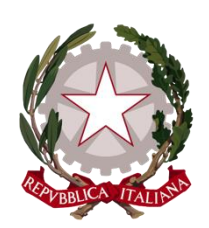

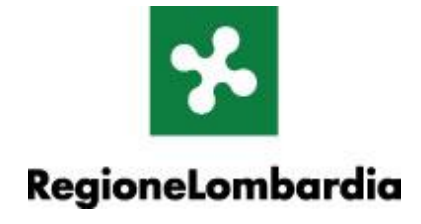

# *Fondo Europeo Agricolo per lo Sviluppo Rurale (F.E.A.S.R.) Programma di Sviluppo Rurale 2014-2020 (Reg. UE n. 1305/2013)*

# **LAGO DI COMO GAL**

**MISURA 7 "Servizi di base e rinnovamento delle zone rurali"**

**SOTTOMISURA 7.2 "Sostegno a investimenti nell'infrastruttura necessaria allo sviluppo, all'ammodernamento e all'adeguamento dell'agricoltura e della silvicoltura"**

**OPERAZIONE 7.2.01 "Incentivi per lo sviluppo delle infrastrutture locali"**

**FOCUS AREA PRINCIPALE: 6 B "Stimolare lo sviluppo locale nelle zone rurali"**

## **FOCUS AREA SECONDARIA: 6 A** "**Favorire la diversificazione, la creazione e lo sviluppo di piccole imprese nonché dell'occupazione"**

**DISPOSIZIONI ATTUATIVE PER LA PRESENTAZIONE DELLE DOMANDE**

# **SOMMARIO**

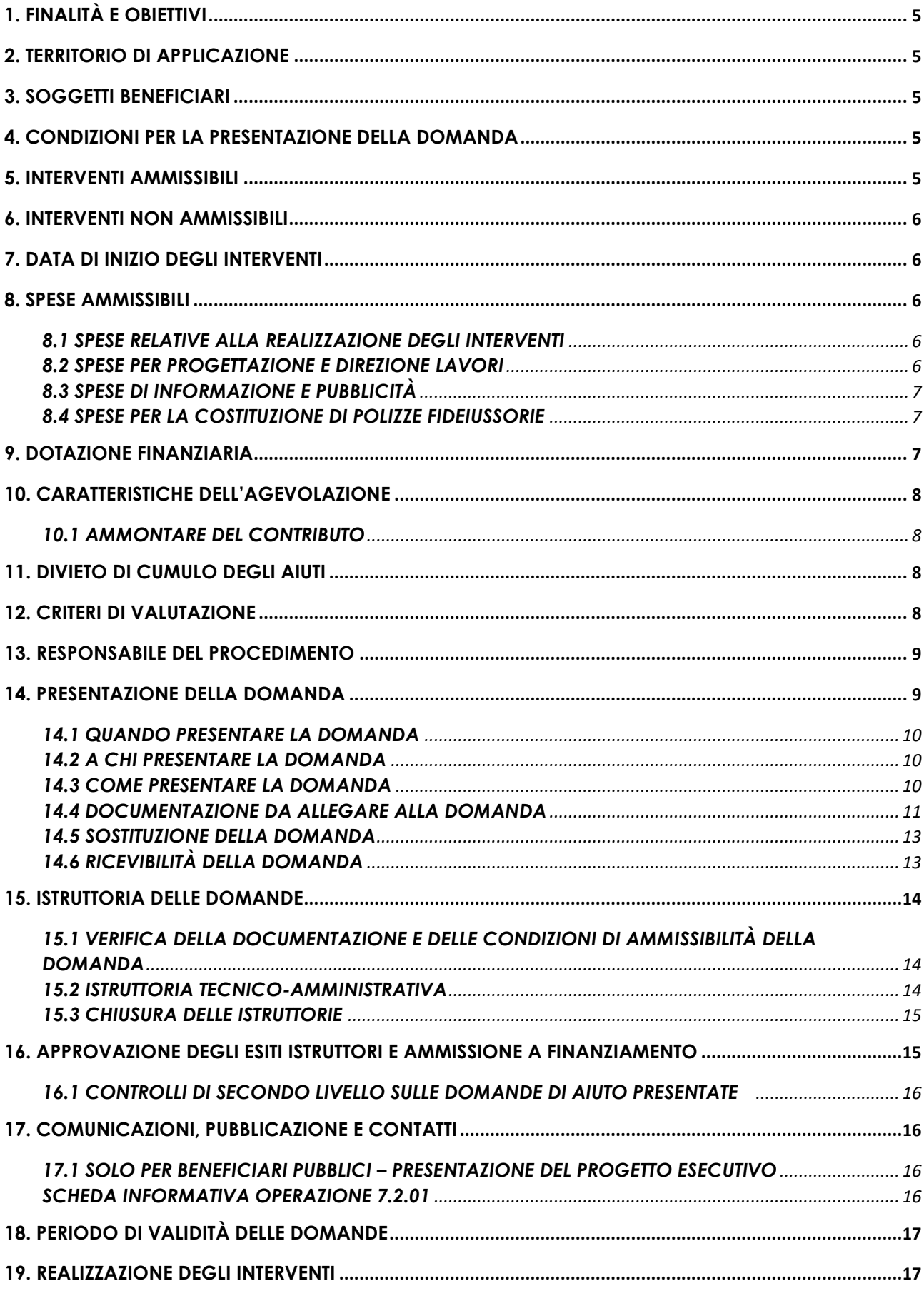

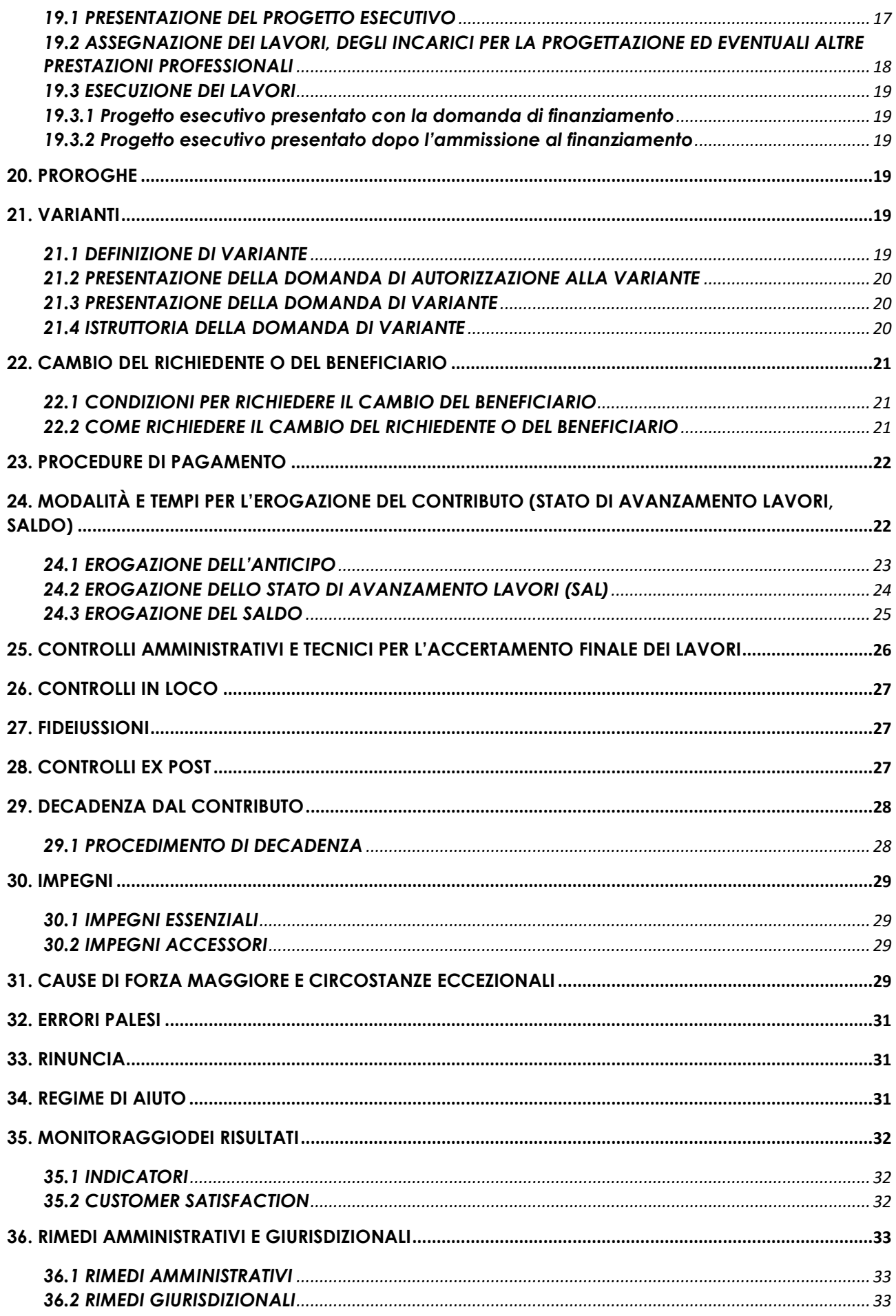

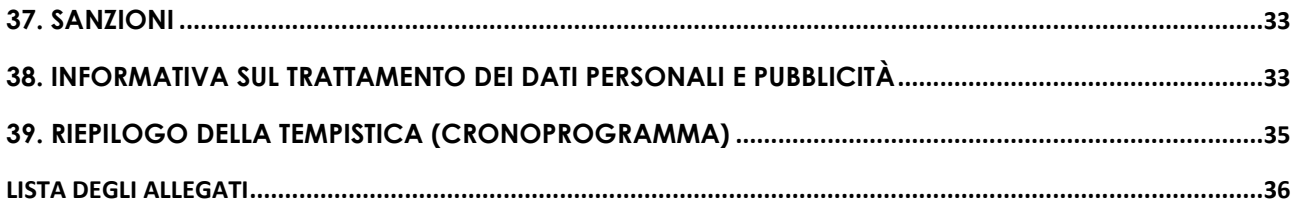

# **PARTE I - DOMANDA DI AIUTO**

# <span id="page-4-0"></span>**1. FINALITÀ E OBIETTIVI**

L'Operazione sostiene gli investimenti finalizzati alla produzione di energie rinnovabili da utilizzare per scopi di pubblica utilità. Si favorisce così l'utilizzo di biomasse e altre risorse naturali locali e si incentivano i servizi connessi alla produzione e alla distribuzione dell'energia rinnovabile.

# <span id="page-4-1"></span>**2. TERRITORIO DI APPLICAZIONE**

<span id="page-4-2"></span>L'Operazione si attua sul territorio Leader di competenza del Lago di Como GAL.

# **3. SOGGETTI BENEFICIARI**

<span id="page-4-3"></span>Possono presentare domanda di aiuto gli Enti Pubblici e i Soggetti di diritto pubblico.

## **4. CONDIZIONI PER LA PRESENTAZIONE DELLA DOMANDA**

I richiedenti al momento della presentazione della domanda devono rispettare le seguenti condizioni:

- essere titolare di partita IVA o in possesso di codice fiscale;
- essere in possesso delle autorizzazioni per la costruzione e l'esercizio dell'impianto al momento della domanda di aiuto;
- rispettare le disposizioni normative sugli aiuti di stato;
- non essere impresa in difficoltà così come definito dall'art. 2, par. 18 del reg. UE n. 702/2014;
- essere una microimpresa o piccola impresa o media impresa, secondo quanto stabilito dall'allegato I al reg. UE n. 702/2014.

Costituisce condizione per l'ammissibilità della domanda la presentazione dell'autocertificazione sugli aiuti di Stato di cui all'allegato 7 alla presente Operazione.

## <span id="page-4-4"></span>**5. INTERVENTI AMMISSIBILI**

Sono ammissibili a finanziamento gli investimenti finalizzati a migliorare la produzione, la gestione e l'uso delle risorse energetiche rinnovabili, purché l'utilizzo della energia sia finalizzato alla pubblica utilità.

In particolare è finanziabile la realizzazione di:

- A. nuovi impianti termici o di cogenerazione ad alto rendimento alimentati con matrici no-food come definiti dall'art. 8 del DM 23 giugno 2016;
- B. nuovi impianti fotovoltaici appartenenti alla tipologia ad integrazione architettonica totale così come definita dall'articolo 2, comma 1, lettera b3) e dall'allegato 3 del decreto 19 febbraio 2007 del Ministero dello Sviluppo Economico;
- C. nuovi impianti di riscaldamento/raffrescamento alimentati da pompe di calore geotermiche.

Sono, inoltre, ammissibili i seguenti interventi:

- 1. acquisto di programmi informatici e applicazioni funzionali a supporto dell'attività di produzione energetica e della sostenibilità ambientale solo se connessi agli impianti di cui ai punti A, B e C;
- 2. impianti solari termici e impianti micro e mini-eolici per la produzione di energia elettrica, solo se abbinati agli interventi di cui ai punti A, B e C;
- 3. impianti e attrezzature per il contenimento delle emissioni in atmosfera derivanti dai processi di produzione di energia rinnovabile che garantiscono l'abbattimento di tali emissioni in una percentuale superiore al 50% rispetto ai limiti stabiliti dalla normativa di settore solo se connesso agli impianti di cui al punto A;
- 4. costruzione, ampliamento e adeguamento di reti di teleriscaldamento/teleraffrescamento e impianti frigoriferi ad assorbimento di calore ai fini dell'utilizzo dell'energia termica, solo se connessi agli impianti di cui ai punti A e C.

Nel caso di impianti per la produzione in cogenerazione, l'energia termica prodotta deve essere riutilizzata per almeno il 30%.

Tutti gli investimenti devono rispettare quanto previsto dal D.lgs n. 102/2014.

Gli interventi che interessano le Aree Natura 2000 saranno assoggettati, se previsto, alla Valutazione di Incidenza secondo le norme vigenti nella legislazione regionale.

Gli investimenti per la produzione di energia da fonti rinnovabili sono ammissibili solo se utilizzano matrici no food, cioè non derivanti da colture dedicate.

Per i lavori affidati mediante appalto, le spese sono riconosciute al netto del ribasso d'asta.

Per i lavori in amministrazione diretta degli Enti Pubblici e dei soggetti di diritto pubblico, sono ammissibili le spese riferite ai lavori effettuati avvalendosi di personale proprio retribuito, nei limiti previsti dalla normativa di riferimento (D.lgs. n. 50/2016 - Codice appalti).

# <span id="page-5-0"></span>**6. INTERVENTI NON AMMISSIBILI**

Non sono ammissibili a finanziamento gli impianti fotovoltaici a terra e gli interventi di efficientamento energetico.

Gli incentivi di questa operazione non sono cumulabili con gli sgravi fiscali previsti dalla normativa nazionale.

# <span id="page-5-1"></span>**7. DATA DI INIZIO DEGLI INTERVENTI**

Gli interventi devono essere iniziati e sostenuti dopo la data di validazione della domanda da Sis.Co. I richiedenti possono iniziare i lavori e/o acquistare materiali e dotazioni anche prima della pubblicazione sul sito del GAL dell'atto di ammissione a finanziamento della domanda di contributo. In tal caso, il GAL è sollevato da qualsiasi obbligo nei riguardi del richiedente qualora la domanda non fosse finanziata.

La data di avvio dei lavori cui far riferimento, come specificato al paragrafo 19.2, decorre dalla data di invio del certificato o dichiarazione di inizio lavori a firma del direttore lavori al GAL.

# <span id="page-5-2"></span>**8. SPESE AMMISSIBILI**

Sono ammissibili a finanziamento le seguenti spese:

- spese relative alla realizzazione degli interventi;
- spese generali per progettazione e direzione lavori, collaudi e oneri per la sicurezza, ove previsti, informazione e pubblicità e costituzione di polizze fideiussorie.

<span id="page-5-3"></span>L'IVA non è ammissibile a finanziamento.

## **8.1 SPESE RELATIVE ALLA REALIZZAZIONE DEGLI INTERVENTI**

Per i lavori affidati mediante appalto, le spese sono riconosciute al netto del ribasso d'asta. Per i lavori in amministrazione diretta sono ammissibili le spese riferite ai lavori effettuati avvalendosi di personale proprio, fino ai seguenti importi:

- € 40.000,00 nei limiti e secondo le disposizioni previste dalla lettera a) del comma 2 dell'articolo 36 del D.lgs. n. 50/2016;
- € 150.000,00 nei limiti e secondo le disposizioni previste dalla lettera b) del comma 2 dell'art. 36 del D.lgs. n. 50/2016.

Le spese sostenute per il personale interno devono essere adeguatamente comprovate da documentazione (buste paga e atti d'incarico, ecc).

## <span id="page-5-4"></span>**8.2 SPESE PER PROGETTAZIONE E DIREZIONE LAVORI**

Le spese comprendono:

- 1. la progettazione degli interventi proposti;
- 2. la direzione dei lavori e la gestione del cantiere comprensiva della progettazione e coordinamento del piano della sicurezza.

L'IVA non è ammissibile a finanziamento.

Le spese:

- devono essere rendicontate con fatture o analoghi documenti fiscali relativi a beni e servizi connessi agli interventi oggetto di finanziamento;

- possono essere sostenute, ossia fatturate e liquidate, anche prima della presentazione della domanda, solo se inerenti alla progettazione degli interventi e comunque devono essere effettuate dopo il 20 dicembre 2019;
- sono riconosciute fino ad un massimo calcolato in percentuale sull'importo della spesa ammissibile relativa agli interventi proposti, al netto dell'IVA, riportato nelle seguenti tabelle e comunque nei limiti stabiliti dal D.M. del 17/6/2016:

#### **Opere**

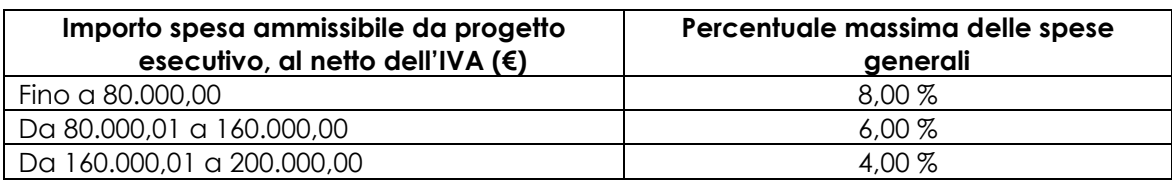

#### **Impianti**

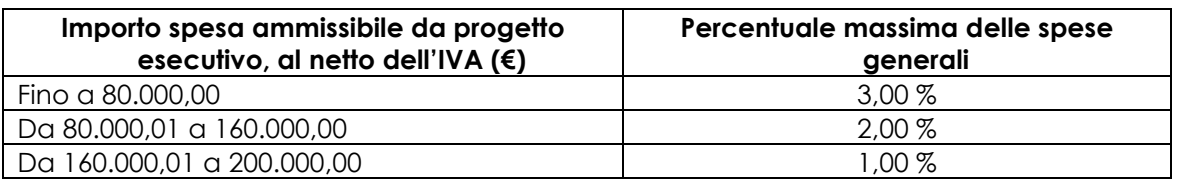

- devono essere calcolate sull'importo degli interventi ammessi a finanziamento, ad esclusione delle spese:
	- di informazione e pubblicità;
	- per la costituzione di polizze fideiussorie.

Gli incarichi per la progettazione, direzione lavori, ecc. vengono assegnati secondo quanto previsto agli artt. 23, 24 e 31 e nel rispetto dei principi previsti all'art. 157 del Codice appalti (D.lgs. n. 50/2016). Nel caso in cui la progettazione sia affidata al personale dipendente, la relativa spesa non può essere ammessa a contributo.

I richiedenti possono destinare fino ad un massimo del 2% dell'importo dei lavori posti a base di gara, secondo quanto stabilito dall'art. 113 del Dlgs 50/2016, per le funzioni tecniche svolte dai dipendenti per la verifica preventiva dei progetti di predisposizione e di controllo delle procedure di appalto e di esecuzione dei contratti pubblici, di responsabile unico del procedimento, direzione dei lavori ovvero direzione dell'esecuzione e di collaudo tecnico amministrativo, ad esclusione delle attività di progettazione degli interventi (spese generali).

La percentuale massima delle spese generali calcolata con riferimento all'importo complessivo di spesa ammessa per ciascuna tipologia di intervento (opere o impianti) ma non a scaglioni di spesa.

#### <span id="page-6-0"></span>**8.3 SPESE DI INFORMAZIONE E PUBBLICITÀ**

Le spese inerenti all'obbligo di informare e sensibilizzare il pubblico sugli interventi finanziati dal FEASR, ai sensi del Decreto n. 6354 del 5 luglio 2016 e del d.u.o. n. 11014 del 14 settembre 2017, sono ammesse fino ad un massimo di **€ 200,00**, sempre documentate da fattura o analogo documento fiscale.

<span id="page-6-1"></span>L'IVA non è ammissibile a finanziamento.

#### **8.4 SPESE PER LA COSTITUZIONE DI POLIZZE FIDEIUSSORIE**

Le spese inerenti alla costituzione delle polizze fideiussorie sono ammissibili fino ad un importo massimo pari allo **0,38%** dell'importo ammesso a finanziamento e devono essere documentate da fattura o analogo documento fiscale.

<span id="page-6-2"></span>L'IVA ed altre imposte o tasse non sono ammissibili a finanziamento.

## **9. DOTAZIONE FINANZIARIA**

La dotazione finanziaria complessiva dell'Operazione, per l'applicazione del presente bando, è pari a **€ 408.824,45**.

# <span id="page-7-0"></span>**10. CARATTERISTICHE DELL'AGEVOLAZIONE**

L'aiuto è concesso secondo la tipologia contributo in conto capitale.

## <span id="page-7-1"></span>**10.1 AMMONTARE DEL CONTRIBUTO**

Le agevolazioni di cui al presente bando sono concesse:

- 1. conformemente al regolamento *de minimis* (Reg. UE n. 1407/2013 del 18 dicembre 2013) per l'aliquota di finanziamento pari al 90% della spesa ammessa;
- 2. conformemente al regolamento UE n. 651/2014 e del regime di aiuto in fase di comunicazione alla Commissione europea per le aliquote di sostegno:
	- investimenti realizzati da soggetti pubblici classificati come media impresa 40%;
	- investimenti realizzati da soggetti pubblici classificati come piccola impresa 50%.

Il sostegno nell'ambito della presente Operazione riguarda esclusivamente le infrastrutture su piccola scala. Per infrastruttura su piccola scala s'intende un investimento materiale che, in termini di spesa ammissibile, non supera il limite di € 200.000,00.

La spesa ammissibile per ogni domanda non deve essere inferiore a **€ 20.000,00** e superiore a **€ 200.000,00**

## <span id="page-7-2"></span>**11. DIVIETO DI CUMULO DEGLI AIUTI**

I contributi di cui alla presente Operazione non sono cumulabili, con altre "fonti di aiuto" concesse per i medesimi interventi.

Qualora il richiedente presenti domande di finanziamento relative al medesimo intervento in applicazione di altre "fonti di aiuto" deve, in caso di ammissione a finanziamento alla presente Operazione, scegliere per l'accesso ad una sola fonte di finanziamento, rinunciando conseguentemente alle altre, entro 30 giorni continuativi dal ricevimento della comunicazione dell'ammissione a finanziamento ai sensi della presente operazione e darne comunicazione al responsabile di operazione.

Le disposizioni riportate al paragrafo "Regime di aiuto" delle presenti D.A. sono di carattere generale e riportano le disposizioni come da normativa comunitaria in materia di aiuti di Stato.

# <span id="page-7-3"></span>**12. CRITERI DI VALUTAZIONE**

La valutazione delle domande ammissibili all'aiuto avviene attraverso l'attribuzione di un punteggio sulla base dei criteri riportati nella tabella seguente.

Per poter essere considerata ammissibile la domanda deve ottenere complessivamente almeno **25 punti**, assegnati nell'ambito della categoria "Requisiti qualitativi degli interventi richiesti".

Gli elementi che danno diritto all'attribuzione dei punti di priorità devono essere posseduti dal richiedente al momento della presentazione della domanda.

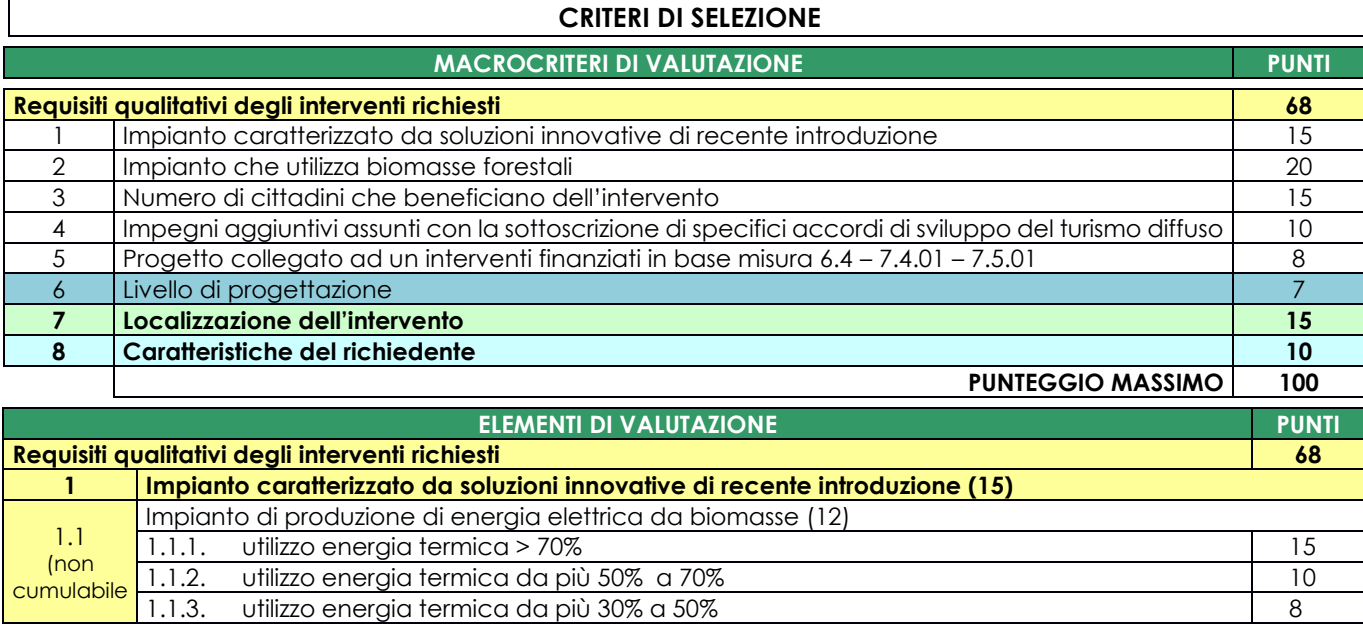

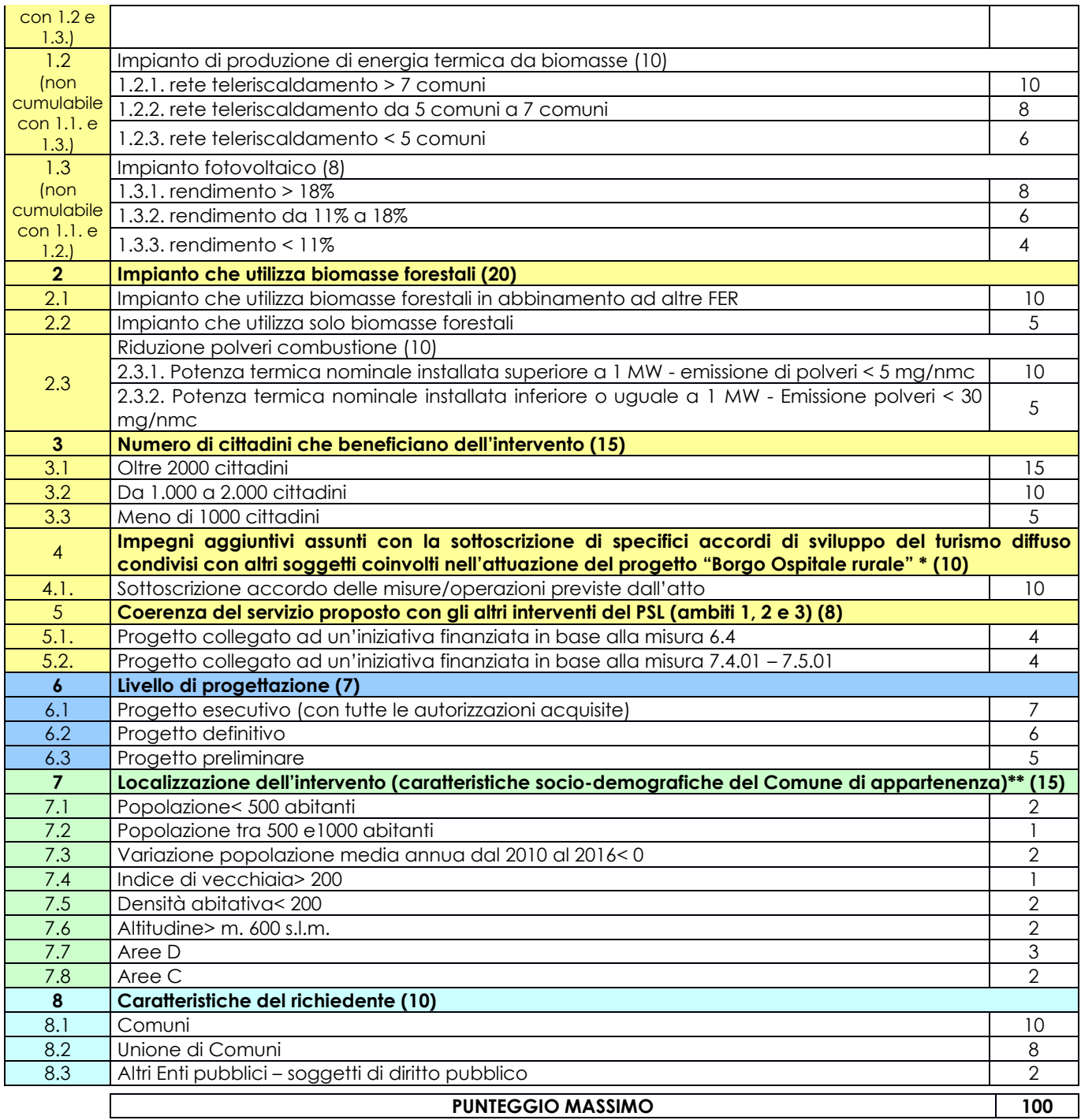

\*\* In caso di aggregazione tra più comuni l'attribuzione del punteggio sarà sulla media aritmetica degli indici 7.1., 7.2., 7.3., 7.4., 7.5.

# <span id="page-8-0"></span>**13. RESPONSABILE DEL PROCEDIMENTO**

Ai sensi della disciplina vigente, l'ammissione ai contributi è disposta con provvedimento del Direttore del GAL, che assume la funzione di Responsabile del Procedimento ai sensi dell'articolo 4 della legge 241/1990. L'istruttoria delle domande è realizzata dal Nucleo Tecnico di Valutazione.

## <span id="page-8-1"></span>**14. PRESENTAZIONE DELLA DOMANDA**

Nel periodo di applicazione delle presenti disposizioni attuative, ciascun richiedente può presentare soltanto una **domanda di aiuto**.

#### <span id="page-9-0"></span>**14.1 QUANDO PRESENTARE LA DOMANDA**

La domanda può essere presentata dal giorno 6 novembre 2019, data di pubblicazione sul sito internet del GAL [www.lagodicomogal.eu](http://www.lagodicomogal.eu/) e contestuale affissione all'albo pretorio della Comunità Montana Triangolo Lariano e Comunità Montana del Lario Intelvese delle presenti disposizioni attuative e fino alle ore 12.00.00 del giorno 28 Gennaio 2020.

Le presenti disposizioni attuative saranno, altresì, affisse agli albi pretori degli Enti locali presenti sul territorio allo scopo di assicurare la più ampia partecipazione dei soggetti del territorio.

La domanda risulta presentata con la validazione della domanda in Sis.Co. Ciò avviene quando il beneficiario ricarica a sistema la domanda che ha firmato digitalmente.

La domanda che risulta presentata dopo la scadenza dei termini di presentazione sopra riportati non è ricevibile e quindi non è oggetto di istruttoria e i procedimenti si considerano conclusi.

La presentazione della domanda entro la data e l'orario stabiliti come termine ultimo di presentazione è di esclusiva responsabilità del richiedente.

#### <span id="page-9-1"></span>**14.2 A CHI PRESENTARE LA DOMANDA**

La domanda deve essere presentata al Lago di Como GAL.

#### <span id="page-9-2"></span>**14.3 COME PRESENTARE LA DOMANDA**

Le domande di sostegno, indirizzate al GAL di riferimento, devono essere presentate esclusivamente per via telematica tramite il Sistema Informatico (Sis.co.) di Regione Lombardia, entro il termine previsto dal bando, previa apertura ed eventuale aggiornamento del fascicolo aziendale informatizzato.

I soggetti interessati possono presentare la domanda direttamente o avvalersi, esclusivamente per le fasi di compilazione e invio, dei soggetti delegati prescelti.

La domanda deve essere compilata in tutte le sue parti.

Il richiedente chiude la procedura, scarica il report della domanda in formato in PDF, appone la firma digitale e lo ricarica in SISCO. Con tale operazione la domanda viene validata dal sistema e si intende presentata. La data e l'ora di presentazione sarà oggetto di verifica ai fini della ricevibilità della domanda.

La presentazione della domanda deve rispettare il termine ultimo previsto dal bando.

La presentazione della domanda entro la data e l'orario stabiliti come termine ultimo di presentazione è di esclusiva responsabilità del richiedente, il quale si assume qualsiasi rischio in caso di mancata o tardiva ricezione della stessa dovuta, a titolo esemplificativo e non esaustivo, a malfunzionamenti degli strumenti telematici utilizzati, incompatibilità degli strumenti telematici utilizzati con il sistema Sis.co, difficoltà di connessione e trasmissione, lentezza dei collegamenti, o qualsiasi altro motivo; è esclusa ogni responsabilità di Regione Lombardia ove per ritardo o disguidi tecnici o di altra natura, ovvero per qualsiasi motivo, la domanda non sia presentata entro il termine previsto. Pertanto, si raccomanda ai richiedenti di connettersi al Sistema entro un termine adeguato rispetto ai tempi di compilazione della domanda, al numero e alla dimensione dei documenti da allegare alla stessa. Ai fini del presente bando per firma digitale si intende la sottoscrizione del report della domanda di sostegno, di cui al precedente paragrafo, da parte di uno dei soggetti con diritto di firma scelto tra quelli proposti dal sistema informativo e derivanti dalla lista di tutti i soci e titolari di cariche o qualifiche presenti in visura camerale con firma digitale o firma elettronica qualificata o firma elettronica avanzata.1È ammessa anche la firma con Carta Regionale dei Servizi (CRS) o Carta Nazionale dei Servizi (CNS), purché generata attraverso l'utilizzo di una versione del software di firma elettronica avanzata, aggiornato a quanto previsto dal D.C.M. del 22 febbraio 2013.<sup>2</sup>

<sup>&</sup>lt;sup>1</sup>Ai sensi del Reg. UE n. 910/2014, cosiddetto regolamento "EIDAS" (Electronic Identification Authentication and Signature – Identificazione, Autenticazione e Firma elettronica) e del d.lgs. 82/2005.

<sup>&</sup>lt;sup>2</sup>("Regole tecniche in materia di generazione, apposizione e verifica delle firme elettroniche avanzate, qualificate e digitali, ai sensi degli articoli 20, comma 3, 24, comma 4, 28, comma 3, 32, comma 3, lettera b), 35, comma 2, 36, comma 2, e 71"). Il software gratuito messo a disposizione da Regione Lombardia è stato adeguato a tale decreto, a partire dalla versione 4.0 in avanti

Oltre al report della domanda di sostegno anche i documenti previsti per ciascun bando, devono essere prodotti con firma digitale, allegati alla domanda e caricati a sistema in formato compresso e non modificabile (PDF, JPEG, p7m e zip).

Il GAL scarica dal sistema le domande di sostegno e provvede a numerarle secondo la propria modalità di protocollo. Il numero e la data di protocollo sono riportati sulle domande avendo cura che a ciascuna sia assegnato un numero univoco di protocollo.

## <span id="page-10-0"></span>**14.4 DOCUMENTAZIONE DA ALLEGARE ALLA DOMANDA**

Il richiedente, ai fini dell'ammissione all'istruttoria della propria domanda, deve allegare in formato non modificabile (esempio tipo PDF, JPEG, ZIP, P7M), firmata digitalmente la seguente documentazione:

#### **A. Progetto dell'intervento**

Il progetto dell'intervento è predisposto ai sensi del d.lgs. 50/2016 e può essere a livello di: progetto di fattibilità tecnica ed economica, progetto definitivo, progetto esecutivo.

Il livello di progettazione comporta l'attribuzione di un punteggio di priorità come definito al paragrafo 12.

- Il progetto di **fattibilità tecnica ed economica** individua, tra più soluzioni, quella che presenta il miglior rapporto tra costi e benefici per la collettività, in relazione alle specifiche esigenze da soddisfare ed è costituito da:
	- relazione tecnico-illustrativa, comprensiva della descrizione dello stato di fatto dell'area d'intervento (accompagnata da documentazione fotografica dello stato dei luoghi);
	- inquadramento di fattibilità ambientale (studio di prefattibilità), con la verifica di compatibilità con le prescrizioni di eventuali piani, strumenti di pianificazione delle aree protette, misure di conservazione dei siti Rete Natura 2000 e con l'elenco delle autorizzazioni, pareri, valutazioni di incidenza, se necessari;
	- indagini tecniche preliminari (ad es. geologiche e idrogeologiche), se necessarie;
	- planimetria generale ed elaborati grafici;
	- prime indicazioni e disposizioni per la stesura dei piani di sicurezza;
	- calcolo sommario della spesa e quadro economico;
	- elenco dei mappali sui quali sarà effettuato l'intervento;
	- capitolato speciale descrittivo e prestazionale e schema di contratto (se il progetto è posto a base di gara).

Per il calcolo della spesa e la predisposizione del quadro economico si devono utilizzare, in alternativa, i codici e i prezzi unitari del prezziario della Camera di Commercio, Industria, Agricoltura e Artigianato (CCIAA) della Provincia o il prezziario regionale delle Opere Pubbliche o il prezziario regionale dei Lavori Forestali, abbattuti del **20%**; in assenza di codici e prezzi unitari nel prezziario della CCIAA della Provincia di riferimento, possono essere utilizzati i codici e i prezzi unitari del prezziario della CCIAA della Provincia di Milano. Il prezziario di riferimento è quello in vigore alla presentazione della domanda.

Nel caso di "lavori ed opere compiute" non comprese nei suddetti prezziari, in alternativa ai preventivi, deve essere effettuata l'analisi dei prezzi come disciplinata dall'articolo 32, comma 2, del DPR 5 ottobre 2010, n. 207.

Nel caso di acquisto di strumentazione, impianti e attrezzature e componenti edili non a misura o non compresi nelle voci del prezziario della Camera di Commercio, Industria, Agricoltura e Artigianato della Provincia o del prezziario regionale delle Opere Pubbliche, si deve fare riferimento alle procedure previste dal codice degli appalti pubblici (vedi allegati alle disposizioni attuative).

- Il progetto **definitivo**, redatto sulla base delle indicazioni del progetto di fattibilità tecnica ed economica, contiene tutti gli elementi necessari ai fini del rilascio delle prescritte autorizzazioni e pareri ed è costituito da:
	- relazione descrittiva generale (accompagnata da documentazione fotografica) e relazioni tecniche e specialistiche;
	- rilievi planoaltimetrici ed elaborati grafici;
- studio di fattibilità ambientale;
- calcoli delle strutture;
- elenco dei prezzi ed eventuali analisi;
- computo metrico estimativo e quadro economico (con l'indicazione dei costi della sicurezza); - preventivi di spesa per le forniture, attrezzature, che devono:
	- o essere indirizzati al richiedente;
	- o essere presentati su carta intestata dei fornitori e firmati digitalmente dagli stessi, riportare la data di formulazione, i tempi di consegna dell'ordine e la durata di validità del preventivo (i preventivi devono essere in corso di validità, cioè con scadenza successiva alla data di presentazione della domanda);
	- o riportare la descrizione analitica della fornitura;
	- o essere proposti da soggetti diversi, cioè da fornitori indipendenti tra di loro;
	- o risultare comparabili, ossia riferiti alla stessa tipologia di bene, con uguali o analoghe caratteristiche tecniche e dimensioni (quali, a titolo esemplificativo e non esaustivo, potenza espressa in CV o KW delle macchine o tipologia costruttiva dell'intervento edilizio);
	- o essere formulati in base ai prezzi effettivi praticati sul mercato e non ai prezzi di listino.
- aggiornamento del documento contenente le prime indicazioni e disposizioni per la stesura dei piani di sicurezza, ovvero piano di sicurezza e coordinamento (se il progetto è posto a base di gara);
- elenco dei mappali sui quali sarà effettuato l'intervento;
- disciplinare descrittivo e prestazionale degli elementi tecnici, ovvero schema di contratto e capitolato speciale d'appalto (se il progetto è posto a base di gara).

Per la redazione del computo metrico analitico estimativo delle opere edili si devono utilizzare, in alternativa, i codici e i prezzi unitari del prezziario della Camera di Commercio, Industria, Agricoltura e Artigianato (CCIAA) della Provincia o il prezziario regionale delle Opere Pubbliche o il prezziario regionale dei Lavori Forestali; in assenza di codici e prezzi unitari nel prezziario della CCIAA della Provincia di riferimento, possono essere utilizzati i codici e i prezzi unitari del prezziario della CCIAA della Provincia di Milano. Il prezziario di riferimento è quello in vigore alla presentazione della domanda.

Nel caso di "lavori ed opere compiute" non comprese nei suddetti prezziari, in alternativa ai preventivi, deve essere effettuata l'analisi dei prezzi come disciplinata dall'articolo 32, comma 2, del DPR 5 ottobre 2010, n. 207.

Nel caso di acquisto di strumentazione, impianti e attrezzature e componenti edili non a misura o non compresi nelle voci del prezziario della Camera di Commercio, Industria, Agricoltura e Artigianato della Provincia o del prezziario regionale delle Opere Pubbliche, si deve fare riferimento alle procedure previste dal codice degli appalti pubblici (vedi allegati alle disposizioni attuative).

- Il progetto **esecutivo** sviluppa tutti gli elementi del progetto definitivo e definisce compiutamente l'intervento da realizzare in ogni particolare ed è costituito da:
	- relazione generale (accompagnata da documentazione fotografica) e relazioni specialistiche;
	- elaborati grafici di dettaglio;
	- calcoli esecutivi delle strutture;
	- piano di manutenzione dell'opera e delle sue parti, in relazione al ciclo di vita;
	- indicazioni per la stesura del piano di sicurezza e coordinamento e quadro d'incidenza della manodopera;
	- computo metrico estimativo definitivo e quadro economico;
		- preventivi di spesa per le forniture, attrezzature, che devono:
			- essere indirizzati al richiedente;
			- o essere presentati su carta intestata dei fornitori e firmati digitalmente dagli stessi, riportare la data di formulazione, i tempi di consegna dell'ordine e la durata di validità del preventivo (i preventivi devono essere in corso di validità, cioè con scadenza successiva alla data di presentazione della domanda);
			- o riportare la descrizione analitica della fornitura;
- o essere proposti da soggetti diversi, cioè da fornitori indipendenti tra di loro;
- o risultare comparabili, ossia riferiti alla stessa tipologia di bene, con uguali o analoghe caratteristiche tecniche e dimensioni (quali, a titolo esemplificativo e non esaustivo, potenza espressa in CV o KW delle macchine o tipologia costruttiva dell'intervento edilizio);
- o essere formulati in base ai prezzi effettivi praticati sul mercato e non ai prezzi di listino.
- cronoprogramma dei lavori;
- elenco dei prezzi unitari ed eventuali analisi;
- elenco dei mappali sui quali sarà effettuato l'intervento;
- schema di contratto e di capitolato speciale di appalto.

Il progetto esecutivo è corredato delle autorizzazioni e dei pareri necessari e, nel caso di Ente Pubblico, anche del provvedimento di approvazione del progetto stesso.

Nel caso di lavori in amministrazione diretta o effettuati da soggetti (gestori di strade) privati, il progetto, a seconda se di massima o di dettaglio, sarà costituito da documenti ed elaborati equivalenti a quelli richiesti per i progetti di lavori in appalto (relazioni descrittive e tecniche, elaborati grafici, quadri economici con elenco prezzi e computi, ecc.) e sarà accompagnato dalle autorizzazioni e dai pareri necessari per la regolare effettuazione dei lavori.

Il progetto deve essere firmato da un tecnico progettista iscritto a un Ordine/Collegio Professionale competente per legge.

- **B.** Qualora il richiedente sia un soggetto diverso dal proprietario, autorizzazione ad effettuare gli interventi.
- **C.** Dichiarazione sostitutiva di atto notorio di avere o non avere richiesto, per gli interventi oggetto di contributo ai sensi della presente Operazione, il finanziamento anche con altre "Fonti di aiuto" diverse dal Programma di Sviluppo Rurale 2014-2020 o agevolazioni fiscali (Allegato 7).
- **D.** per gli interventi ricadenti in aree demaniali, estremi della concessione e l'attestazione del pagamento del canone per l'anno 2018 (salvo che la concessione sia a titolo gratuito), con l'indicazione dei rispettivi estremi catastali.
- **E.** Dichiarazione sostitutiva di atto notorio per la concessione di aiuti di stato illegali e incompatibili con il mercato interno (clausola Deggendorf) e per le imprese che si trovano in stato di fallimento, di liquidazione (anche volontaria), di amministrazione controllata, di concordato preventivo o in qualsiasi altra situazione equivalente secondo la normativa statale vigente (allegato 7).
- **F.** Dichiarazione sostitutiva di atto notorio del rappresentante legale dell'impresa richiedente per la concessione di aiuti in *de minimis* (allegato 5) (solo per l'aliquota 90%).
- **G.** Dichiarazione sostitutiva di atto notorio del rappresentante legale dell'impresa controllante/controllata dell'impresa richiedente per la concessione di aiuti in *de minimis* (allegato 6) (solo per l'aliquota 90%).

#### <span id="page-12-0"></span>**14.5 SOSTITUZIONE DELLA DOMANDA**

Entro la data di chiusura per la presentazione delle domande, il richiedente può annullare una domanda già presentata e presentarne una diversa, che costituisce un nuovo procedimento, alle condizioni indicate nei paragrafi 12.1, 12.2 e 12.3.

In particolare, si sottolinea che gli interventi devono essere iniziati e le spese sostenute dopo la data di validazione della nuova domanda in SISCO (§ 5.3).

La domanda già presentata è annullata e sostituita dalla nuova domanda soltanto a seguito della validazione di quest'ultima. In assenza della validazione della nuova domanda, ai fini della conclusione dell'istruttoria, resta valida la domanda già presentata.

### <span id="page-12-1"></span>**14.6 RICEVIBILITÀ DELLA DOMANDA**

Il GAL verifica che la domanda sia stata presentata a Sis.co entro il termine previsto dal bando. La domanda risulta presentata con la validazione della domanda in SISCO. Ciò avviene quando il beneficiario ricarica a sistema la domanda che ha firmato digitalmente.

Le domande presentate dopo la scadenza del termine sono considerate non ricevibili e quindi non sono oggetto di istruttoria e i procedimenti si considerano conclusi ai sensi dell'art. 2, comma 1 della l.n. 241/1990 e ss.ss.ii.

Il Responsabile del procedimento, comunica al richiedente, tramite PEC, la non ricevibilità della domanda.

Terminata la fase di verifica della "ricevibilità" delle domande di aiuto, il Responsabile del procedimento effettua la comunicazione di avvio del procedimento ai i beneficiari le cui domande sono ricevibili, ai sensi dell'art. 7 della l. 241/1990.

# <span id="page-13-0"></span>**15. ISTRUTTORIA DELLE DOMANDE**

La domanda di aiuto è presa in carico dal GAL.

#### <span id="page-13-1"></span>**15.1 VERIFICA DELLA DOCUMENTAZIONE E DELLE CONDIZIONI DI AMMISSIBILITÀ DELLA DOMANDA**

Il Responsabile del procedimento o l'operatore individuato dal GAL e abilitato all'utilizzo del software (Sis.Co) prendono in carico la domanda elettronica, inseriscono il numero e la data di protocollo e procedono alla verifica di ammissibilità che prevede:

- 1) la presenza della documentazione richiesta dal bando;
- 2) eventuali altre condizioni di ammissibilità previste dal bando.

Il mancato rispetto delle condizioni di cui sopra determina la non ammissibilità della domanda di aiuto all'istruttoria.

Anche per le domande considerate "non ammissibili" all'istruttoria, il Responsabile del procedimento invia la comunicazione al richiedente, che diventa definitiva a seguito dell'adozione dell'atto di approvazione delle graduatorie da parte del GAL.

#### <span id="page-13-2"></span>**15.2 ISTRUTTORIA TECNICO-AMMINISTRATIVA**

L'istruttoria delle domande di aiuto considerate ammissibili è effettuata dal GAL secondo la procedura di seguito descritta. L'istruttoria è avviata nel rispetto delle presenti disposizioni attuative e prevede le seguenti fasi:

- 1. verifica dell'ammissibilità del progetto rispetto all'operazione oggetto della domanda di sostegno;
- 2. istruttoria tecnico/amministrativa;
- 3. attribuzione dei punteggi sulla base dei criteri di selezione.

L'istruttoria della domanda di aiuto prevede lo svolgimento di controlli e di attività amministrative e tecniche che comprendono:

- 1. la verifica del mantenimento delle condizioni di cui al paragrafo 4;
- 2. la verifica della completezza, attendibilità, ragionevolezza delle spese della domanda, valutata tramite il raffronto di preventivi di spesa e l'analisi del computo metrico analitico estimativo delle opere edili, unitamente alla documentazione ad essa allegata, con riferimento alle presenti disposizioni attuative;
- 3. la verifica della congruità e sostenibilità tecnico-economica dell'intervento proposto con la domanda e della documentazione ad essa allegata, con riferimento alle finalità, alle condizioni ed ai limiti definiti nelle presenti disposizioni attuative;
- 4. la proposta di attribuzione del punteggio secondo i criteri definiti nel precedente paragrafo 10.

Nel caso in cui si evidenzi la necessità di perfezionare la documentazione presentata, in quanto i documenti non risultano completi o esaustivi, il GAL chiede al richiedente, tramite PEC, la trasmissione delle integrazioni, che, sempre tramite PEC, devono pervenire entro un termine non superiore a 10 giorni dal ricevimento della richiesta, trascorsi i quali la domanda è da considerarsi con esito istruttorio negativo.

Il GAL una volta ricevuta la documentazione integrativa carica la stessa a sistema durante la fase istruttoria.

L'istruttoria di ammissibilità della domanda di aiuto può comprendere una *visita in situ* presso l'azienda agricola del richiedente, per verificare che le caratteristiche dell'azienda stessa coincidano con quanto indicato nel Piano aziendale per lo sviluppo dell'attività agricola, di cui alla lettera a) del paragrafo 12.4 delle presenti disposizioni attuative; qualora il GAL ritenga non necessario effettuare la *visita in situ*, deve motivare tale scelta nel verbale di istruttoria tecnico amministrativa.

A conclusione dei controlli sopra richiamati, i tecnici incaricati dal Direttore del GAL redigono un verbale di istruttoria.

#### <span id="page-14-0"></span>**15.3 CHIUSURA DELLE ISTRUTTORIE**

L'istruttoria si conclude con la redazione (a cura del Nucleo Tecnico di Valutazione del GAL) di un verbale, che deve essere caricato a sistema.

I dati contenuti nel verbale devono essere riportati in Sis.Co. per la creazione del Verbale di istruttoria informatizzato che viene firmato digitalmente dall'istruttore incaricato e controfirmato dal Responsabile del procedimento.

Il verbale viene trasmesso ai richiedenti che, entro 10 giorni di calendario dall'invio, possono partecipare al procedimento istruttorio ai sensi della Legge 241/1990, presentando al GAL, tramite PEC, un'istanza di riesame; di tali osservazioni è dato conto nel verbale di riesame, che deve motivare in ordine al loro accoglimento o non accoglimento; dell'esito di tale esame è data comunicazione, tramite PEC ai soggetti che hanno presentato osservazioni.

Le modalità di riesame della domanda sono effettuate con la stessa procedura descritta per l'istruttoria delle domande di aiuto. In caso di non presentazione delle memorie l'istruttoria si considera conclusa.

## <span id="page-14-1"></span>**16. APPROVAZIONE DEGLI ESITI ISTRUTTORI E AMMISSIONE A FINANZIAMENTO**

Il GAL approva con proprio atto:

- a. l'elenco delle domande non ammesse all'istruttoria;
- b. l'elenco delle domande con esito istruttorio negativo;
- c. l'elenco delle domande ammissibili a finanziamento;
- d. l'elenco delle domande finanziate;

l'elenco delle domande ammesse ma non finanziate.

Per ogni beneficiario di cui agli elenchi c), d) ed e), saranno indicati: numero del procedimento, CUAA, ragione sociale, Comune, importo totale dell'investimento, importo ammesso, contributo concesso, quota comunitaria di sostegno, punteggio assegnato.

Gli elenchi, approvati con atto formale dal Consiglio di Amministrazione del GAL, sono inviati al Responsabile di Operazione di Regione Lombardia per la verifica della correttezza formale e della disponibilità finanziaria sull'Operazione di riferimento.

L'atto formale di approvazione degli elenchi contiene:

- il riferimento al Piano di Sviluppo Locale (azione del PSL e corrispondente operazione del PSR);
- il riferimento all'elenco contenente le istanze istruite favorevolmente ed ammesse al finanziamento;
- il riferimento all'elenco contenente le istanze istruite favorevolmente, ma non ammesse a finanziamento per carenza di fondi;
- il riferimento all'elenco contenente le istanze con parere sfavorevole
- la verifica della copertura finanziaria;
- l'attestazione del Direttore del GAL circa la regolarità e la legittimità del procedimento.

Per ogni domanda con esito istruttorio positivo ammessa a finanziamento viene rilasciato, ai sensi di quanto stabilito dalla Deliberazione n. 24/2004 del Comitato Interministeriale per la Programmazione Economica (CIPE), in attuazione della legge n. 144 del 17 maggio 1999 e smi, il Codice Unico di Progetto (CUP) che accompagna ciascuna domanda di contributo dall'approvazione del provvedimento di assegnazione delle risorse fino al suo completamento. Ai sensi di quanto stabilito al comma 2.2 della citata Deliberazione, il codice CUP deve essere riportato su tutti i documenti amministrativi e contabili, cartacei ed informatici. Il Responsabile del Procedimento comunica ai beneficiari il codice CUP attribuito al progetto.

## <span id="page-15-0"></span>**16.1 CONTROLLI DI SECONDO LIVELLO SULLE DOMANDE DI AIUTO PRESENTATE**

Saranno effettuati dei controlli di secondo livello su un campione casuale delle domande di aiuto presentate. I controlli potranno essere effettuati su tutte le domande, sia che queste siano poi ammesse o no a finanziamento.

# <span id="page-15-1"></span>**17. COMUNICAZIONI, PUBBLICAZIONE E CONTATTI**

Le graduatorie saranno pubblicate nell'area "Amministrazione trasparente" del sito internet del GAL (www.lagodicomogal.eu) ai sensi del D.Lgs 33/2013 e comunicate tramite PEC ai richiedenti il giorno giovedì 28 settembre 2019.

Il provvedimento, accessibile anche sul sito di Regione Lombardia [http://www.ue.regione.lombardia.it,](http://www.ue.regione.lombardia.it/) viene inviato all'Organismo Pagatore Regionale per gli adempimenti ad esso spettanti.

Il GAL provvederà ad inviare ai beneficiari la comunicazione di ammissione a finanziamento, con l'indicazione della spesa complessiva ammessa a contributo, del contributo concesso, delle tempistiche di realizzazione, inclusa la data ultima di fine lavori. La comunicazione sarà inviata anche ai:

- beneficiari non finanziati per carenza di fondi, ma inseriti in graduatoria con l'indicazione del termine entro il quale la graduatoria rimane aperta al fine di poter ammettere a finanziamento le domande di beneficiari inseriti in posizione utile in graduatoria utilizzando eventuali economie che si rendessero disponibili;
- soggetti con esiti istruttorio della domanda negativo, con i motivi dell'esclusione;
- soggetti non ammessi all'istruttoria, con i motivi della non ammissibilità.

Per informazioni relative ai contenuti del bando, i contatti sono: il Responsabile del Procedimento Francesco Radrizzani, info@lagodicomogal.eu – Tel. 031 0350390.

Per assistenza tecnica relative alle procedure informatizzate (Sis.Co.): numero verde 800 131 151 - email [sisco.supporto@regione.lombardia.it.](mailto:sisco.supporto@regione.lombardia.it)

## <span id="page-15-2"></span>**17.1 SOLO PER BENEFICIARI PUBBLICI – PRESENTAZIONE DEL PROGETTO ESECUTIVO**

Entro 120 gg dalla pubblicazione dell'atto di concessione i beneficiari pubblici devono presentare il progetto esecutivo.

#### <span id="page-15-3"></span>**SCHEDA INFORMATIVA OPERAZIONE 7.2.01**

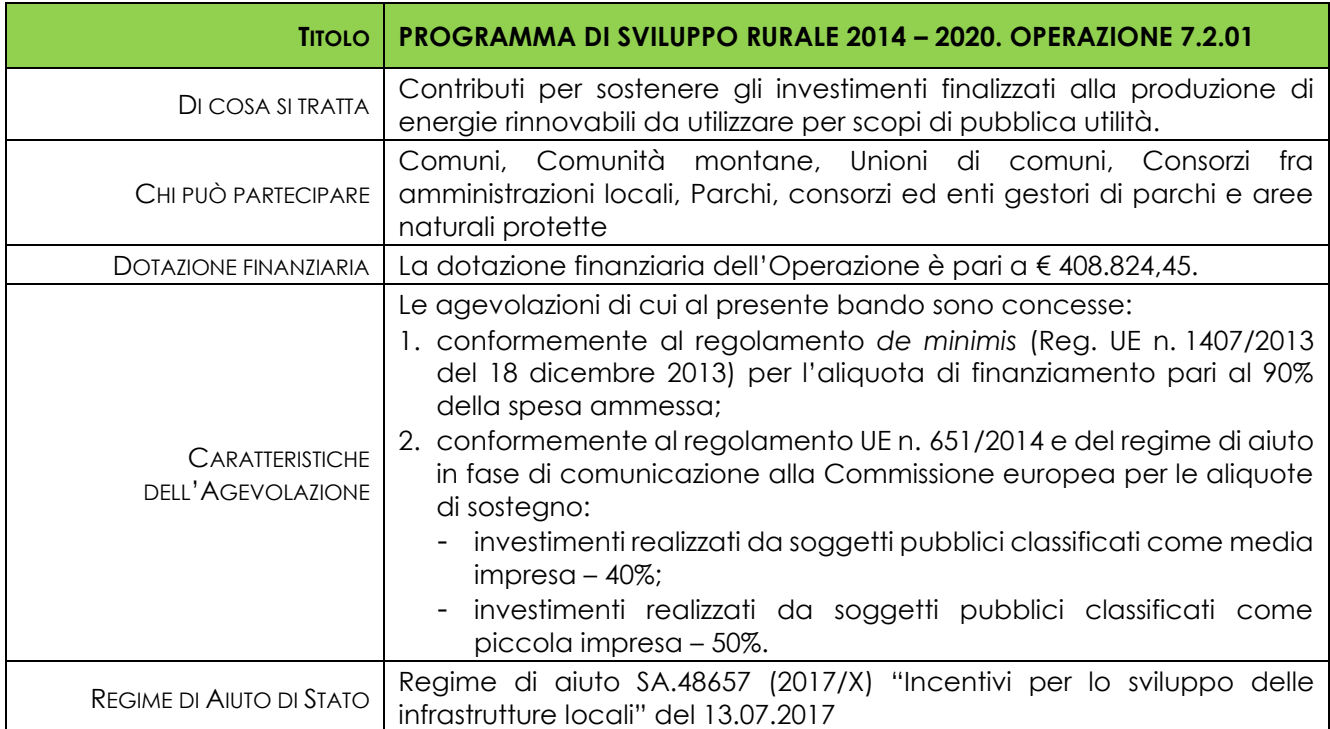

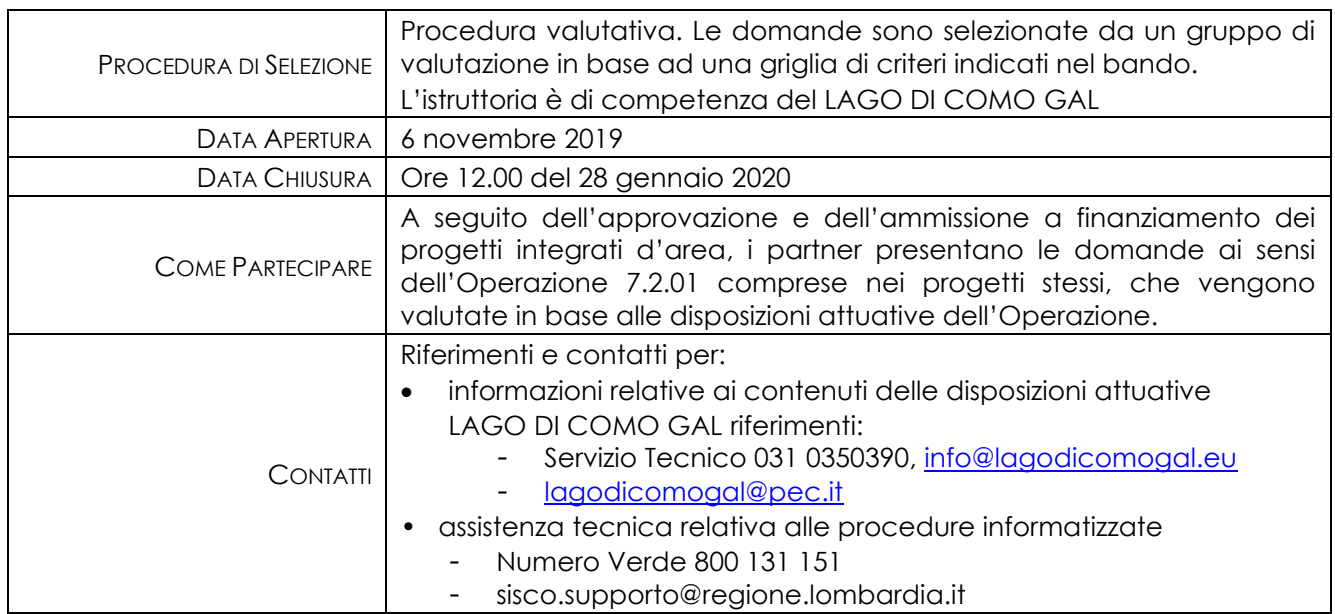

La scheda informativa non ha valore legale. Si rinvia al testo dei bandi per tutti i contenuti completi e vincolanti.

# <span id="page-16-0"></span>**18. PERIODO DI VALIDITÀ DELLE DOMANDE**

Le domande istruite positivamente e inserite in graduatoria restano valide per quattro mesi dalla data di pubblicazione nell'area "Amministrazione trasparente" del sito del GAL del provvedimento di cui al paragrafo 14.

## <span id="page-16-1"></span>**19. REALIZZAZIONE DEGLI INTERVENTI**

Gli interventi devono essere conclusi entro e non oltre 24 mesi dalla pubblicazione sul sito internet del GAL [\(www.lagodicomogal.eu\)](http://www.lagodicomogal.eu/) del provvedimento di ammissione a finanziamento di cui al precedente paragrafo 14.

Gli interventi s'intendono conclusi solo se completamente funzionali e conformi agli investimenti ammessi a finanziamento.

La mancata conclusione degli interventi entro il suddetto termine causa la decadenza dal contributo, fatte salve le possibilità di proroga di seguito indicate.

## <span id="page-16-2"></span>**19.1 PRESENTAZIONE DEL PROGETTO ESECUTIVO**

Il beneficiario, qualora non l'abbia presentato con la domanda di finanziamento, **entro 120 giorni** dalla data di pubblicazione sul BURL del provvedimento di cui al precedente paragrafo 16, deve trasmettere al GAL, tramite PEC, il progetto esecutivo, accompagnato dall'atto formale di approvazione e dal "Modulo valore e procedura" di cui all'Allegato 1, pena la decadenza della domanda.

Nel caso in cui il progetto esecutivo sia stato già trasmesso in fase di presentazione della domanda di aiuto, dovranno comunque essere inviati al GAL competente l'atto formale di approvazione del progetto ed il "Modulo valore e procedura".

Entro 60 giorni dal ricevimento del progetto esecutivo, il GAL procede alla sua verifica, con particolare riguardo alla completezza della documentazione progettuale e alla presenza delle autorizzazioni richieste, nonché alla congruità con quanto indicato nella domanda di contributo ammessa a finanziamento.

A conclusione delle verifiche, il GAL comunica ai beneficiari, tramite PEC, il quadro economico degli interventi, l'importo della spesa ammessa e del relativo contributo, le eventuali prescrizioni.

Il Nucleo di Valutazione, tramite il Direttore, comunicano al GAL i valori definitivi della spesa ammessa e del relativo contributo di tutte le domande ammesse a finanziamento e, se necessario, aggiornano i valori precedentemente inseriti a Si.Sco. a conclusione delle istruttorie. Il GAL con proprio provvedimento approva tali modifiche.

#### <span id="page-17-0"></span>**19.2 ASSEGNAZIONE DEI LAVORI, DEGLI INCARICI PER LA PROGETTAZIONE ED EVENTUALI ALTRE PRESTAZIONI PROFESSIONALI**

La realizzazione dell'intervento dovrà avvenire nel rispetto della normativa degli appalti pubblici (d.lgs. 50/2016), ai fini dell'assegnazione dei lavori e degli incarichi per la progettazione e altre prestazioni professionali.

Per accompagnare il beneficiario nella verifica del rispetto del d.lgs. 50/2016, si allegano al presente bando le liste di controllo dei passaggi procedurali previsti dal Codice appalti, in relazione all'assegnazione dei lavori e degli incarichi professionali per la realizzazione degli interventi ammessi a finanziamento e per la realizzazione di lavori e/o servizi in amministrazione diretta. Tali liste di controllo vanno compilate nelle diverse fasi di realizzazione del progetto, come specificato nella nota esplicativa (Allegato 1.7).

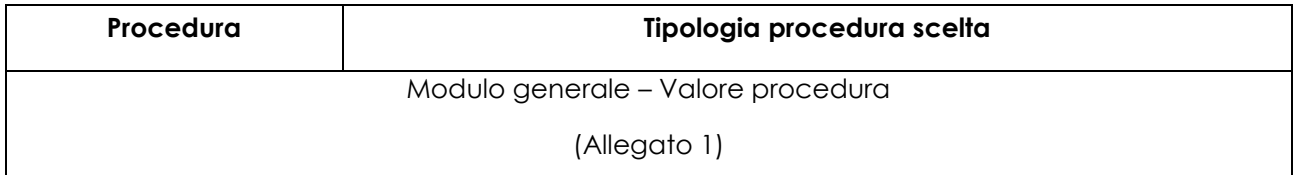

#### **Appalti di lavori pubblici**

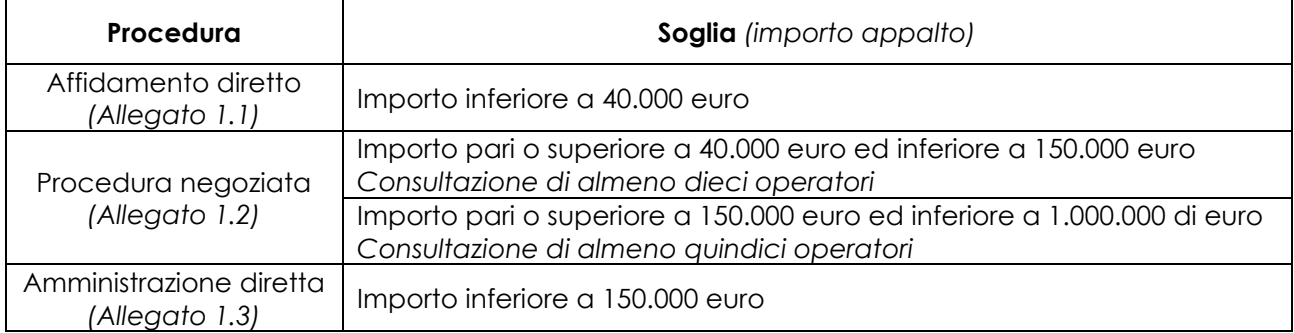

#### **Appalti di servizi e forniture**

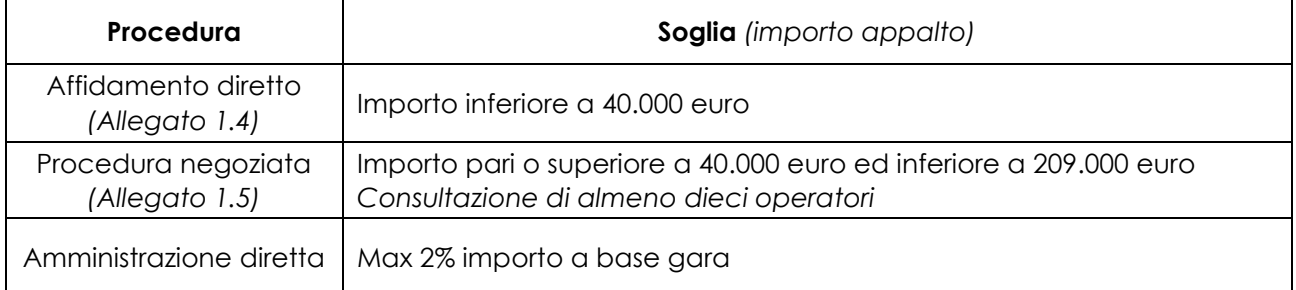

L'Allegato 1.5 va compilato quando le spese generarli sono sostenute per le attività svolte dal personale interno di Enti Pubblici, soggetti di diritto pubblico e Consorzi forestali, come specificato al paragrafo 8.2.

Il mancato rispetto delle procedure previste dal d.lgs. 50/2016 può comportare l'esclusione o la riduzione del contributo e la restituzione delle eventuali somme percepite, maggiorate degli interessi maturati, in conformità con quanto previsto dal Reg. UE n. 809/2014. Le tipologie di irregolarità o degli impegni non rispettati che determinano la decadenza totale o parziale della domanda saranno individuati con un successivo provvedimento regionale.

## <span id="page-18-0"></span>**19.3 ESECUZIONE DEI LAVORI**

#### <span id="page-18-1"></span>**19.3.1 Progetto esecutivo presentato con la domanda di finanziamento**

Entro 120 giorni dal ricevimento della comunicazione di ammissione a finanziamento di cui al paragrafo 16, il beneficiario deve dare avvio ai lavori e presentare, tramite PEC, al GAL:

- certificato di inizio lavori o dichiarazione di inizio lavori rilasciato dal direttore degli stessi;
- copia del contratto di appalto sottoscritto dalle parti, in caso di lavori eseguiti in appalto, oppure copia dell'atto o del provvedimento in cui viene individuata la procedura in caso di lavori eseguiti in amministrazione diretta.

#### <span id="page-18-2"></span>**19.3.2 Progetto esecutivo presentato dopo l'ammissione al finanziamento**

Entro 120 giorni dal ricevimento della comunicazione degli esiti delle verifiche a carico del progetto esecutivo di cui al paragrafo 19.1, i beneficiari devono dare avvio ai lavori e presentare, tramite PEC, al GAL:

- certificato di inizio lavori o dichiarazione di inizio lavori rilasciato dal direttore degli stessi;
- copia del contratto di appalto sottoscritto dalle parti, in caso di lavori eseguiti in appalto, oppure copia dell'atto o del provvedimento in cui viene individuata la procedura in caso di lavori eseguiti in amministrazione diretta.

Il mancato rispetto dell'invio della documentazione di cui sopra entro i termini fissati comporta la revoca dell'ammissione a finanziamento.

Gli interventi devono essere conclusi entro e non oltre 24 mesi dall'approvazione del progetto esecutivo; essi s'intendono conclusi solo se sono completamente funzionali e conformi al progetto ammesso a finanziamento. La mancata conclusione degli interventi entro il suddetto termine causa la decadenza dal contributo, fatte salve le possibilità di proroga di seguito indicate.

## <span id="page-18-3"></span>**20. PROROGHE**

Il beneficiario, per la realizzazione degli interventi, può beneficiare di una sola proroga per un periodo massimo di sei mesi, decorrente dal giorno successivo al termine per la realizzazione degli investimenti. Per le domande presentate da aziende di montagna, la proroga può avere durata massima di dodici mesi, in considerazione delle sfavorevoli condizioni pedoclimatiche.

La proroga può essere concessa solamente in presenza di motivazioni oggettive e non imputabili alla volontà del beneficiario.

Pertanto, prima della scadenza del termine per la realizzazione degli investimenti, la richiesta deve essere indirizzata al Responsabile del procedimento del GAL che, istruita la richiesta, può concedere o non concedere la proroga; in entrambi i casi, con nota scritta, ne comunica la concessione/non concessione al beneficiario e al Responsabile di Operazione di Regione Lombardia.

## <span id="page-18-4"></span>**21. VARIANTI**

#### <span id="page-18-5"></span>**21.1 DEFINIZIONE DI VARIANTE**

Sono considerate varianti:

- i cambiamenti del progetto originario, a condizione che non comportino modifiche agli obiettivi e alle caratteristiche degli interventi che hanno reso l'iniziativa finanziabile;
- il cambio di localizzazione dell'investimento, inteso come cambio di particella catastale;
- la variazione della classe di difficoltà operativa e di tutte le fattispecie di operazioni dettagliate nei costi standard;
- il cambio di richiedente/beneficiario.

Nel corso della realizzazione del progetto finanziato, non sono considerate varianti:

- 1. le modifiche tecniche di dettaglio di ciascun intervento approvato, fra le quali:
	- a) esecuzione dei medesimi lavori con utilizzo di costi standard differenti all'interno della stessa classe (la classe è formata dai costi standard con le prime 9 cifre del codice invariate);
- b) trasposizioni di superficie all'interno delle medesime particelle o fra le particelle oggetto di domanda, a condizioni che non cambi l'intervento previsto e le trasposizioni non comportino ulteriori vincoli.
- 2. le soluzioni tecniche migliorative degli interventi approvati;
- 3. il cambio di fornitore;

a condizione che sia garantita la possibilità di identificare il bene e fermo restando l'importo della spesa ammessa in sede di istruttoria.

Le suddette modifiche sono considerate ammissibili in sede di accertamento finale, nei limiti della spesa complessiva ammessa a finanziamento, purché siano motivate nella relazione tecnica finale e non alterino le finalità del progetto originario.

La domanda di variante può essere presentata solo dopo apposita autorizzazione rilasciata dal Responsabile di Procedimento.

## <span id="page-19-0"></span>**21.2 PRESENTAZIONE DELLA DOMANDA DI AUTORIZZAZIONE ALLA VARIANTE**

Il beneficiario che intenda presentare domanda di variante, deve richiedere, tramite Sis.Co., al GAL un'apposita domanda di autorizzazione alla presentazione della variante corredata da:

- 1) relazione tecnica sottoscritta da legale rappresentante o suo incaricato, recante la descrizione e le motivazioni delle varianti che si intendono apportare al Progetto inizialmente approvato,
- 2) quadro di confronto tra la situazione inizialmente prevista e quella che si determina a seguito della variante, redatto secondo il modello di cui all'Allegato al presente bando, firmato dgitalmente dal legale rappresentante dell'ente beneficiario.

Il Responsabile del procedimento verifica se la proposta di variante presentata è ammissibile e, se del caso, autorizza in Sis.Co. il beneficiario alla presentazione della domanda di variante, entro 15 giorni dalla presentazione della richiesta.

#### <span id="page-19-1"></span>**21.3 PRESENTAZIONE DELLA DOMANDA DI VARIANTE**

In caso di autorizzazione alla presentazione della variante, il beneficiario tramite Sis.Co inoltra al GAL, la domanda di variante autorizzata, presentata con le modalità di cui ai paragrafi 12.2 e 12.3 e corredata dalla:

- relazione tecnica sottoscritta da legale rappresentante o suo incaricato, recante la descrizione e le motivazioni delle varianti che si intendono apportare al progetto inizialmente approvato;
- documentazione di cui al precedente paragrafo 14.2 *(Documentazione da allegare alla domanda)* debitamente aggiornata in relazione alla variante richiesta;
- quadro di confronto tra la situazione inizialmente prevista e quella che si determina a seguito della variante, secondo il modello di cui all'Allegato 3 alle presenti disposizioni, firmato digitalmente dal beneficiario.

La domanda di variante sostituisce completamente la domanda iniziale.

L'acquisto dei beni o la realizzazione delle opere oggetto di variante è ammissibile soltanto dopo la presentazione a Sis.Co. della domanda di variante, fermo restando quanto disposto nel paragrafo 21.3. La domanda di variante può essere presentata unicamente con riferimento alle domande istruite e finanziate. Il beneficiario può presentare una sola richiesta di variante per ciascuna domanda di contributo.

#### <span id="page-19-2"></span>**21.4 ISTRUTTORIA DELLA DOMANDA DI VARIANTE**

Il GAL istruisce la nuova domanda ai fini della determinazione della spesa ammissibile e del contributo concesso; tale domanda costituisce il riferimento per le ulteriori fasi del procedimento.

La variante è autorizzata a condizione che:

- 1) la nuova articolazione della spesa non alteri le finalità originarie del progetto indicate nel Piano aziendale di cui alla lettera a) del paragrafo 12.4;
- 2) rispetti le caratteristiche tecniche degli interventi, le condizioni e i limiti indicati nelle presenti disposizioni attuative;
- 3) il cambio di mappale catastale non determini una variazione della zona territoriale di cui al paragrafo 5, attribuita nella fase istruttoria;
- 4) non determini una diminuzione del punteggio attribuito nella fase di istruttoria iniziale che causi l'esclusione della domanda dalla graduatoria delle domande finanziate;
- 5) non siano utilizzate le economie di spesa per la realizzazione di interventi non previsti dal progetto originario.

La spesa ammessa a finanziamento e il contributo concesso non possono comunque superare gli importi stabiliti nel provvedimento di cui al paragrafo 14; eventuali maggiori spese dovute alle varianti sono ad esclusivo carico del beneficiario.

Il beneficiario che esegua le varianti preventivamente richieste senza attendere l'autorizzazione del GAL si assume il rischio che le spese sostenute non siano riconosciute a consuntivo, nel caso in cui la variante non sia autorizzata*.*

Il Responsabile del Procedimento conclusa l'istruttoria, può autorizzare o non autorizzare la variante e aggiorna, se del caso, l'ammontare del contributo concesso relativamente alla domanda oggetto di variante e, tramite PEC, ne dà comunicazione in ogni caso, al beneficiario.

Nel caso di non autorizzazione della variante l'istruttoria può concludersi con:

- esito positivo con esclusione della variante richiesta;
- esito negativo, nel caso in cui la non autorizzazione della variante richiesta comporti il non raggiungimento degli obiettivi del progetto iniziale; in questo caso si ha la decadenza del contributo concesso.

## <span id="page-20-0"></span>**22. CAMBIO DEL RICHIEDENTE O DEL BENEFICIARIO**

#### <span id="page-20-1"></span>**22.1 CONDIZIONI PER RICHIEDERE IL CAMBIO DEL BENEFICIARIO**

Il cambio del richiedente o del beneficiario può avvenire in qualsiasi momento e a condizione che:

- 1) il subentrante sia in possesso dei requisiti, soggettivi e oggettivi, necessari per l'accesso al contributo;
- 2) il subentrante si impegni formalmente a mantenere tutti gli impegni assunti dal cedente;
- 3) non determini una diminuzione del punteggio attribuito, tale da causare l'esclusione della domanda dalla graduatoria delle domande finanziate, solo in caso di cambio del beneficiario.

#### <span id="page-20-2"></span>**22.2 COME RICHIEDERE IL CAMBIO DEL RICHIEDENTE O DEL BENEFICIARIO**

Il subentrante deve presentare tramite Si.Sco. apposita richiesta entro 90 giorni continuativi dal perfezionamento della transazione. La richiesta deve essere corredata della documentazione comprovante:

- il possesso dei requisiti, soggettivi e oggettivi;
- la documentazione attestante la rinuncia alla domanda da parte del soggetto cedente;
- la titolarità al subentro;
- l'impegno a mantenere tutti gli impegni assunti dal cedente.

Il Responsabile del procedimento valuta la richiesta del subentrante e attiva o non attiva in Sis.Co. una specifica autorizzazione per la presentazione della nuova domanda. L'esito della valutazione può comportare:

- 1) la non autorizzazione al subentro;
- 2) l'autorizzazione al subentro con revisione del punteggio attribuito e/o del contributo spettante e/o della percentuale di finanziamento. In ogni caso, dopo l'ammissione a contributo, non è possibile aumentare il punteggio di priorità, la percentuale di finanziamento e l'entità del contributo;
- 3) l'autorizzazione al subentro senza alcuna variazione.

Il subentrante deve presentare a SIS.CO la nuova domanda con le modalità previste ai paragrafi 12.2 "a chi inoltrare la domanda" e 12.3 "Come presentare la domanda".

Il Responsabile del procedimento, provvede all'istruttoria della domanda e nei casi di istruttoria positiva aggiorna gli atti di concessione del finanziamento e ne da comunicazione tramite PEC al Responsabile di Operazione per gli adempimenti di competenza e al nuovo beneficiario.

# **PARTE II - DOMANDA DI PAGAMENTO**

## <span id="page-21-0"></span>**23. PROCEDURE DI PAGAMENTO**

Le erogazioni dei contributi sono regolate dalle disposizioni emanate dall'Organismo Pagatore Regionale.

I pagamenti sono disposti dall'Organismo Pagatore Regionale, che si avvale per l'istruttoria delle domande di SAL e saldo degli Organismi Delegati (OD), ai sensi dell'art. 7 del Regolamento (UE) n. 1306/2013.

L'erogazione dei contributi è disposta con provvedimento del Dirigente responsabile dell'OPR, che assume, per la gestione delle domande di pagamento, la funzione di Responsabile del procedimento.

Per ulteriori dettagli circa le procedure di gestione e controllo delle domande di pagamento e le procedure dei controlli amministrativi e finanziari per il rilascio dell'autorizzazione al pagamento, si fa riferimento ai seguenti documenti:

- D.d.s. 11 giugno 2018 - n. 8492 - Programma di sviluppo rurale 2014 - 2010 della Lombardia - Manuale operativo per la gestione e il controllo delle domande di pagamento per le misure di investimenti (**Manuale Unico PSR,** consultabile al seguente indirizzo:

[Manuale Unico PSR e Schede Operative;](http://www.opr.regione.lombardia.it/wps/portal/PROUE/OPR/programma-di-sviluppo-rurale-2014-2020/manuale-unico-psr-e-schede-operative)

- D.d.s. 29 giugno 2018 –n. 9649 Programma di sviluppo rurale 2014-2020 della Lombardia – Manuale delle procedure dei controlli amministrativi e finanziari per il rilascio dell'autorizzazione al pagamento (di seguito **Manuale autorizzazione al pagamento),** consultabile al seguente indirizzo:

[Manuale autorizzazione al pagamento;](http://www.opr.regione.lombardia.it/wps/portal/PROUE/OPR/autorizzazione-al-pagamento-feasr-e-feaga/)

## <span id="page-21-1"></span>**24. MODALITÀ E TEMPI PER L'EROGAZIONE DEL CONTRIBUTO (STATO DI AVANZAMENTO LAVORI, SALDO)**

Il beneficiario, tramite una domanda di pagamento presentata per via telematica su Sis.Co., può richiedere all'Organismo Pagatore Regionale l'erogazione del contributo concesso sotto forma di: a. anticipo;

b. stato avanzamento lavori (SAL);

c. saldo.

L'anticipo e lo stato di avanzamento lavori sono alternativi; i beneficiari che non hanno richiesto o ottenuto l'anticipo possono chiedere il pagamento di un solo stato di avanzamento lavori (SAL).

Alla validazione delle domande di pagamento il GAL riceve un messaggio e-mail di comunicazione di avvenuta presentazione della domanda.

È in capo al GAL la verifica della completezza della documentazione e della coerenza/pertinenza della spesa rispetto al progetto ed agli obiettivi del P.A.

Per le domande relative ai pagamenti diversi dagli anticipi, il GAL redige un verbale attestando la completezza della documentazione e la coerenza del progetto relativamente agli obiettivi del piano di attuazione.

Il GAL provvede successivamente alla trasmissione via PEC del verbale all'OD di riferimento, che lo acquisisce e lo allega all'istruttoria di pagamento.

Le domande di pagamento sono prese in carico dai funzionari istruttori delle OD che, al termine delle verifiche di cui ai successivi paragrafi 24.1 EROGAZIONE DELL'ANTICIPO, 24.2 EROGAZIONE DELLO STATO DI AVANZAMENTO LAVORI (SAL), 24.3 EROGAZIONE DEL SALDO e 25 CONTROLLI AMMINISTRATIVI E TECNICI PER L'ACCERTAMENTO FINALE DEI LAVORI, redigono e sottoscrivono i relativi verbali, controfirmati dal Dirigente responsabile. Si ricorda che i beneficiari pubblici e i soggetti che operano in regime pubblicistico, devono dimostrare di avere seguito la corretta procedura appalti pubblici (compilazione apposite check list).

Definito l'esito dell'istruttoria di pagamento l'OPR, in caso positivo, provvede a liquidare il contributo ammesso.

OPR informa il GAL in merito alla esecuzione di ogni pagamento.

Gli OD, controllando le domande di pagamento, verificano la documentazione presentata dal beneficiario e determinano la spesa ammissibile e il relativo contributo.

Se il contributo richiesto con la domanda di pagamento supera di oltre il 10% il contributo ammissibile definito a conclusione dell'istruttoria, cioè il contributo erogabile al richiedente sulla base della spesa riconosciuta come ammissibile, al contributo ammissibile si applica una riduzione pari alla differenza tra questi due importi, ai sensi dell'articolo 63 del Regolamento (UE) n. 809/2014.

L'eventuale riduzione del contributo, calcolata come sopra indicato, si applica anche a seguito dei controlli in loco.

Le Amministrazioni competenti inviano il verbale ai beneficiari, che entro 10 giorni dalla data di trasmissione, possono partecipare al procedimento istruttorio ai sensi della legge 241/1990, presentando tramite PEC un'istanza di riesame, con le osservazioni eventualmente corredate da documenti.

Se il beneficiario presenta istanza di riesame, il funzionario incaricato effettua i controlli e le verifiche relative alle memorie ricevute, redige e sottoscrive una proposta di verbale di riesame, motivandone l'accoglimento o il non accoglimento; tale proposta deve essere approvata e controfirmata dal Dirigente responsabile.

Nell'ambito dei riscontri finalizzati ai pagamenti, gli OD competenti verificano la documentazione richiesta dalla normativa per i pagamenti della Pubblica Amministrazione; accertano la validità del documento di regolarità contributiva (DURC) e, ove previsto, la regolarità della documentazione antimafia e della dichiarazione sostitutiva per la concessione di Aiuti di Stato.

Si fa comunque specifico riferimento al Manuale Unico PSR - paragrafo 2.6. e al Manuale autorizzazione al pagamento – Fase1 – acquisizione elenco di liquidazione e verifiche di conformità amministrativa.

#### <span id="page-22-0"></span>**24.1 EROGAZIONE DELL'ANTICIPO**

Il beneficiario può richiedere, a fronte dell'accensione di idonea garanzia fideiussoria, l'erogazione di un anticipo, pari al 50% dell'importo del contributo concesso. Alla domanda di pagamento dell'anticipo il beneficiario deve allegare la seguente documentazione:

- polizza fideiussoria, redatta in conformità con il modello all'Allegato 9 (a cui aggiungere eventuale Allegato 10 in caso di emissione della polizza a cura di un'Agenzia);
- quando è necessario acquisire la documentazione antimafia, di cui all'art. 84 e 91 del D.lgs. n. 159/2011, deve essere prodotta una dichiarazione sostitutiva di certificazione da parte del legale rappresentante e degli altri soggetti di cui all'art 85 del D.lgs. n. 159/2011, con indicazione dei familiari conviventi "maggiorenni" che risiedono nel territorio dello Stato, compilando il modulo scaricabile dal sito internet della Prefettura di competenza. La documentazione antimafia non è necessaria quando il beneficiario è una Pubblica Amministrazione, un ente pubblico, un ente o azienda vigilata dallo Stato o da altro Ente pubblico. L'evidenziazione di criticità in tema di documentazione antimafia comporta la decadenza dall'agevolazione. Si fa comunque specifico riferimento al "Manuale autorizzazione al pagamento" cap. 3.2.1 – paragrafo "Documentazione antimafia";
- certificato di inizio lavori o dichiarazione di inizio lavori rilasciato dal direttore dei lavori;
- lista di controllo compilata relativa all'assegnazione dei lavori in appalto, degli incarichi per la progettazione ed eventuali altre prestazioni professionali e/o all'esecuzione dei lavori in amministrazione diretta (allegati 1), scelta tra quelle indicate nel paragrafo 19.

Il funzionario incaricato dell'istruttoria deve verificare:

- la correttezza e completezza della domanda di pagamento e della documentazione presentata dal beneficiario;
- che le procedure seguite per l'assegnazione dei lavori o degli incarichi professionali, o per l'esecuzione dei lavori in amministrazione diretta, siano conformi a quanto previsto dalla normativa sugli appalti pubblici (D.lgs. n. 50/2016).

In particolare, per quanto riguarda la fidejussione, Il funzionario istruttore controlla la completezza e la correttezza della polizza, verifica che la polizza sia stata emessa a favore di OPR e contratta con un istituto di credito o assicurativo (in questo caso solo se iscritto all'Istituto per la Vigilanza sulle Assicurazioni - IVASS). Nel caso in cui la polizza fideiussoria sia stata emessa da un'agenzia, la stessa deve essere accompagnata dalla conferma di validità emessa dalla sede, a cui deve essere allegata la copia di un documento di identità del firmatario della conferma stessa (Allegato 10).

L'originale della polizza fideiussoria deve essere poi inviata dall'Amministrazione competente all'OPR, utilizzando il protocollo federato.

A conclusione dei controlli sopra richiamati, l'Organismo Delegato determina l'anticipo da liquidare.

Si fa comunque specifico riferimento al "Manuale Unico PSR", cap. 2.2 Controllo delle domande di pagamento e al Manuale autorizzazione al pagamento – Fase1 – acquisizione elenco di liquidazione e verifiche di conformità amministrativa.

#### <span id="page-23-0"></span>**24.2 EROGAZIONE DELLO STATO DI AVANZAMENTO LAVORI (SAL)**

I beneficiari che non hanno richiesto o ottenuto l'anticipo possono chiedere il pagamento di un solo SAL, corrispondente ad una spesa ammessa già sostenuta che sia di un importo compreso tra il 30% e il 90% della spesa ammessa in sede di istruttoria della domanda di aiuto.

La richiesta di SAL avviene esclusivamente per via telematica tramite la compilazione della domanda informatizzata presente in Sis.Co., allegando la seguente documentazione:

- 1. giustificativi di spesa in copia (fatture o documenti contabili equivalenti), riportanti sempre il CUP, e tracciabilità dei pagamenti effettuati (documenti di pagamento quali bonifici/ricevute bancarie, estratti conto in caso di pagamenti con assegni unitamente alla fotocopia dell'assegno, estratti conto delle carte di credito utilizzate per i pagamenti, MAV, mandati di pagamento per gli Enti pubblici), riportanti i riferimenti di pagamento e preferibilmente anche il CUP, accompagnati da relativa liberatoria secondo il modello in allegato 8 con indicato il codice CUP assegnato al progetto; le fatture emesse prima dell'assegnazione del codice CUP devono riportare il numero di domanda Sis.Co. con la quale sono stati richiesti gli interventi oggetto della fattura o il riferimento al decreto di approvazione delle disposizioni attuative dell'Operazione. Le fatture o documenti contabili equivalenti devono essere registrati in un sistema contabile distinto o con un apposito codice contabile "PSR 2014-2020 – Operazione 19.2.01 – 7.2.01" riportante anche il codice CUP relativo alla domanda finanziata. L'inserimento del codice contabile può essere effettuato manualmente o informaticamente (pratica consigliata);
- 2. quando è necessario acquisire la documentazione antimafia, di cui all'art. 84 e 91 del D.lgs. n. 159/2011, deve essere prodotta una dichiarazione sostitutiva di certificazione da parte del legale rappresentante e degli altri soggetti di cui all'art 85 del D. Lgs. 159/2011, con indicazione dei familiari conviventi "maggiorenni" che risiedono nel territorio dello Stato, compilando il modulo scaricabile dal sito internet della Prefettura di competenza. La documentazione antimafia non è necessaria quando il beneficiario è una Pubblica Amministrazione, un ente pubblico, un ente o azienda vigilata dallo Stato o da altro Ente pubblico. L'evidenziazione di criticità in tema di documentazione antimafia comporta la decadenza dall'agevolazione. Si fa comunque specifico riferimento al "Manuale autorizzazione al pagamento" cap. 3.2.1 – paragrafo "Documentazione antimafia".
- 3. computo metrico dello stato di avanzamento a firma del direttore dei lavori riconducibile alle fatture presentate per tali investimenti, in caso di opere;
- 4. documentazione attestante l'inizio degli interventi (certificato di inizio lavori o dichiarazione di inizio lavori rilasciato dal direttore degli stessi, se non inviato in precedenza);
- 5. polizza fideiussoria, secondo quanto previsto al paragrafo 27;
- 6. lista di controllo compilata relativa all'assegnazione dei lavori e degli incarichi professionali o all'esecuzione dei lavori in amministrazione diretta, scelta tra quelle indicate al paragrafo 19.2;
- 7. per i lavori eseguiti in amministrazione diretta, prospetti analitici sottoscritti dal responsabile dell'Amministrazione richiedente, che riportino il Codice Unico di Progetto (CUP) relativo all'intervento finanziato e attestino:
	- il costo orario o giornaliero del personale utilizzato, su base nominativa, con l'indicazione di tutte le voci che hanno concorso alla definizione di tale costo;
	- il numero di ore o giornate in cui il personale, su base nominativa, è stato utilizzato per gli interventi e la distribuzione di tale utilizzazione nel corso dell'anno (allegato 11);
	- il regolare versamento degli oneri fiscali e previdenziali previsti dalla normativa vigente,
	- i listini paga del personale emessi nel periodo di utilizzazione dello stesso;
	- fatture pagate per l'acquisto di materiali come specificato nel precedente punto 1.

In sede di accertamento per il SAL l'OD verifica:

- a. che le attività realizzate siano conformi agli obiettivi, nei tempi e nei modi, del progetto approvato;
- b. l'ammissibilità delle spese tramite l'esame della documentazione giustificativa delle spese sostenute;
- c. il rispetto delle procedure previste dal D.lgs. n. 50/2016, laddove applicabile e secondo quanto disciplinato dal provvedimento regionale D.d.s. 29/09/2017, n. 11824.

L'OD può richiedere ulteriore documentazione ritenuta necessaria.

Terminato l'esame della documentazione ed effettuati eventuali sopralluoghi (visita in situ), l'OD compila e sottoscrive le relative check list e relazioni di controllo, controfirmate dal Dirigente responsabile.

Per ulteriori dettagli circa le verifiche che saranno effettuate dall'OD, relative all'erogazione del SAL, si rimanda al "Manuale Unico PSR", cap. 2.2 Controllo delle domande di pagamento, cap. 2.3 Controllo delle spese sostenute, cap. 2.4 Controllo di coerenza dell'investimento, cap. 2.5 Controllo delle procedure di appalto.

#### <span id="page-24-0"></span>**24.3 EROGAZIONE DEL SALDO**

Entro 60 giorni continuativi dalla data di scadenza del termine per il completamento degli interventi, comprensivo di eventuali proroghe, il beneficiario deve chiedere all'OPR il saldo del contributo.

La presentazione della domanda di saldo oltre il suddetto termine e sino al novantesimo giorno implica una decurtazione pari al 3% del contributo spettante.

La richiesta di saldo presentata dopo novanta giorni non è ricevibile e determina la revoca del contributo concesso e l'eventuale restituzione delle somme già percepite, maggiorate degli interessi legali.

La richiesta di saldo avviene esclusivamente per via telematica tramite la compilazione della domanda informatizzata presente in SIS.CO., allegando la seguente documentazione:

- 1. giustificativi di spesa in copia (fatture o documenti contabili equivalenti), riportanti sempre il CUP, e tracciabilità dei pagamenti effettuati (documenti di pagamento quali bonifici/ricevute bancarie, estratti conto in caso di pagamenti con assegni unitamente alla fotocopia dell'assegno, estratti conto delle carte di credito utilizzate per i pagamenti, MAV, mandati di pagamento per gli Enti pubblici), riportanti i riferimenti di pagamento e preferibilmente anche il CUP, accompagnati da relativa liberatoria secondo il modello dell'allegato 08 con indicato il codice CUP assegnato al progetto; le fatture emesse prima dell'assegnazione del codice CUP devono riportare il numero di domanda SIS.CO. con la quale sono stati richiesti gli interventi oggetto della fattura o il riferimento al decreto di approvazione delle disposizioni attuative dell'Operazione. Le fatture o documenti contabili equivalenti devono essere registrati in un sistema contabile distinto o con un apposito codice contabile "PSR 2014-2020 – Operazione 19.2.01 – 7.2.01" riportante anche il codice CUP relativo alla domanda finanziata. L'inserimento del codice contabile può essere effettuato manualmente o informaticamente (pratica consigliata);
- 2. quando è necessario acquisire la documentazione antimafia, di cui all'art. 84 e 91 del D.lgs. n. 159/2011, deve essere prodotta una dichiarazione sostitutiva di certificazione da parte del legale rappresentante e degli altri soggetti di cui all'art 85 del D.lgs. n. 159/2011, con indicazione dei familiari conviventi "maggiorenni" che risiedono nel territorio dello Stato, compilando il modulo scaricabile dal sito internet della Prefettura di competenza. La documentazione antimafia non è necessaria quando il beneficiario è una Pubblica Amministrazione, un ente pubblico, un ente o azienda vigilata dallo Stato o da altro Ente pubblico. L'evidenziazione di criticità in tema di documentazione antimafia comporta la decadenza dall'agevolazione. Si fa comunque specifico riferimento al "Manuale autorizzazione al pagamento" cap. 3.2.1 – paragrafo "Documentazione antimafia";
- 3. per i lavori eseguiti in amministrazione diretta, prospetti analitici sottoscritti dal responsabile dell'Amministrazione richiedente, che riportino il Codice Unico di Progetto (CUP) relativo all'intervento finanziato e attestino:
	- il costo orario o giornaliero del personale utilizzato, su base nominativa, con l'indicazione di tutte le voci che hanno concorso alla definizione di tale costo;
	- il numero di ore o giornate in cui il personale, su base nominativa, è stato utilizzato per gli interventi e la distribuzione di tale utilizzazione nel corso dell'anno (allegato 11);
- il regolare versamento degli oneri fiscali e previdenziali previsti dalla normativa vigente;
- i listini paga del personale emessi nel periodo di utilizzazione dello stesso;
- fatture pagate per l'acquisto di materiali come specificato nel precedente punto 1;
- 4. lista di controllo compilata relativa all'assegnazione dei lavori e degli incarichi professionali o all'esecuzione dei lavori in amministrazione diretta, scelta tra quelle indicate al paragrafo 19.2;
- 5. documentazione attestante l'inizio degli interventi (certificato di inizio lavori o dichiarazione di inizio lavori rilasciato dal direttore degli stessi, se non inviato in precedenza);
- 6. documentazione fotografica, in cui si evidenziano gli interventi realizzati con i particolari costruttivi;
- 7. provvedimento di approvazione del rendiconto finale dei lavori effettuati e computo metrico dello stato finale dei lavori a firma del direttore dei lavori riconducibile alle fatture presentate per tali investimenti;
- 8. certificato di regolare esecuzione e certificato di ultimazione dei lavori, a firma del direttore dei lavori;
- 9. relazione finale redatta dal beneficiario relativa all'intero progetto realizzato;
- 10.dichiarazione sostitutiva ai sensi dell'articolo 47 del DPR 445/2000 di non avere percepito un contributo attraverso altre fonti di aiuto corrispondenti, compilata secondo il modello Allegato 04 alle presenti disposizioni attuative;
- 11.polizza fideiussoria, qualora ricorra il caso di cui al paragrafo 27, lettera b).

L'OD può richiedere ulteriore documentazione ritenuta necessaria.

Per ulteriori dettagli circa le verifiche che saranno effettuate dall'OD, relative all'erogazione del SAL, si rimanda al "Manuale Unico PSR", cap. 2. Controlli amministrativi.

# <span id="page-25-0"></span>**25. CONTROLLI AMMINISTRATIVI E TECNICI PER L'ACCERTAMENTO FINALE DEI LAVORI**

L'OD effettua i controlli finali per l'accertamento dei risultati di progetto, mediante la verifica della completezza e correttezza della documentazione presentata a corredo della richiesta di saldo e l'effettuazione di un eventuale sopralluogo (visita in situ).

Il controllo è svolto sul 100% dei progetti ammessi e finanziati, entro 90 giorni dalla data di presentazione di tutta la documentazione prevista per la richiesta di saldo, tramite le seguenti verifiche:

- che le attività realizzate siano conformi agli obiettivi, nei tempi e nei modi del progetto approvato;
- che gli investimenti siano stati iniziati e sostenuti dopo la data di validazione della domanda di contributo;
- che in caso di realizzazione parziale degli investimenti ammessi a finanziamento, la spesa relativa agli interventi non realizzati non sia superiore al 30% della spesa complessiva ammessa a finanziamento;
- della documentazione allegata alla rendicontazione finale di cui al paragrafo 24.3;
- dell'ammissibilità delle spese tramite l'esame della documentazione giustificativa delle spese sostenute, anche con riferimento alle eventuali varianti autorizzate;
- della documentazione e dei prodotti realizzati in corso di attività del progetto;
- del rispetto delle procedure previste dal D.lgs. n. 50/2016, laddove applicabile, e secondo quanto disciplinato dal provvedimento regionale D.d.s. 29/09/2017, n. 11824;
- gli investimenti siano realizzati e siano conformi al progetto ammesso a finanziamento anche con riferimento alle varianti autorizzate;
- siano mantenute le condizioni di cui al paragrafo 4.

L'OD può richiedere ulteriore documentazione se ritenuta necessaria. Terminato l'esame della documentazione il funzionario compila e sottoscrive la lista di controllo e la relazione di controllo, controfirmate dal Dirigente responsabile.

L'OD comunica la chiusura dell''istruttoria al beneficiario che può partecipare, entro 10 giorni dalla data di trasmissione, al procedimento istruttorio ai sensi della Legge n. 241/1990, attraverso la presentazione di un'istanza di riesame con le osservazioni ed eventuale documentazione a corredo.

Il Dirigente responsabile, sulla base dell'istruttoria del funzionario incaricato, comunica entro 15 giorni l'accoglimento o il non accoglimento dell'istanza di riesame.

Per ulteriori dettagli circa le verifiche che saranno effettuate dall'OD, relative all'erogazione del SALDO, si rimanda al "Manuale Unico PSR", cap. 2. Controlli amministrativi.

## <span id="page-26-0"></span>**26. CONTROLLI IN LOCO**

Il controllo in loco è eseguito dalle OD, su un campione almeno pari al 5% della spesa pubblica ammessa a finanziamento e pagata da OPR, estratto sulla base di fattori di rappresentatività e di analisi del rischio definite dall'OPR, prima dell'erogazione del saldo del contributo. (Reg. (UE) n. 809/2014 e ss.mm.ii (art. 49 e seguenti).

Il controllo in loco prevede il controllo della totalità degli impegni assunti e delle dichiarazioni rese, le verifiche sul possesso dei requisiti dichiarati dal richiedente al momento della presentazione della domanda di sostegno, la destinazione o prevista destinazione dell'operazione che corrisponda a quella descritta nella domanda di sostegno e per la quale il sostegno è stato concesso.

Viene anche verificato il rispetto delle condizioni di ammissibilità valutate in fase di istruttoria della domanda di sostegno ed attestate in fase di ammissibilità dall'Amministrazione competente e non ricomprese nei controlli sopra descritti (ad esempio la corretta quantificazione dell'investimento ammissibile e del relativo contributo, la corretta attribuzione dei punteggi di istruttoria, i requisiti soggettivi del richiedente, la valutazione di ammissibilità delle spese presentate in sede di domanda, la corretta acquisizione della documentazione propedeutica alle assegnazioni - DURC e Antimafia).

Il controllo in loco viene eseguito dall'OD: il funzionario che realizza il controllo in loco non può essere lo stesso che ha operato nel procedimento tecnico amministrativo (istruttoria domanda di aiuto e di pagamento).

Al termine del controllo effettuato il funzionario addetto è tenuto a redigere: la check list di controllo in loco, la relazione per la visita in situ e la relazione di controllo in loco

Per quanto riguarda le eventuali inadempienze riscontrate durante il controllo in loco si applicano le riduzioni/esclusioni del contributo previste per il mancato rispetto degli impegni essenziali e accessori e di quanto previsto dall'art. 63 del reg (UE) 809/2014 e di altri obblighi previsti dal presente bando.

Si fa comunque specifico riferimento al "Manuale Unico PSR" relativamente ai capitoli relativi ai controlli in loco.

# <span id="page-26-1"></span>**27. FIDEIUSSIONI**

La polizza fideiussoria, intestata all'OPR è richiesta nei seguenti casi:

- a. erogazione dell'anticipo; la durata della garanzia della polizza fideiussoria è pari al periodo di realizzazione dell'intervento più 18 mesi di rinnovo automatico ed eventuali ulteriori proroghe semestrali su espressa richiesta dell'OPR;
- b. altri casi valutati dall'OPR, che stabilisce la durata della garanzia fideiussoria.

Lo svincolo della polizza fideiussoria viene disposto da OPR previa autorizzazione dell'OD competente, una volta eseguiti con esito positivo i necessari collaudi/controlli sulle opere/interventi eseguiti. OPR invia una comunicazione di svincolo della polizza al soggetto che ha prestato la garanzia e, per conoscenza, al beneficiario.

L'importo garantito dalla fideiussione è pari al 100% dell'anticipazione o, in caso di erogazione del saldo, al contributo concesso.

Si fa comunque specifico riferimento al "Manuale autorizzazione al pagamento" cap. 3.2.1 – paragrafo Fidejussioni.

## <span id="page-26-2"></span>**28. CONTROLLI EX POST**

I controlli ex post vengono effettuati per le misure che prevedono il mantenimento di impegni da parte dei beneficiari dopo il pagamento del saldo del contributo, ai sensi del Regolamento (UE) n. 809/2014 (articolo 52) e ss.mm.ii, tenendo conto del periodo di impegno previsto nelle disposizioni attuative delle singole misure/operazioni.

OPR esegue un'estrazione delle domande da sottoporre a controllo ex post e comunica all'OD interessata le domande estratte e da controllare.

Nell'ambito del controllo ex post, i controllori devono effettuare una verifica sul mantenimento degli impegni, in particolare di quelli per cui è richiesto il mantenimento durante tutto il periodo di impegno. Inoltre, devono essere verificati ulteriori elementi in base alla tipologia di progetto

finanziato (es: assenza di modifiche sostanziali che alterano la destinazione, la funzionalità o l'utilizzo dell'investimento, assenza di doppio finanziamento, assenza di sconti ribassi o restituzioni delle spese, etc.).

Il controllo ex post include di norma un sopralluogo e la verifica della documentazione comprovante l'esistenza e/o l'attività dell'impresa o di altra documentazione necessaria a dimostrare il rispetto degli obblighi sottoscritti.

Al termine del controllo vengono redatte: la check list di controllo ex post, la relazione per la verifica in situ e la relazione di controllo ex post.

# <span id="page-27-0"></span>**29. DECADENZA DAL CONTRIBUTO**

La domanda ammessa a finanziamento decade a seguito di irregolarità accertate o rinuncia da parte del beneficiario.

La domanda ammessa a finanziamento decade totalmente a seguito di:

- perdita dei requisiti di ammissibilità;
- mancato rispetto degli impegni essenziali di cui al paragrafo 30.1;
- violazione del divieto di cumulo come stabilito al precedente paragrafo 11;
- non veridicità delle dichiarazioni presentate;
- esito negativi dei controlli in loco e dei controlli ex post nei casi previsti, secondo quanto disciplinato dal D.d.s. n. 11972 del 04/10/2017.

La domanda ammessa a finanziamento decade parzialmente a seguito di mancato rispetto degli impegni accessori di cui al successivo paragrafo XX – Impegni accessori.

La domanda ammessa a finanziamento, inoltre, decade totalmente o parzialmente a seguito del mancato rispetto delle procedure previste dal d.lgs. 50/2016, in relazione alle irregolarità o agli impegni non rispettati, così come disciplinato dal provvedimento regionale D.d.s. 29/09/2017, n. 11824.

Si fa comunque specifico riferimento al "Manuale Unico PSR" relativamente al cap. 5 "Decadenza del contributo".

## <span id="page-27-1"></span>**29.1 PROCEDIMENTO DI DECADENZA**

Qualora sia accertata l'esistenza di fattispecie previste al paragrafo precedente, viene avviato il procedimento finalizzato alla pronuncia della decadenza dai benefici previsti dall'Operazione.

Se il mancato rispetto di quanto previsto al paragrafo precedente è accertato antecedentemente alla prima domanda di pagamento, il procedimento è avviato dal GAL, mentre se è accertato nell'ambito dell'istruttoria di una domanda di pagamento o successivamente, il procedimento è avviato dall'Organismo Pagatore Regionale.

Se si tratta di decadenza per rinuncia, si rimanda al successivo paragrafo 30.

L'avvio del procedimento di decadenza avviene attraverso l'invio tramite PEC al beneficiario di apposita comunicazione prevista dall'articolo 7 della Legge n. 241/90.

Nella comunicazione di avvio del procedimento s'invita il beneficiario a fornire controdeduzioni entro e non oltre 15 giorni dalla data di ricevimento.

Alla conclusione delle fasi di verifica del riesame sarà inviato all'interessato, tramite PEC:

- il provvedimento definitivo di decadenza totale dal contributo nel caso in cui il riesame confermi almeno parzialmente il permanere dei presupposti della decadenza;
- la comunicazione di accoglimento delle controdeduzioni e la revoca del provvedimento di decadenza.

Qualora siano state erogate somme a titolo di SAL o saldo, l'Organismo Pagatore Regionale richiede la restituzione delle somme già ricevute dal beneficiario, aumentate degli interessi legali maturati, fatte salve le cause di forza maggiore riconosciute.

Per ulteriori dettagli relativi alle procedure di Decadenza fare riferimento al "Manuale Unico PSR" - cap. 5 "Decadenza del contributo".

## <span id="page-28-0"></span>**30. IMPEGNI**

Gli impegni assunti dal beneficiario sono distinti in essenziali ed accessori e il loro mancato rispetto comporta, rispettivamente, la decadenza totale o parziale dei benefici concessi.

La decadenza non si determina qualora siano intervenute cause di forza maggiore e/o circostanze eccezionali riconosciute.

### <span id="page-28-1"></span>**30.1 IMPEGNI ESSENZIALI**

Gli impegni essenziali sono i seguenti:

- 1. consentire il regolare svolgimento dei controlli in loco e/o dei sopralluoghi o "visite in situ", effettuati dai soggetti incaricati;
- 2. mantenere la destinazione d'uso, la funzionalità, l'utilizzo, per la quale è stato approvato il finanziamento dell'investimento per 10 anni dalla data di comunicazione di concessione del saldo del contributo nel caso di opere e 5 anni dalla data di comunicazione di concessione del saldo del contributo nel caso di impianti;
- 3. raggiungere gli obiettivi collegati a punteggi di priorità previsti dall'intervento ammesso a finanziamento; in questo caso la decadenza dal contributo si verifica solo se il mancato raggiungimento degli obiettivi incide sull'ammissione a finanziamento della domanda;
- 4. realizzare gli interventi ammessi a finanziamento, fatte salve le varianti autorizzate;
- 5. realizzare gli investimenti nei tempi indicati nel bando;
- 6. realizzare gli investimenti ammessi a finanziamento con spesa ammissibile superiore alla soglia minima e che rispondono a requisiti di funzionalità e completezza;
- 8. in caso di realizzazione parziale del progetto, realizzare almeno il 70% degli interventi previsti presentare la domanda di saldo del contributo entro il novantesimo giorno continuativo dalla data di scadenza per il completamento degli interventi;
- 9. presentare tutta la documentazione prevista per l'erogazione del saldo nei termini stabiliti;
- 10.non percepire per il medesimo investimento ulteriori finanziamenti pubblici ad eccezione di altri contributi a sostegno della produzione di energia nei limiti previsti dalle norme nazionali vigenti;
- <span id="page-28-2"></span>11.assicurare che gli investimenti realizzati sono infrastrutture finalizzate alla pubblica utilità.

## **30.2 IMPEGNI ACCESSORI**

Gli impegni accessori sono i seguenti:

- 1. informare e pubblicizzare circa il ruolo del FEASR attraverso l'esposizione di apposita cartellonistica, in conformità con quanto previsto nel Decreto n. 6354 del 5 luglio 2016 e smi.
- 2. rispettare le norme in materia di igiene e sicurezza dei lavoratori. Il mancato rispetto delle norme è documentato da esito negativo trasmesso dalla ATS a seguito dei controlli effettuati, la verifica è prevista per le aziende sottoposte a controllo a campione.
- 3. presentare la domanda di saldo del contributo tra il sessantunesimo e il novantesimo giorno continuativo dalla data di scadenza per il completamento degli interventi.

# <span id="page-28-3"></span>**31. CAUSE DI FORZA MAGGIORE E CIRCOSTANZE ECCEZIONALI**

Sono cause di forza maggiore e di circostanze eccezionali gli eventi indipendenti dalla volontà dei beneficiari, che non possono essere da questi previsti, pur con la dovuta diligenza, di cui all'art. 2 del Regolamento (UE) n. 1306/2013 e che impediscono loro di adempiere, in tutto o in parte, agli obblighi e agli impegni derivanti dalle presenti disposizioni attuative.

Le cause di forza maggiore e le circostanze eccezionali trovano applicazione principalmente nelle seguenti fattispecie:

- rinuncia senza restituzione del contributo per quanto riguarda le spese già sostenute;
- ritardo nella realizzazione degli interventi e nella richiesta di erogazione del saldo;
- ritardo nella presentazione di integrazioni, istanze previste dalle presenti disposizioni o richieste dall'Amministrazione;
- proroghe ulteriori rispetto alla unica proroga prevista.

In generale, le cause di forza maggiore e la relativa documentazione probante sono:

- 1. Il decesso del beneficiario:
	- Certificato di morte:

2. L'impossibilità a svolgere l'attività lavorativa da parte del beneficiario per lungo periodo (almeno sei mesi) per malattie, incidenti, ecc.:

• Eventuale denuncia di infortunio, certificazione medica attestante lungo degenza e attestante che le malattie invalidanti non consentono lo svolgimento della specifica attività professionale;

3. L'esproprio, non prevedibile al momento della domanda, di superficie assoggettate all'impegno o parte rilevante dell'azienda, tale da comprometterne la redditività economica o la redditività dell'investimento:

• Provvedimento dell'autorità pubblica che attesta lo stato di somma urgenza e dispone l'esproprio o l'occupazione indicando le particelle catastali interessate;

4. Le calamità naturali che coinvolgano superfici assoggettate all'impegno o parte rilevante dell'azienda tale da comprometterne la redditività economica o la redditività dell'investimento o che coinvolgano i territori interessati dalle opere oggetto dei lavori o che comportino variazioni dell'assetto territoriale, idraulico e geologico tali da pregiudicare la funzionalità dell'intervento:

• Provvedimento dell'autorità competente che accerta lo stato di calamità, con individuazione del luogo interessato o in alternativa;

• Certificato rilasciato da autorità pubbliche;

5. La provata distruzione fortuita di fabbricati aziendali a uso agricolo o il furto di attrezzature, strumenti e macchinari:

• Denuncia alle forze dell'ordine;

6. L'epizoozia che colpisce la totalità o una parte del patrimonio zootecnico dell'imprenditore agricolo:

- Certificato dall'autorità sanitaria competente o di un veterinario riconosciuto ai sensi del decreto legislativo n. 196 del 22 maggio 1999, che attesta la presenza dell'epizoozia;
- 7. Le fitopatie che colpiscano in tutto o in parte la superficie aziendale:
	- Ordine di estirpazione da parte dell'autorità competente.

In caso di richiesta di riconoscimento di cause di forza maggiore, la documentazione relativa deve essere notificata per iscritto all'OPR e al GAL, tramite PEC, entro 10 giorni lavorativi a decorrere dal momento in cui l'interessato è in grado di provvedervi, pena il mancato riconoscimento della causa di forza maggiore.

Si precisa che anche in presenza di cause di forza maggiore riconosciute, le somme erogate possono essere trattenute dal beneficiario solamente se è dimostrata attraverso idonea documentazione probatoria una spesa sostenuta per l'intervento finanziato.

Non possono essere riconosciute cause di forza maggiore al di fuori di quelle stabilite dall'art. 2 del Regolamento (UE) 1306/2013 e sopra riportate.

Il riconoscimento delle cause di forza maggiore e delle circostanze eccezionali è di competenza dell'OPR.

La comunicazione di accoglimento/non accoglimento della causa di forza maggiore o delle circostanze eccezionali deve essere trasmessa da OPR al richiedente e per conoscenza al Gal.

Si fa comunque specifico riferimento al "Manuale Unico PSR" relativamente al cap. 6.2 "Cause di forza maggiore".

# **PARTE III – DISPOSIZIONI COMUNI**

## <span id="page-30-0"></span>**32. ERRORI PALESI**

Gli errori palesi, ai sensi dell'art. 4 del Reg. UE n. 809/2014, sono errori di compilazione della domanda di aiuto (oppure della domanda di pagamento), compiuti in buona fede dal richiedente, che possono essere rilevati agevolmente nella domanda stessa.

Si considerano errori palesi:

- errori di compilazione della domanda, che risultano evidenti in base ad un esame minimale della stessa, quali, ad esempio, codice statistico o bancario errato, inversione dei numeri dei mappali ove si realizza l'intervento;
- errori derivanti da verifiche di coerenza (informazioni contraddittorie) che emergono tra l'importo della spesa richiesta in domanda e la documentazione allegata.

Dopo la data di chiusura per la presentazione delle domande di cui al precedente paragrafo 12.1, il richiedente deve presentare la domanda di riconoscimento di errore palese tramite PEC al Responsabile di Operazione, che ne valuta l'ammissibilità e, qualora ne ricorrano le condizioni, autorizza la presentazione della domanda di correzione.

Dopo la concessione del contributo, il richiedente deve presentare la domanda di riconoscimento di errore palese tramite PEC all'Organismo Pagatore Regionale, che ne valuta l'ammissibilità e, qualora ne ricorrano le condizioni, autorizza la presentazione della domanda di correzione.

La domanda di correzione di errore palese deve essere presentata secondo le modalità di cui ai paragrafi 12.2 e 12.3.

Il richiedente può presentare solo una domanda di correzione di errore palese per ciascuna domanda di aiuto o di pagamento.

<span id="page-30-1"></span>L'errore palese può essere riconosciuto solo fino all'erogazione del primo pagamento richiesto.

## **33. RINUNCIA**

I soggetti beneficiari che intendano rinunciare in tutto o in parte al contributo ovvero in tutto o in parte alla realizzazione del progetto, devono darne immediata comunicazione all'OPR e al GAL.

La rinuncia totale deve essere comunicata tramite la compilazione di specifico modulo disponibile in SIS.CO. o, in alternativa, mediante PEC inviata all'OPR e al GAL. La procedura di rinuncia totale va presentata in SISCO direttamente dal richiedente o suo delegato.

Qualora siano già state erogate quote di contributo, i beneficiari devono restituire le somme già ricevute, aumentate degli interessi legali maturati, fatte salve le cause di forza maggiore riconosciute, di cui al precedente paragrafo 31.

La rinuncia non è ammessa qualora le Amministrazioni competenti abbiano già:

- 1. informato il beneficiario circa la presenza di irregolarità nella domanda, riscontrate a seguito di un controllo amministrativo o in loco, quando la rinuncia riguarda gli interventi che presentano irregolarità;
- 2. comunicato al beneficiario la volontà di effettuare un controllo in loco.

La rinuncia parziale dagli impegni assunti, in assenza di cause di forza maggiore, è ammissibile fino al 30% della spesa ammessa. Oltre tali limiti di riduzione, il contributo è revocato e comporta l'eventuale restituzione delle somme già percepite, maggiorate degli interessi legali.

Per approfondimenti relativi alla procedura di decadenza per rinuncia, fare riferimento al "Manuale Unico PSR" - cap. 6.1 "Recesso/rinuncia dagli impegni".

## <span id="page-30-2"></span>**34. REGIME DI AIUTO**

**Per le aliquote al 40% e al 50%** - Gli aiuti saranno concessi ed erogati nel rispetto del regime d'aiuto in fase di comunicazione alla Commissione "Incentivi per lo sviluppo delle infrastrutture locali" e delle disposizioni previste dal regolamento UE n. 651 che si richiama *in toto*, con particolare riferimento agli artt. da 1 a 3, da 5 a 12 e art. 41.

Per l'aliquota al 90% - Il contributo assegnato deve rispettare il regolamento UE n. 1407/2013 che prevede che possano essere concessi contributi pubblici in regime *de minimis* fino ad un massimo di € 200.000 in un triennio.

# <span id="page-31-0"></span>**35. MONITORAGGIODEI RISULTATI**

## <span id="page-31-1"></span>**35.1 INDICATORI**

Al fine di misurare l'effettivo livello di raggiungimento degli obiettivi di risultato collegati a questa Operazione, l'indicatore individuato è il numero di domande (presentate, ammesse, finanziate) per ciascuna Tipologia d'intervento.

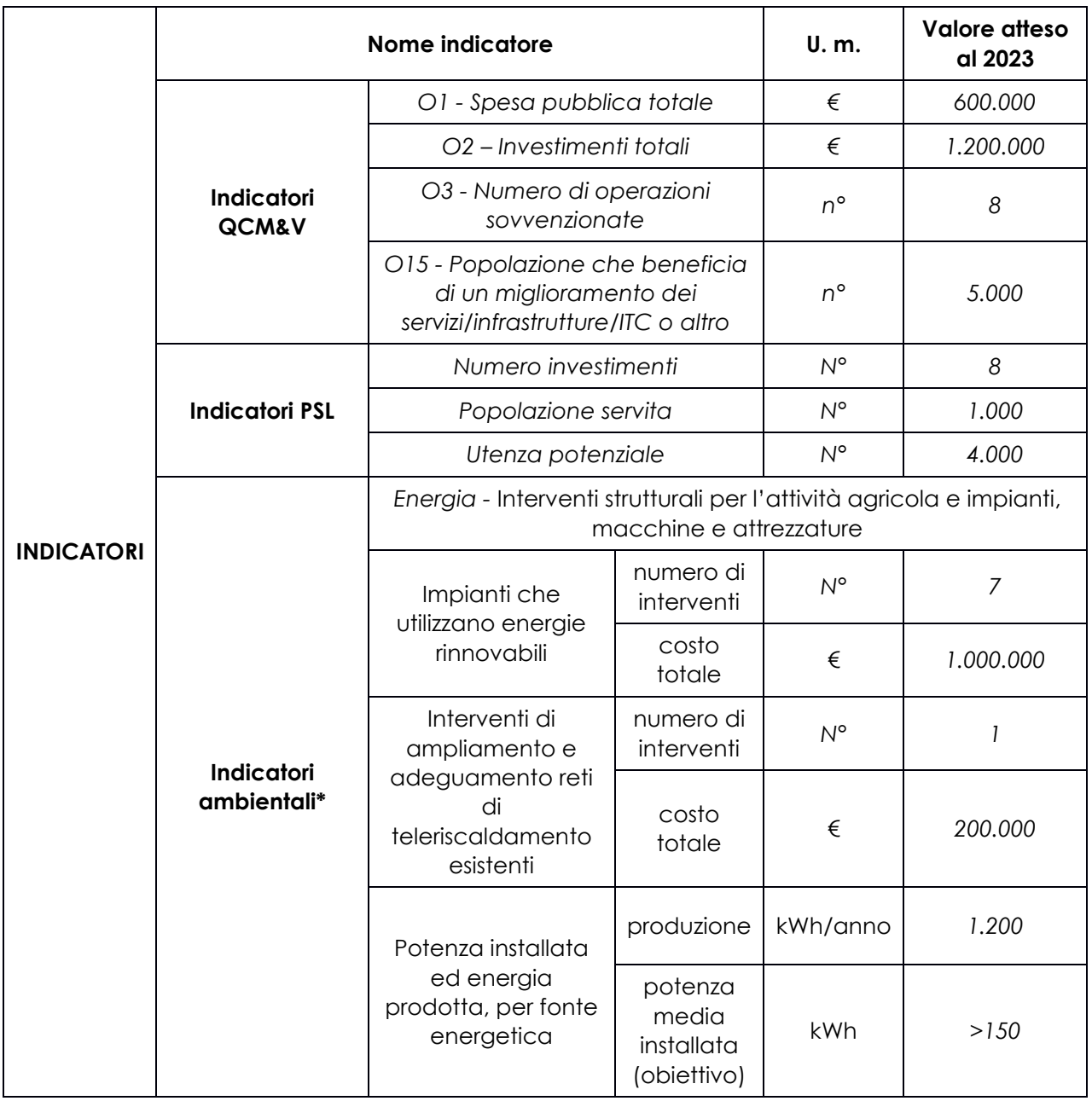

## <span id="page-31-2"></span>**35.2** *CUSTOMER SATISFACTION*

In attuazione della normativa nazionale e regionale, è possibile che sia richiesta la compilazione di un questionario di customer satisfaction, sia nella fase di "adesione" (domanda di aiuto) che di "rendicontazione" (domanda di pagamento).

Tutte le informazioni saranno raccolte ed elaborate in forma anonima dal soggetto responsabile del bando, che le utilizzerà in un'ottica di miglioramento costante delle performance al fine di garantire un servizio sempre più efficace, chiaro ed apprezzato da parte dei potenziali beneficiari.

# <span id="page-32-0"></span>**36. RIMEDI AMMINISTRATIVI E GIURISDIZIONALI**

Avverso gli atti con rilevanza esterna emanati dalla Regione relativi all'istruttoria, all'accertamento e al controllo per l'erogazione di premi e integrazioni al reddito previsti dalla normativa comunitaria, nazionale e regionale, l'interessato può presentare ricorso o alternativamente esercitare azione, secondo le modalità di seguito indicate.

## <span id="page-32-1"></span>**36.1 RIMEDI AMMINISTRATIVI**

Ricorso straordinario al Presidente della Repubblica, ai sensi del D.P.R. n. 1199/1971 "Semplificazione dei procedimenti in materia di ricorsi amministrativi".

Il ricorso deve essere presentato per motivi di legittimità da parte di chi vi abbia interesse nel termine di 120 giorni dalla data della notificazione o della comunicazione dell'atto impugnato o da quando l'interessato ne abbia avuto piena conoscenza.

#### oppure in alternativa

## <span id="page-32-2"></span>**36.2 RIMEDI GIURISDIZIONALI**

Relativamente ai rimedi giurisdizionali, si evidenzia che la giurisprudenza ormai costante opera il seguente riparto di giurisdizione:

- relativamente a contestazioni al provvedimento di non ricevibilità, non ammissibilità, non finanziabilità della domanda è ammesso il ricorso al Tribunale Amministrativo Regionale competente per territorio entro 60 giorni dalla data della notificazione o della comunicazione in via amministrativa dell'atto impugnato o da quando l'interessato ne abbia avuto piena conoscenza;
- relativamente a contestazioni per provvedimenti di decadenza o di riduzione del contributo, intervenuti dopo l'ammissione a finanziamento, è ammessa azione avanti al giudice ordinario nei termini e secondo le modalità previste dall'ordinamento.

# <span id="page-32-3"></span>**37. SANZIONI**

Secondo quanto previsto dagli articoli 2 e 3 della legge 23 dicembre 1986, n. 898 (Conversione in legge, con modificazioni, del decreto-legge 27 ottobre 1986, n. 701, recante misure urgenti in materia di controlli degli aiuti comunitari alla produzione dell'olio di oliva. Sanzioni amministrative e penali in materia di aiuti comunitari al settore agricolo), ove il fatto non configuri il più grave reato previsto dall'articolo 640-bis del codice penale, chiunque, mediante l'esposizione di dati o notizie falsi, consegue indebitamente, per se' o per altri, aiuti, premi, indennità, restituzioni, contributi o altre erogazioni a carico totale o parziale del Fondo europeo agricolo di garanzia e del Fondo europeo agricolo per lo sviluppo rurale, è punito con la reclusione da sei mesi a tre anni nonché è tenuto al pagamento di una sanzione amministrativa pecuniaria e comunque alla restituzione dell'indebito.

La competenza a recuperare la somma indebitamente percepita è attribuita all'Organismo Pagatore regionale, mentre la competenza all'irrogazione della sanzione amministrativa è attribuita a Regione Lombardia – Direzione Generale Agricoltura. I recuperi e l'irrogazione delle sanzioni avvengono secondo le modalità e con i criteri individuati nel vigente Manuale delle procedure, dei controlli e delle sanzioni approvato da OPR, per quanto applicabile alla luce degli aggiornamenti intervenuti nella normativa comunitaria e nazionale di riferimento.

# <span id="page-32-4"></span>**38. INFORMATIVA SUL TRATTAMENTO DEI DATI PERSONALI E PUBBLICITÀ**

La tutela delle persone e di altri soggetti rispetto al trattamento dei dati personali sono disciplinati dal Reg. UE 679/2016 (Regolamento relativo alla protezione delle persone fisiche con riguardo al trattamento dei dati personali) e dalla dgr n.7837 del 12/02/2018 "Regole per il governo e applicazione dei principi di privacy by design e by default ai trattamenti di dati personali di titolarità di Regione Lombardia" Secondo la normativa vigente, tale trattamento è improntato ai principi di correttezza, liceità, pertinenza, trasparenza e tutelando la riservatezza e i diritti dei dichiaranti/richiedenti.

A tal fine forniamo le seguenti informazioni:

#### **Finalità e modalità del trattamento**

L'informativa è resa a coloro che interagiscono con i servizi online del sistema informativo Sis.Co. (richiedente dei contributi e soggetti autorizzati alla compilazione della domanda per conto del richiedente). La consultazione dei servizi online di questo sistema informativo e la presentazione della domanda a valere sul regime d'aiuto ai sensi del Reg. UE n.1305/2013 relativo allo sviluppo rurale FEASR comporta, per la registrazione e l'accesso, il rilascio di informazioni e dati personali, che possono essere verificati, anche a fini di controllo, con i dati presenti nelle banche dati del sistema.

I dati personali conferiti per la richiesta delle credenziali di accesso al sistema sono strettamente necessari per le finalità di gestione delle utenze e per i servizi necessari a garantire l'operatività del sistema. I dati contenuti nel sistema, possono anche essere utilizzati per attività di ricerca e programmazione direttamente svolte da Enti Pubblici o affidate dagli stessi ad Enti convenzionati che ne garantiscano l'anonimato statistico. Possono inoltre essere utilizzati da strutture di controllo pubblico e/o organismi privati, autorizzati da atti ministeriali e/o regionali.

I dati sono trattati con modalità cartacee ed elettroniche e possono essere comunicati ad altri Enti o società collegati ed interconnessi al Sistema Informativo Agricolo Nazionale (SIAN), sia per comunicazioni di flussi anagrafici che per obblighi derivanti da procedure e/o normative sulla trasparenza o sicurezza delle informazioni.

In particolare, ai sensi dell'art. 111 del Reg. UE n. 1306/2013, è pubblicato l'elenco di beneficiari del sostegno allo sviluppo rurale da parte del FEASR, indicante il nominativo, il Comune di residenza, gli importi del finanziamento pubblico totale corrispondente ad ogni misura/azione finanziata nell'esercizio finanziario, la natura e la descrizione delle misure/azioni finanziate. Tali informazioni sono pubblicate su un sito Internet unico per Stato membro. Esse restano disponibili per 2 anni dalla pubblicazione iniziale.

#### **Natura obbligatoria - conseguenze del mancato conferimento dei dati**

Se i dati richiesti sono obbligatori, in caso di mancato conferimento degli stessi, l'interessato non può godere del servizio/beneficio richiesto. Qualora il conferimento dei dati non risulti obbligatorio ai sensi di legge, la mancata produzione degli stessi comporta l'improcedibilità dell'istanza, il parziale accoglimento della stessa o l'impossibilità di beneficiare di tutti i servizi offerti dall'Amministrazione.

#### **Titolari del trattamento**

Titolari del trattamento sono il Lago di Como GAL con sede in Canzo (CO), Via Vittorio Veneto n. 16, la Giunta Regionale della Lombardia, nella persona del suo Presidente, con sede in Milano, Piazza Città di Lombardia 1 e l'Organismo Pagatore Regionale, con sede in Milano, Piazza Città di Lombardia 1.

#### **Responsabile del trattamento**

Il responsabile del trattamento interno è il Direttore del Lago di Como GAL**,** che potrà autorizzare i membri del Nucleo Tecnico di Valutazione al trattamento dei dati raccolti per la sola finalità di cui alle presenti disposizioni attuative.

Il responsabile del trattamento esterno è Lombardia informatica S.p.A., nella persona del legale rappresentante.

I dati possono essere trattati anche da altre Amministrazioni pubbliche e ad Enti e soggetti pubblici o privati incaricati di svolgere gli adempimenti previsti dalla normativa. I dati personali sono soggetti a diffusione soltanto nei casi specificamente previsti dalle normative.

#### **Diritti dell'interessato**

In relazione al presente trattamento il dichiarante può rivolgersi al responsabile del trattamento per far valere i suoi diritti cosi come previsti dalla normativa vigente.

# <span id="page-34-0"></span>**39. RIEPILOGO DELLA TEMPISTICA (CRONOPROGRAMMA)**

Nella seguente tabella è riportato il crono–programma per il periodo di applicazione delle presenti disposizioni attuative, il quale tra l'altro stabilisce i termini di conclusione del procedimento, determinati nel rispetto dell'articolo 2 della Legge 7 Agosto 1990, n. 241, tenendo conto della sostenibilità dei tempi sotto il profilo dell'organizzazione amministrativa, della natura degli interessi pubblici tutelati e della particolare complessità del procedimento.

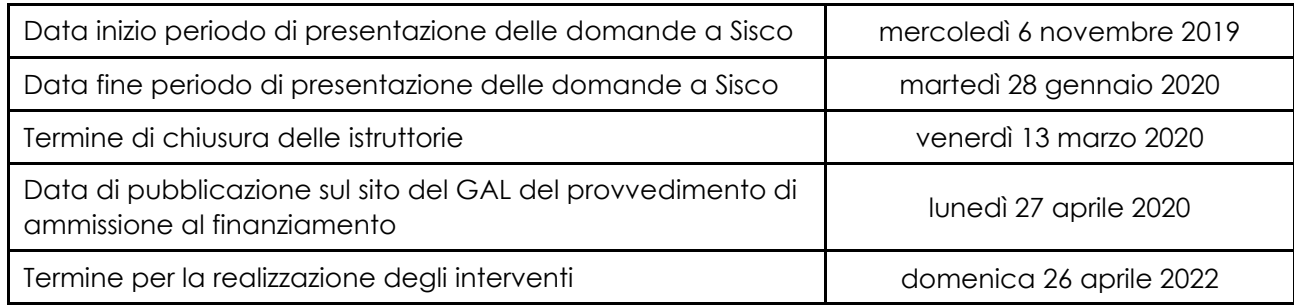

## <span id="page-35-0"></span>**LISTA DEGLI ALLEGATI**

**Allegato 01**- Liste di controllo sugli appalti pubblici

**Allegato 02** - Modulo di autocertificazione da allegare alla domanda contributo

**Allegato 03** - Varianti

**Allegato 04** - Modulo di autocertificazione da allegare alla domanda di saldo

**Allegato 05** - Dichiarazione sostitutiva per la concessione di aiuti in de minimis (art. 47 D.P.R. 28/12/2000, n.445)

**Allegato 05-***bis* - Istruzioni per la compilazione del modulo di autocertificazione *de minimis* 

**Allegato 06** – Dichiarazione sostitutiva del rappresentante legale dell'impresa controllante/controllata per la concessione di aiuti in *de minimis*

**Allegato 07** - Dichiarazione sostitutiva per la concessione di aiuti di stato (clausola Deggennorf/impresa in difficoltà)

**Allegato 08** – Modello di dichiarazione liberatoria fatture

**Allegato 09** – Schema di fideiussione

**Allegato 10** – Schema di conferma di validità della polizza fideiussoria

**Allegato 11** - Modello time sheet per la rendicontazione
## **ALLEGATO 01 – LISTE DI CONTROLLO SUGLI APPALTI PUBBLICI**

MODULO GENERALE

# VALORE E PROCEDURA

DATI IDENTIFICATIVI DELLA DOMANDA / PROGETTO

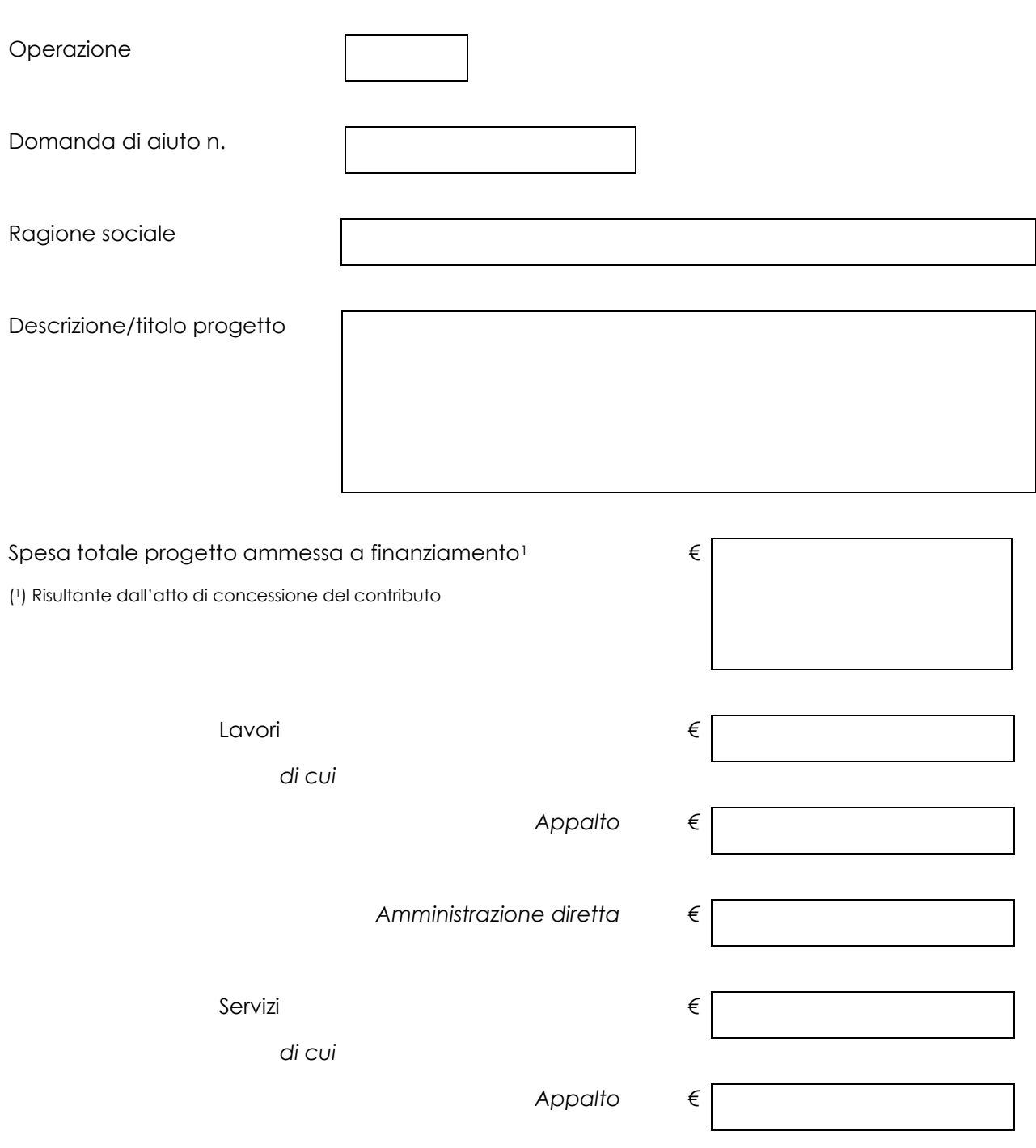

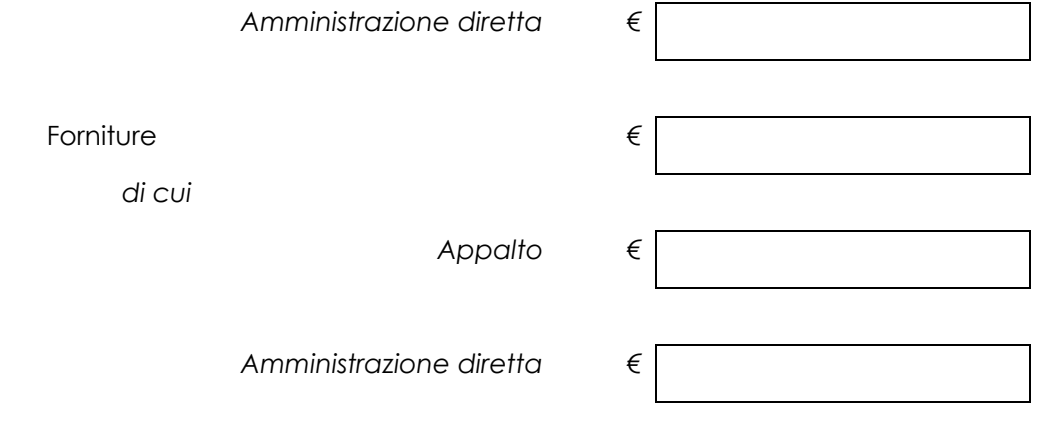

## AFFIDAMENTO DI LAVORI PUBBLICI

### VALORE DELL'APPALTO<sup>2</sup>

( <sup>2</sup>) Indicare il valore dell'appalto a base d'asta e se trattasi di appalto sopra o sotto soglia comunitaria

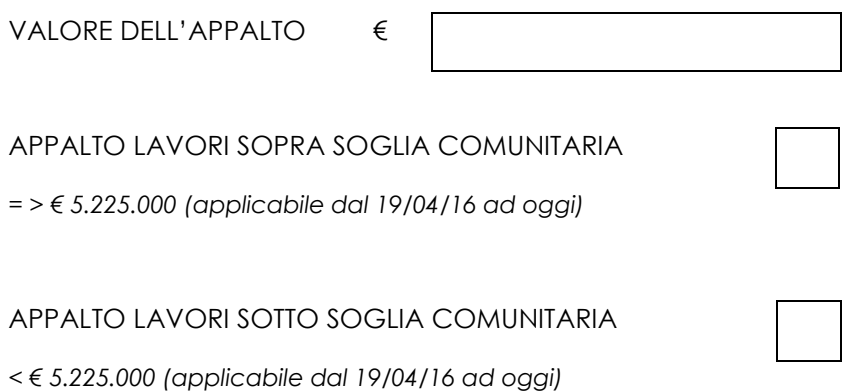

## PROCEDURA ADOTTATA

Contratti per i lavori di importo < € 1.000.000

- lavori di importo inferiore a € 40.000
	- **-** amministrazione diretta ☐
	- **-** affidamento diretto ☐
- lavori di importo pari o superiore a € 40.000 Euro e inferiore a € 150.000
	- **-** procedura negoziata previa consultazione di almeno 5 operatori ove esistenti, individuati sulla base di indagini di mercato o tramite elenchi di operatori economici ☐
	- **-** amministrazione diretta (esclusi acquisto e noleggio mezzi e materiali) ☐
- lavori di importo pari o superiore a € 150.000 e inferiore a € 1.000.000

**-** procedura negoziata previa consultazione di almeno 10 operatori ove esistenti, individuati sulla base di indagini di mercato o tramite elenchi di operatori economici

Motivazione della scelta effettuata come da determina dell'Ente

*(riportare una sintesi, indicare e allegare atto/provvedimento di approvazione della procedura scelta)*

\_\_\_\_\_\_\_\_\_\_\_\_\_\_\_\_\_\_ \_\_\_\_\_\_\_\_\_\_\_\_\_\_\_\_\_\_\_\_\_\_\_\_\_\_\_

DATA FIRMA DEL RUP

 $\Box$ 

## AFFIDAMENTO DI SERVIZI

#### VALORE DELL'APPALTO<sup>3</sup>

( 3 ) Indicare il valore dell'appalto a base d'asta e se trattasi di appalto sopra o sotto soglia comunitaria

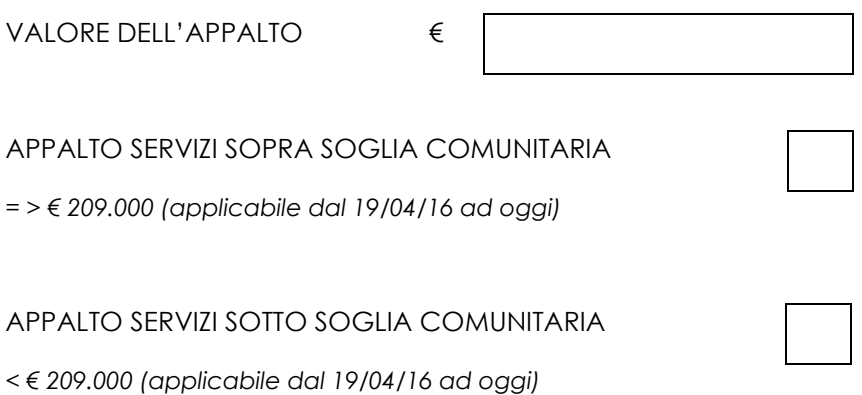

## PROCEDURA ADOTTATA

Contratti per servizi di importo < € 209.000

- servizi di importo inferiore a € 40.000
	- **-** amministrazione diretta ☐
	- **-** affidamento diretto ☐
- servizi di importo pari o superiore a € 40.000 e inferiore a € 209.000
	- **-** procedura negoziata previa consultazione di almeno 5 operatori ove esistenti, individuati sulla base di indagini di mercato o tramite elenchi di operatori economici

Motivazione della scelta effettuata come da determina dell'Ente

*(riportare una sintesi, indicare e allegare atto/provvedimento di approvazione della procedura scelta)*

☐

**DATA** 

FIRMA DEL RUP

## AFFIDAMENTO DI FORNITURE

#### VALORE DELL'APPALTO<sup>4</sup>

( 4 ) Indicare il valore dell'appalto a base d'asta e se trattasi di appalto sopra o sotto soglia comunitaria

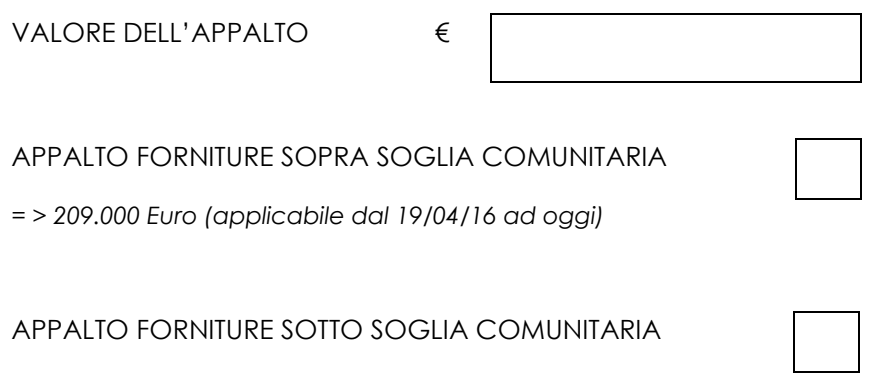

*< 209.000 Euro (applicabile dal 19/04/16 ad oggi)*

PROCEDURA ADOTTATA

Contratti per forniture di importo < € 209.000

- forniture di importo inferiore  $a \notin 40.000$ 
	- **-** amministrazione diretta ☐
	- **-** affidamento diretto
- forniture di importo pari o superiore a € 40.000 e inferiore a € 209.000
	- **-** procedura negoziata previa consultazione di almeno 5 operatori ove esistenti, individuati sulla base di indagini di mercato o tramite elenchi di operatori economici

Motivazione della scelta effettuata come da determina dell'Ente

*(riportare una sintesi, indicare e allegare atto/provvedimento di approvazione della procedura scelta)*

☐

DATA

FIRMA DEL RUP

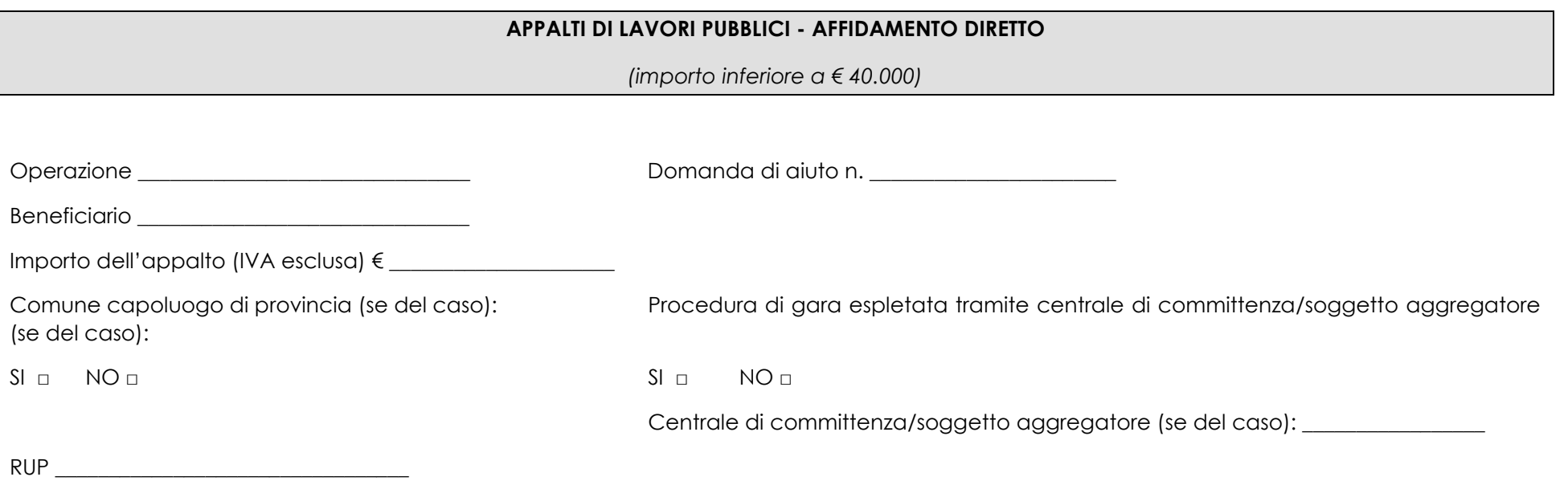

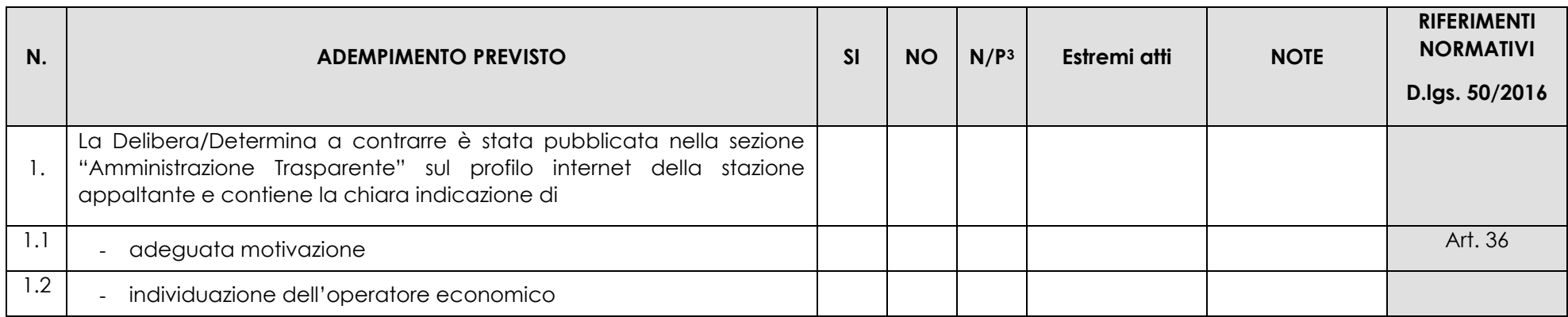

<sup>3</sup> "Adempimento Non Previsto"

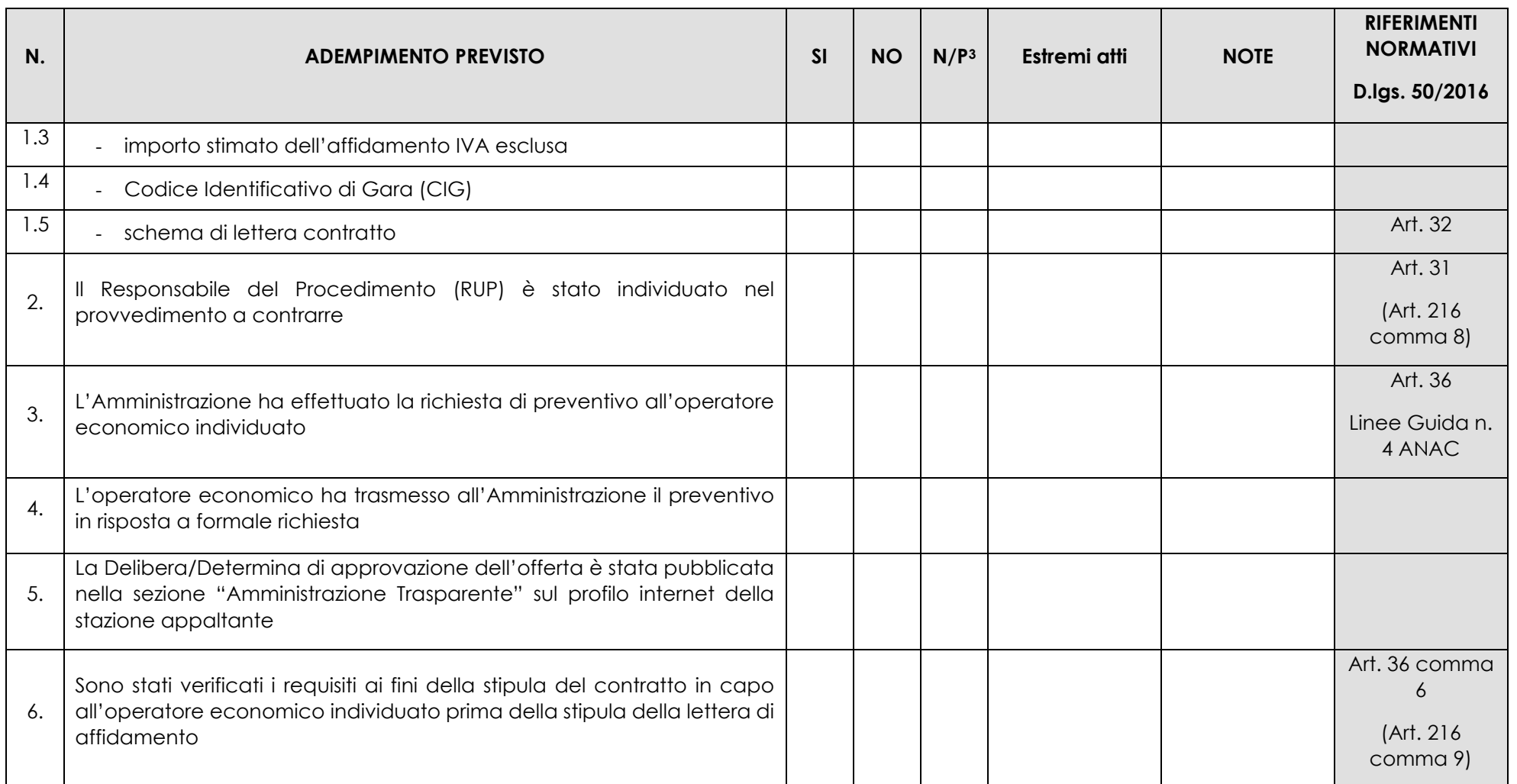

Data

Firma RUP

### **Allegato 01.2 – LAVORI PROCEDURA NEGOZIATA**

## **APPALTI PUBBLICI DI LAVORI – PROCEDURA NEGOZIATA**

*(importo pari o superiore a € 40.000 ed inferiore a € 1.000.000)*

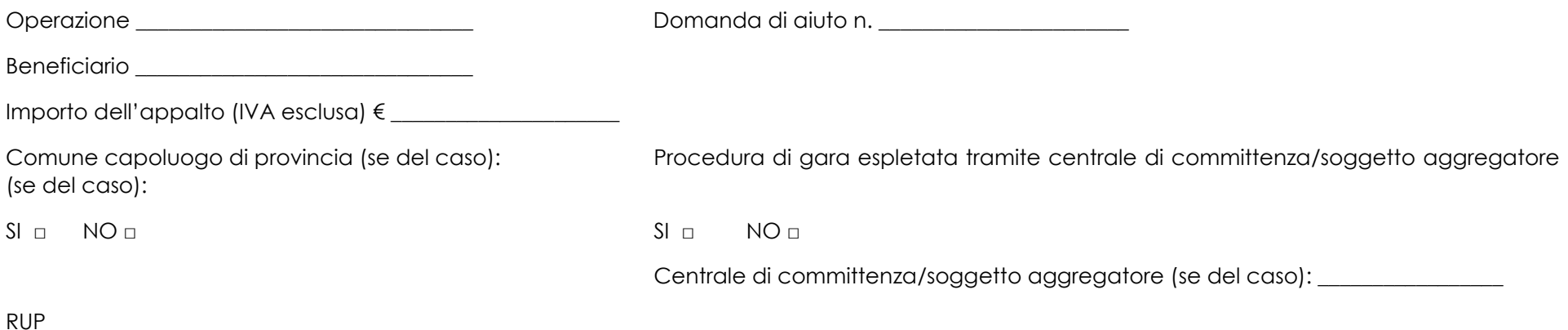

**N. ADEMPIMENTO PREVISTO SI 1.1.1.1.11.1.1.1.2 NO N/P<sup>4</sup> Estremi atti NOTE RIFERIMENTI NORMATIVI D.lgs. 50/2016** 1. "Amministrazione Trasparente" sul profilo internet della stazione La Delibera/Determina a contrarre è stata pubblicata nella sezione appaltante e contiene la chiara indicazione di Art. 29 Art. 32 1.1 □ ricorso a elenco di operatori economici contenti di contenti di contenti di contenti di contenti di contenti di contenti di contenti di contenti di contenti di contenti di contenti di contenti di contenti di content

<sup>4</sup> "Adempimento Non Previsto"

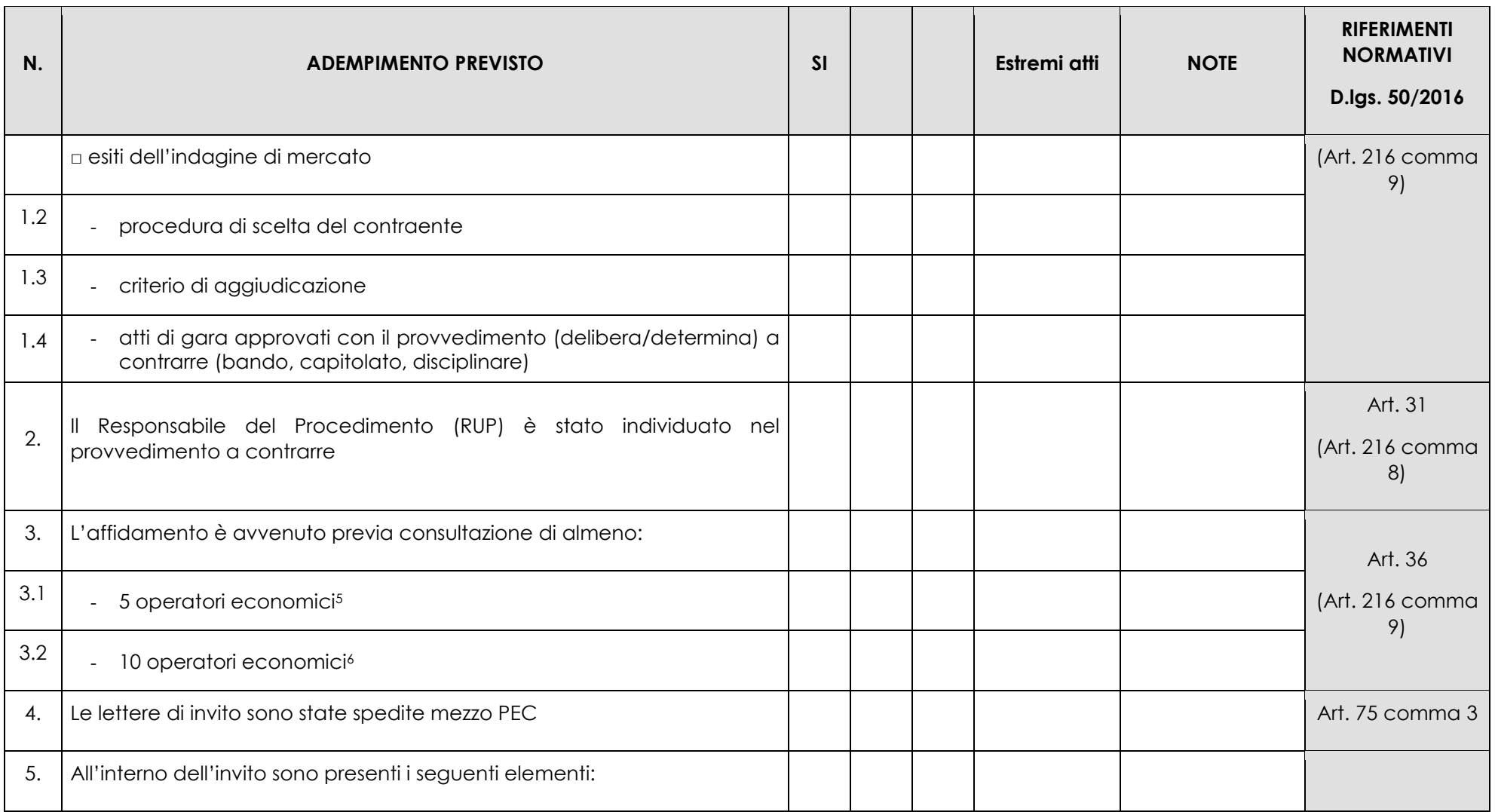

<sup>&</sup>lt;sup>5</sup> Importo dell'appalto superiore a € 40.000 ed inferiore a € 150.000

<sup>&</sup>lt;sup>6</sup> Importo dell'appalto pari o superiore a € 150.000 ed inferiore a € 1.000.000

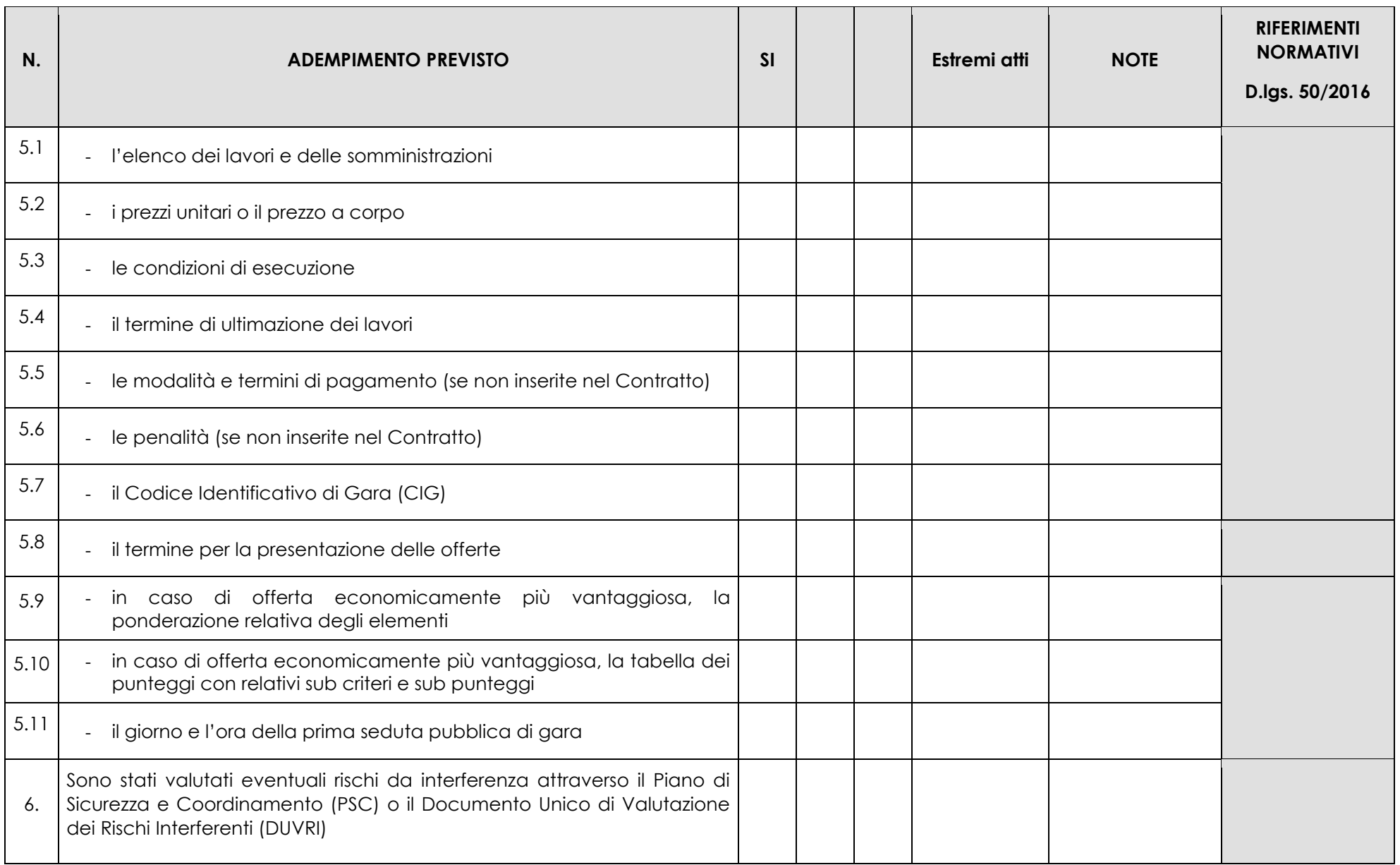

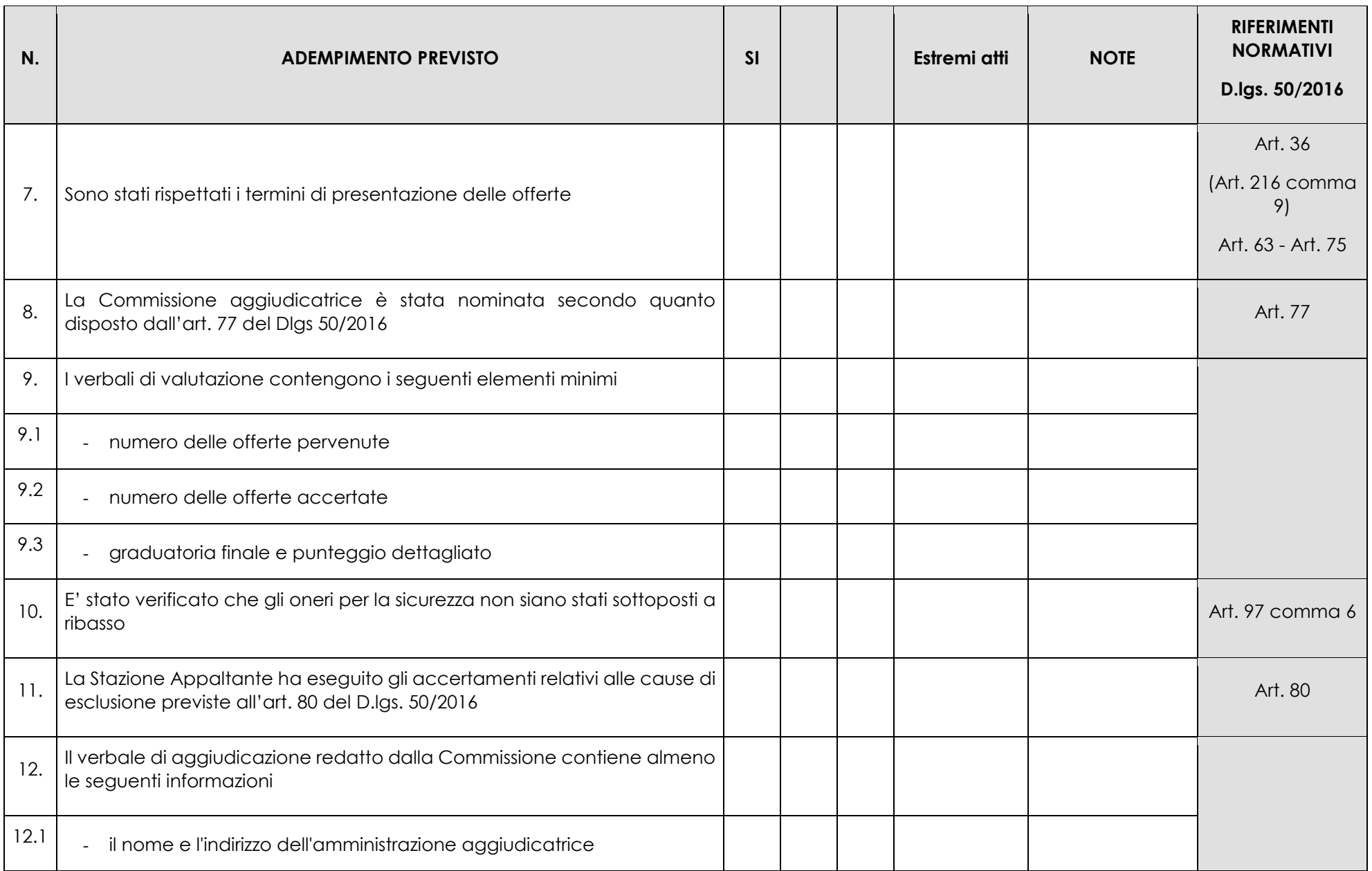

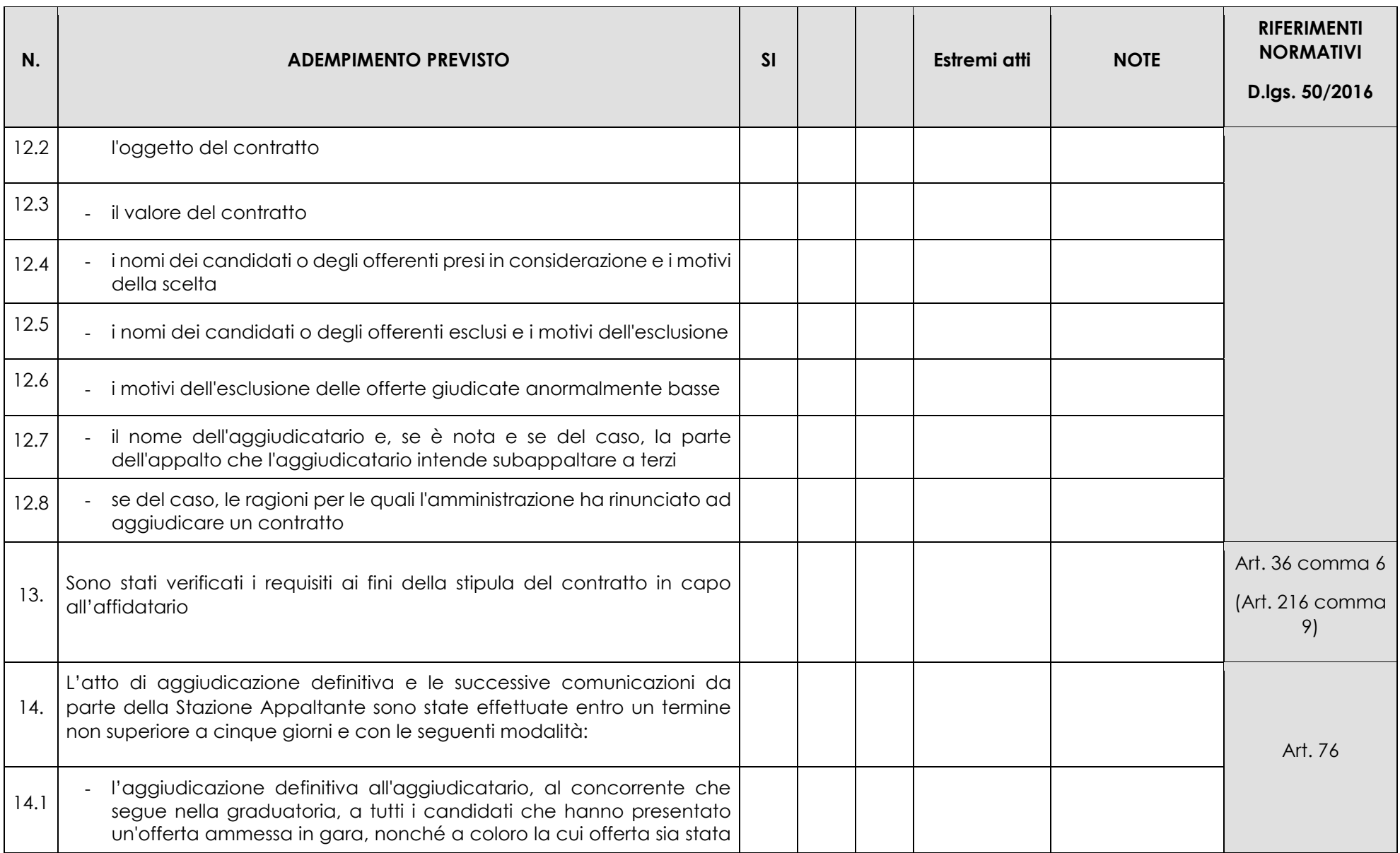

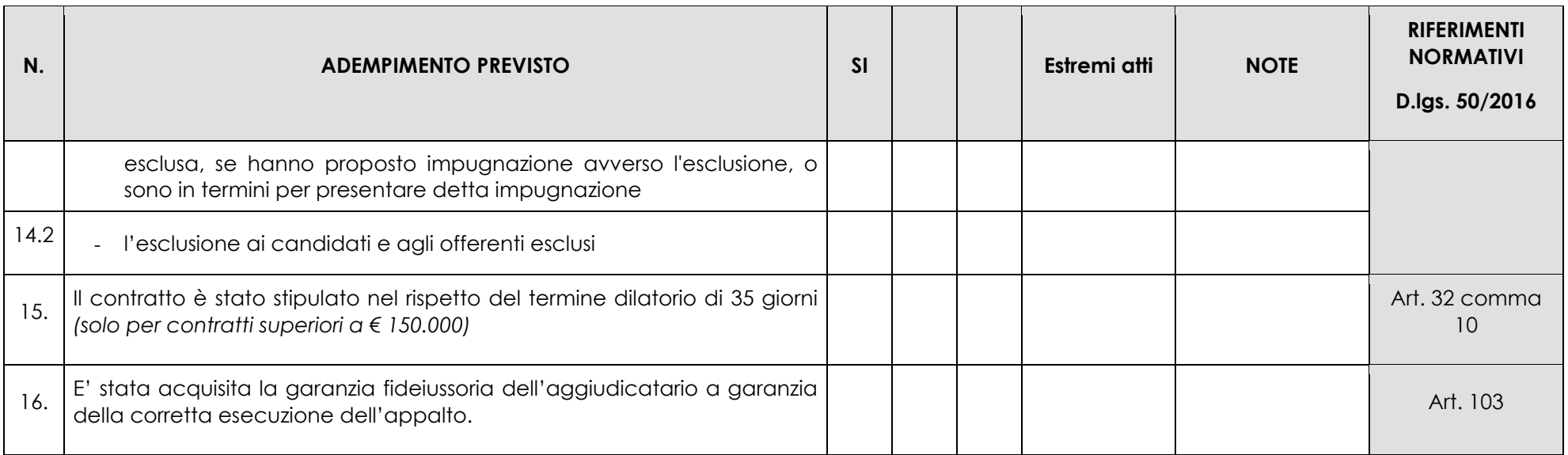

Data Firma RUP

 $\overline{\phantom{a}}$  , and the contract of the contract of the contract of the contract of the contract of the contract of the contract of the contract of the contract of the contract of the contract of the contract of the contrac

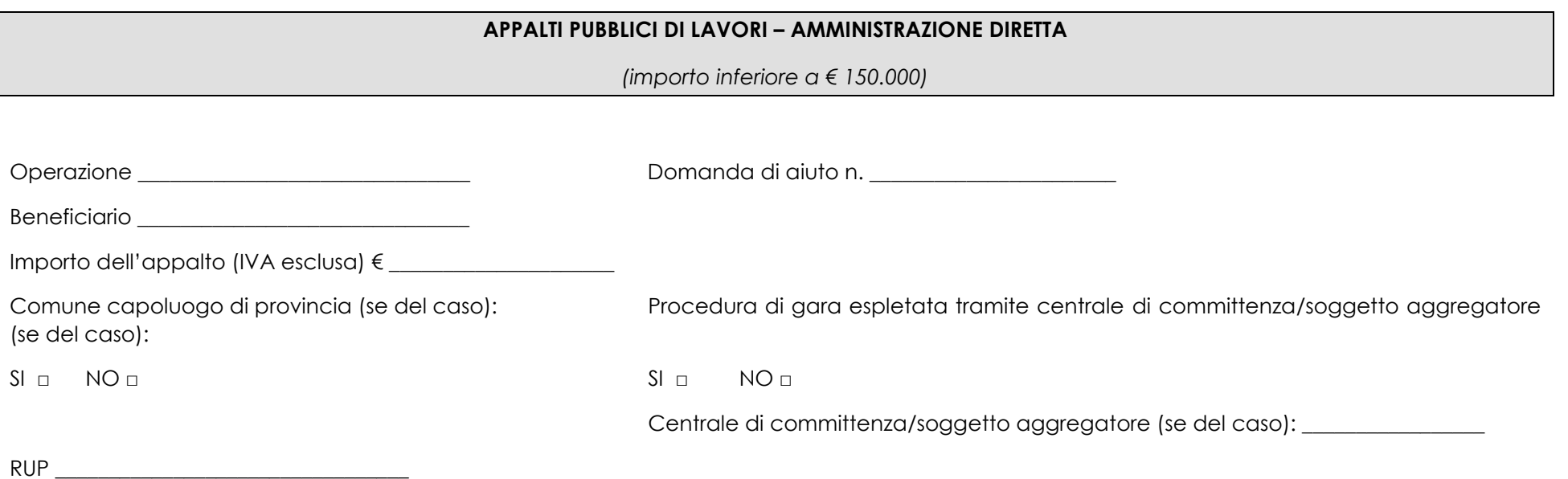

**N. ADEMPIMENTO PREVISTO SI NO N/P<sup>7</sup> Estremi atti NOTE RIFERIMENTI NORMATIVI D.lgs. 50/2016** 1. La Delibera/Determina che autorizza i lavori in Amministrazione Diretta è stata pubblicata nella sezione "Amministrazione Trasparente" sul profilo internet della stazione appaltante e contiene la chiara indicazione di 1.1 - motivazione che rende necessaria l'esecuzione dei lavori in amministrazione diretta Art. 36

<sup>7</sup> "Adempimento Non Previsto"

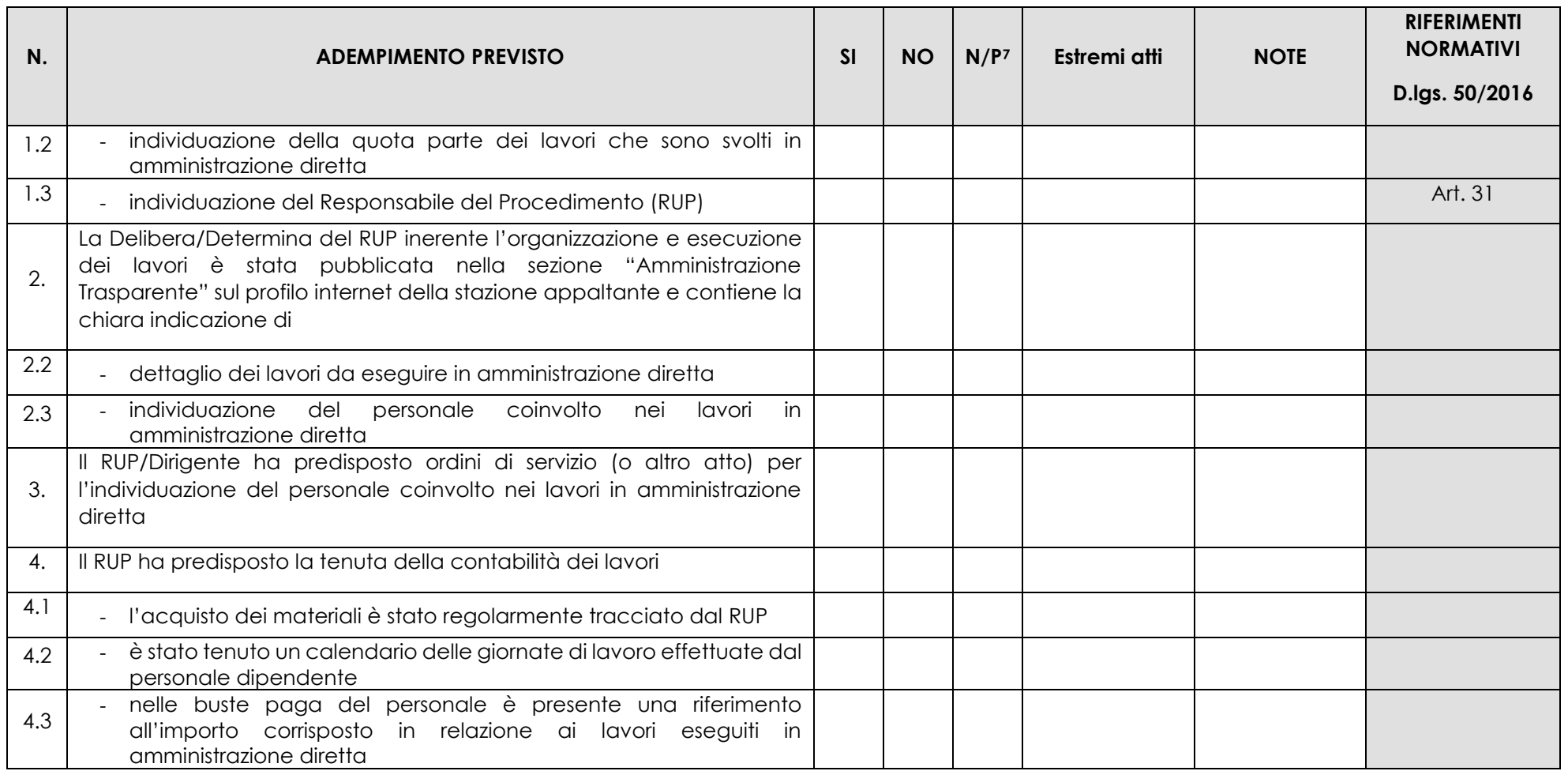

Data Firma RUP

 $\overline{\phantom{a}}$  , and the contract of the contract of the contract of the contract of the contract of the contract of the contract of the contract of the contract of the contract of the contract of the contract of the contrac

## **Allegato 01.4 – SERVIZI E FORNITURE AFFIDAMENTO DIRETTO**

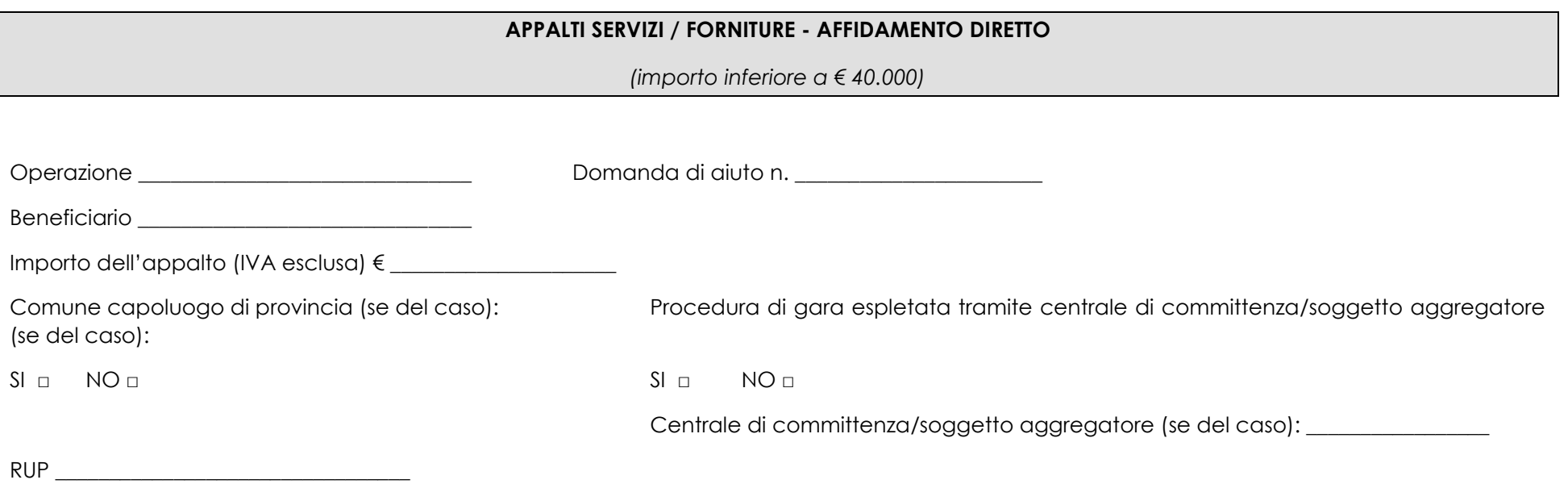

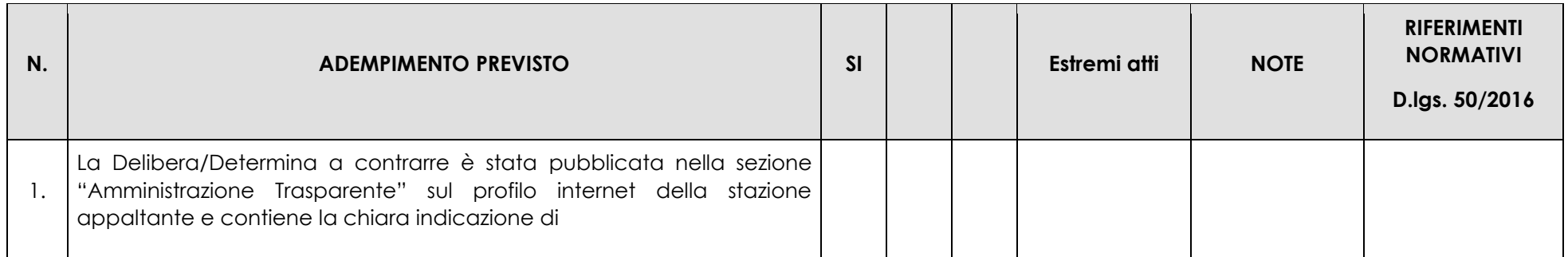

<sup>8</sup> "Adempimento Non Previsto"

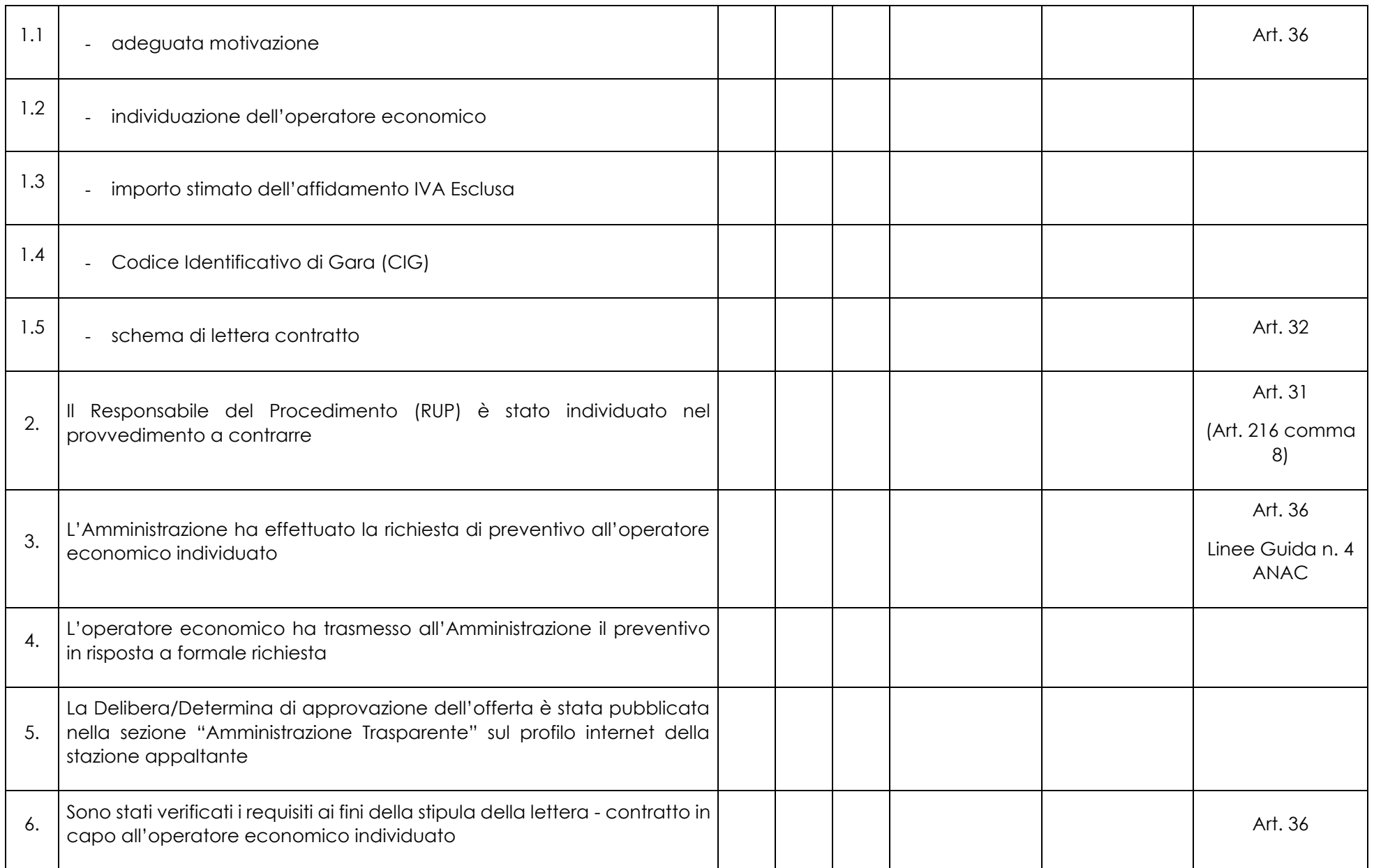

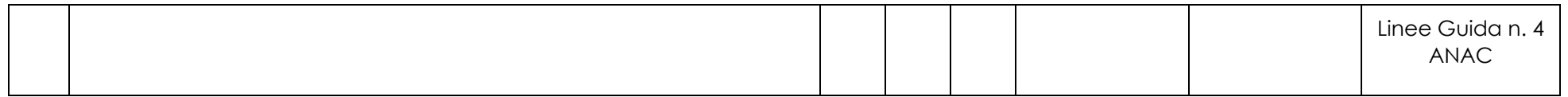

Data Firma RUP

 $\overline{\phantom{a}}$  , and the contract of the contract of the contract of the contract of the contract of the contract of the contract of the contract of the contract of the contract of the contract of the contract of the contrac

## **Allegato 01.5 – SERVIZI E FORNITURE PROCEDURA NEGOZIATA**

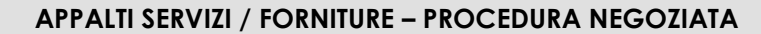

*(importo pari o superiore a € 40.000 ed inferiore a € 209.000)*

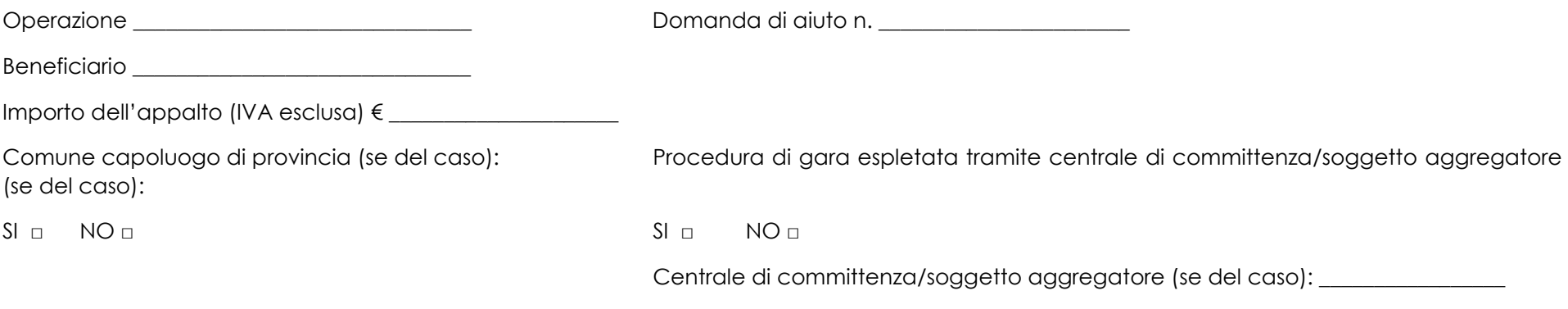

RUP \_\_\_\_\_\_\_\_\_\_\_\_\_\_\_\_\_\_\_\_\_\_\_\_\_\_\_\_\_\_\_\_\_

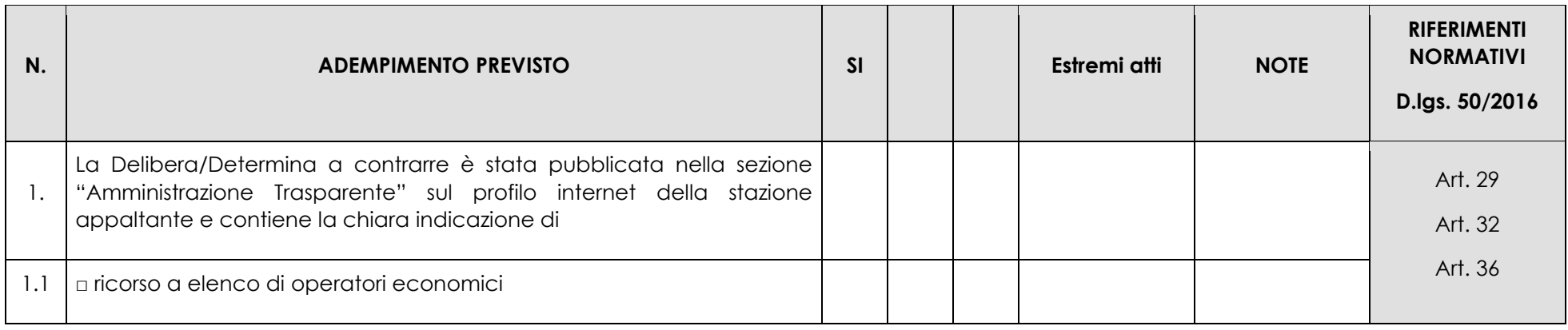

<sup>9</sup> "Adempimento Non Previsto"

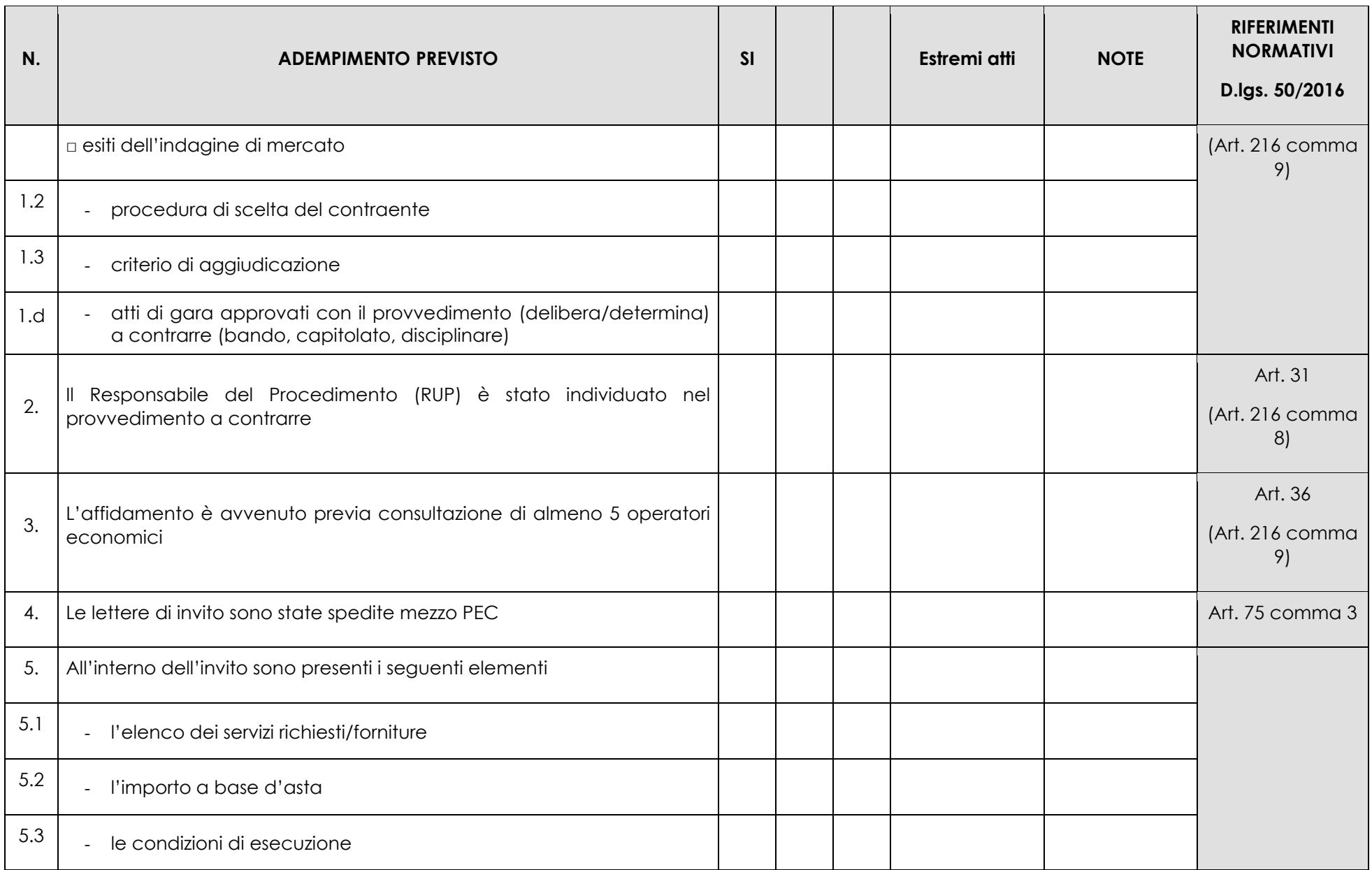

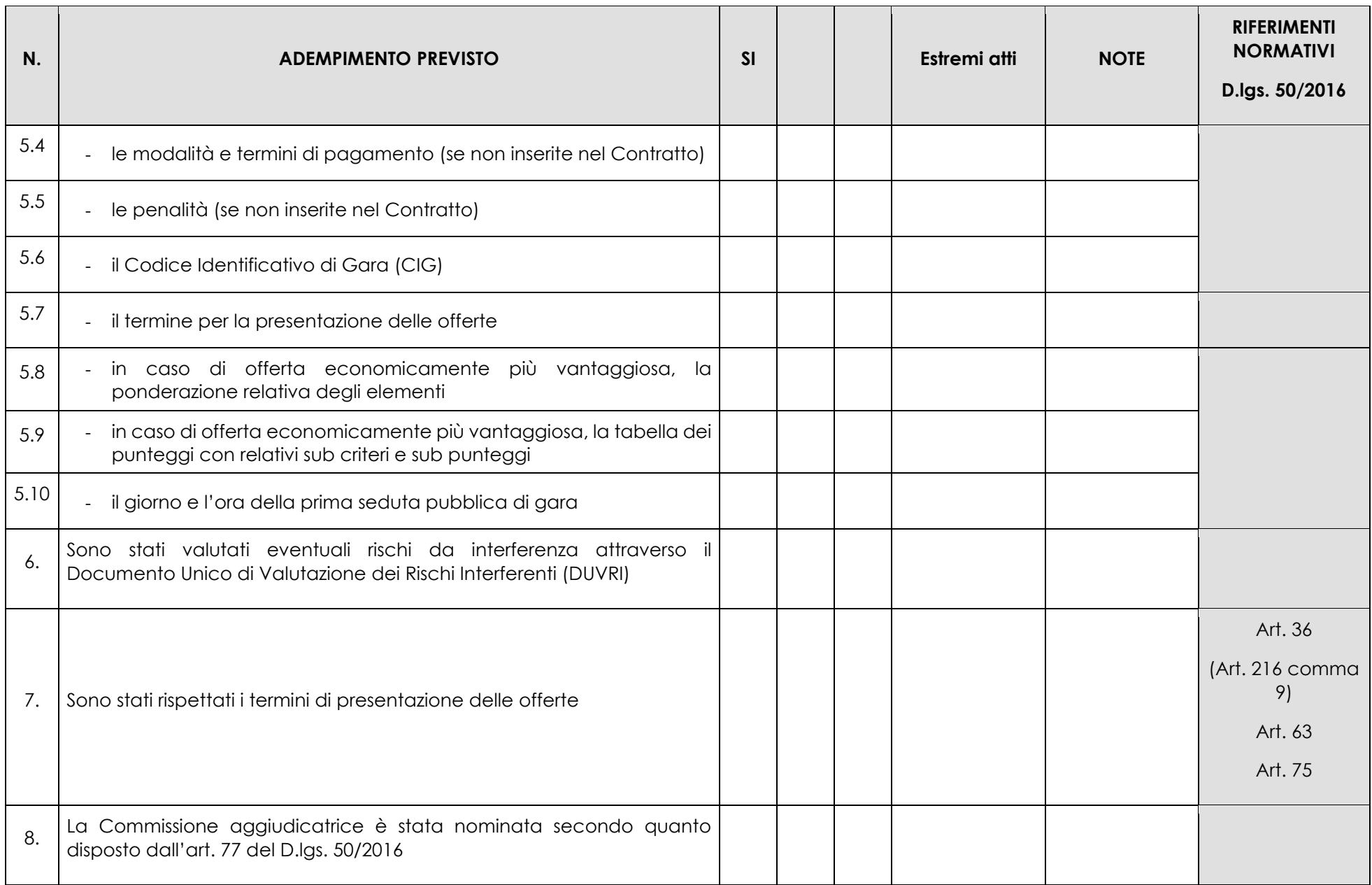

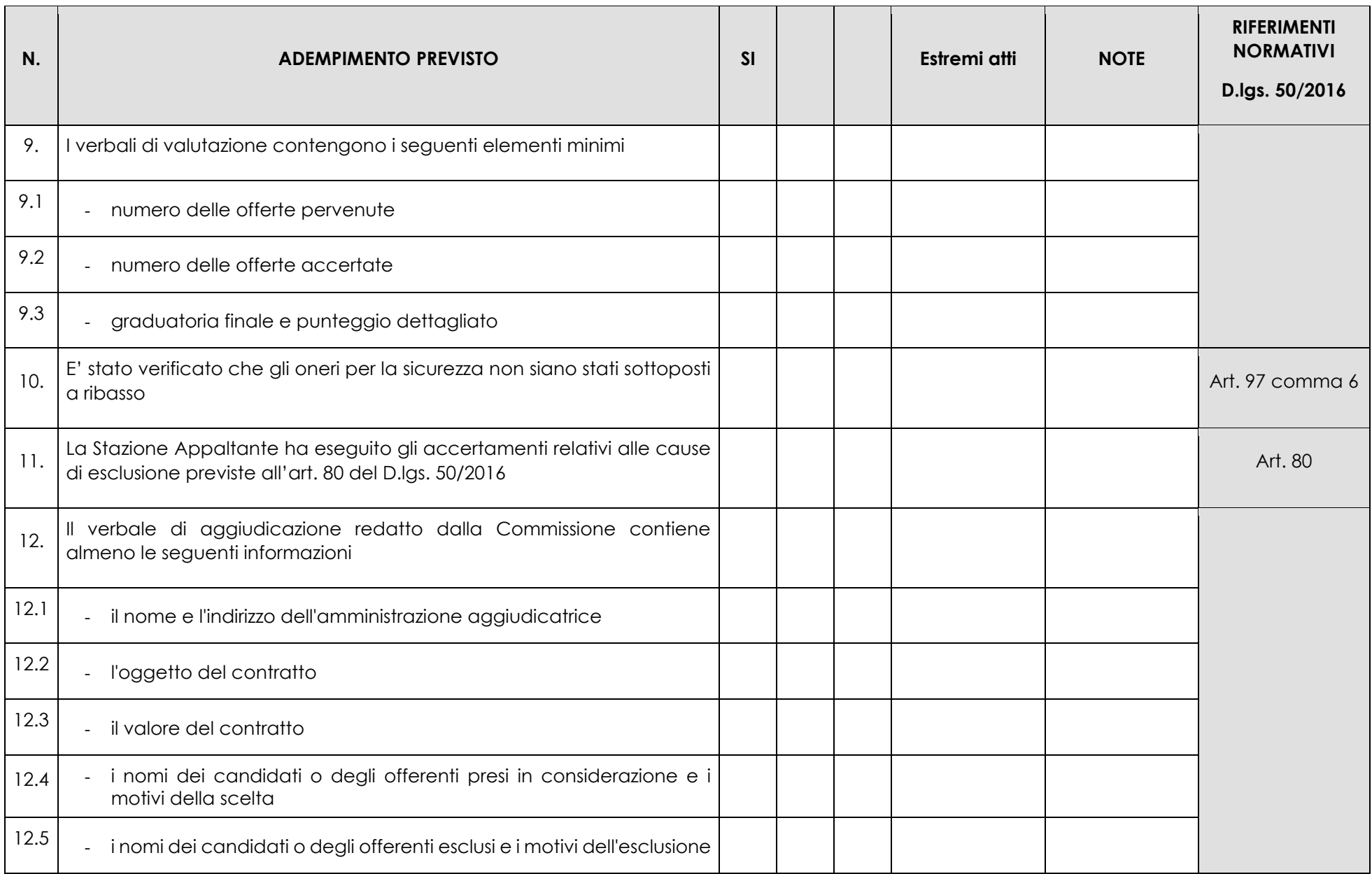

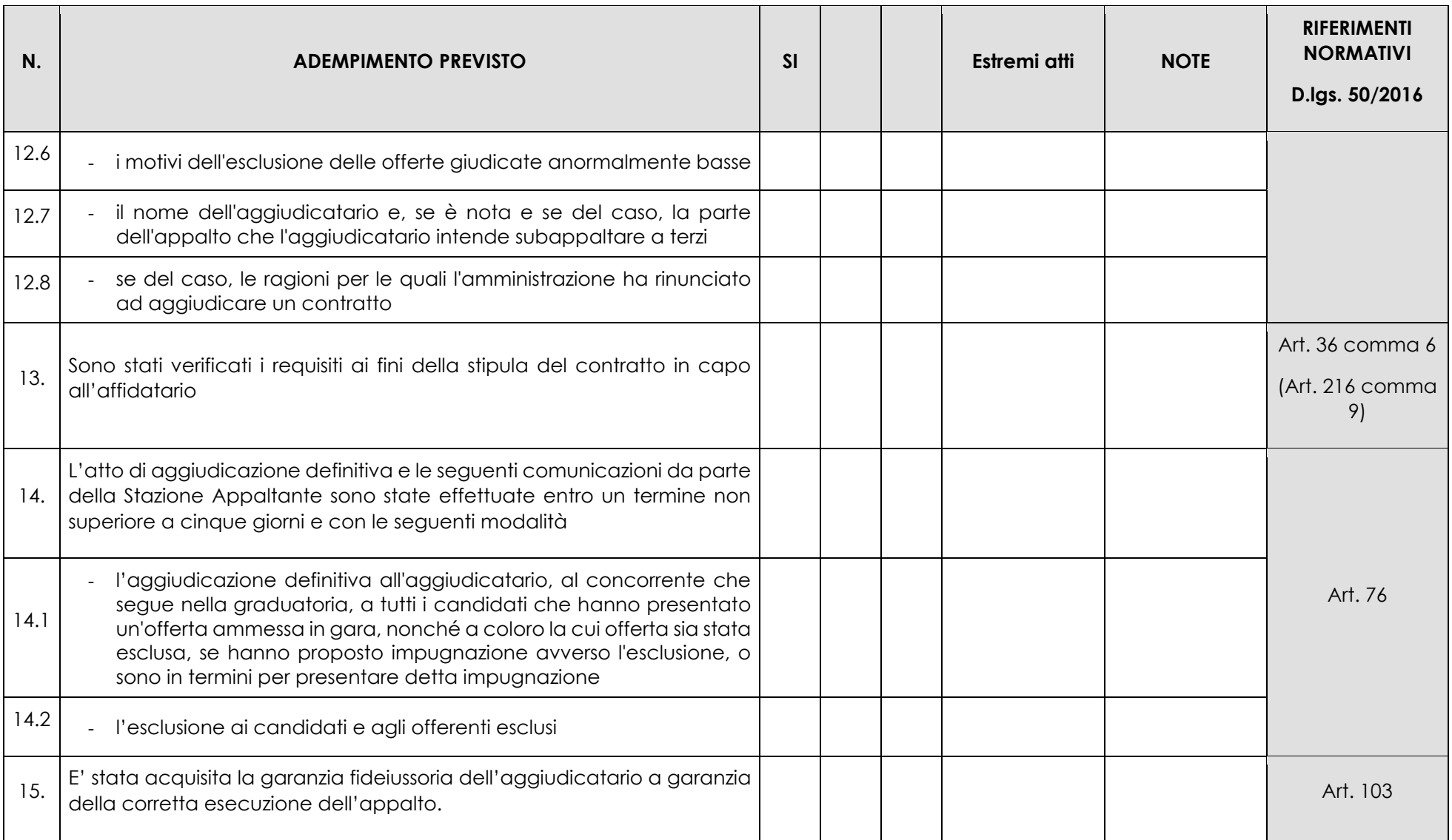

Data

Firma RUP

## **SPESE GENERALI (FUNZIONI TECNICHE) DELL'ENTE**

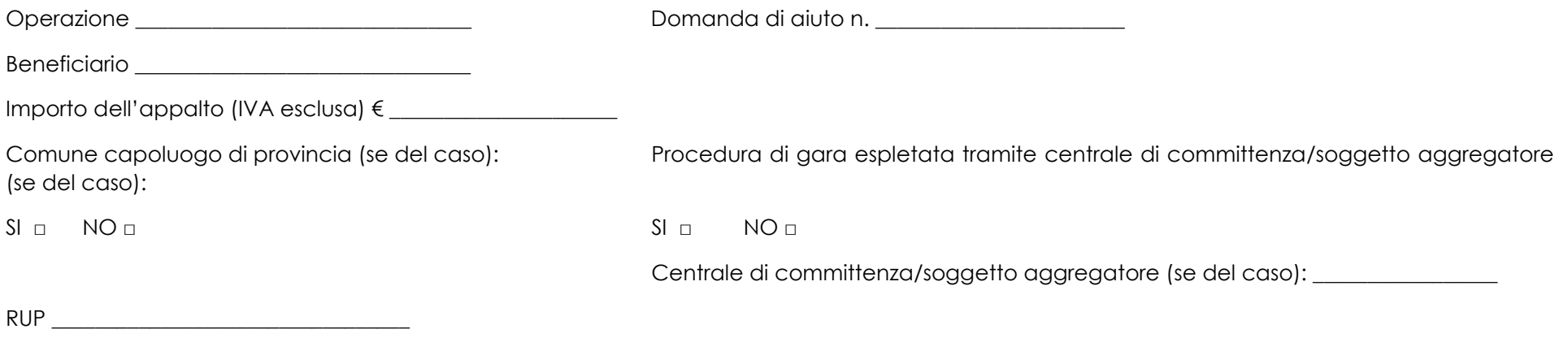

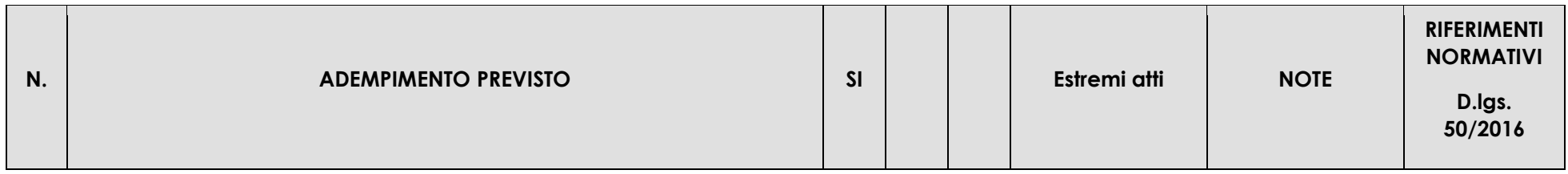

<sup>10</sup> "Adempimento Non Previsto"

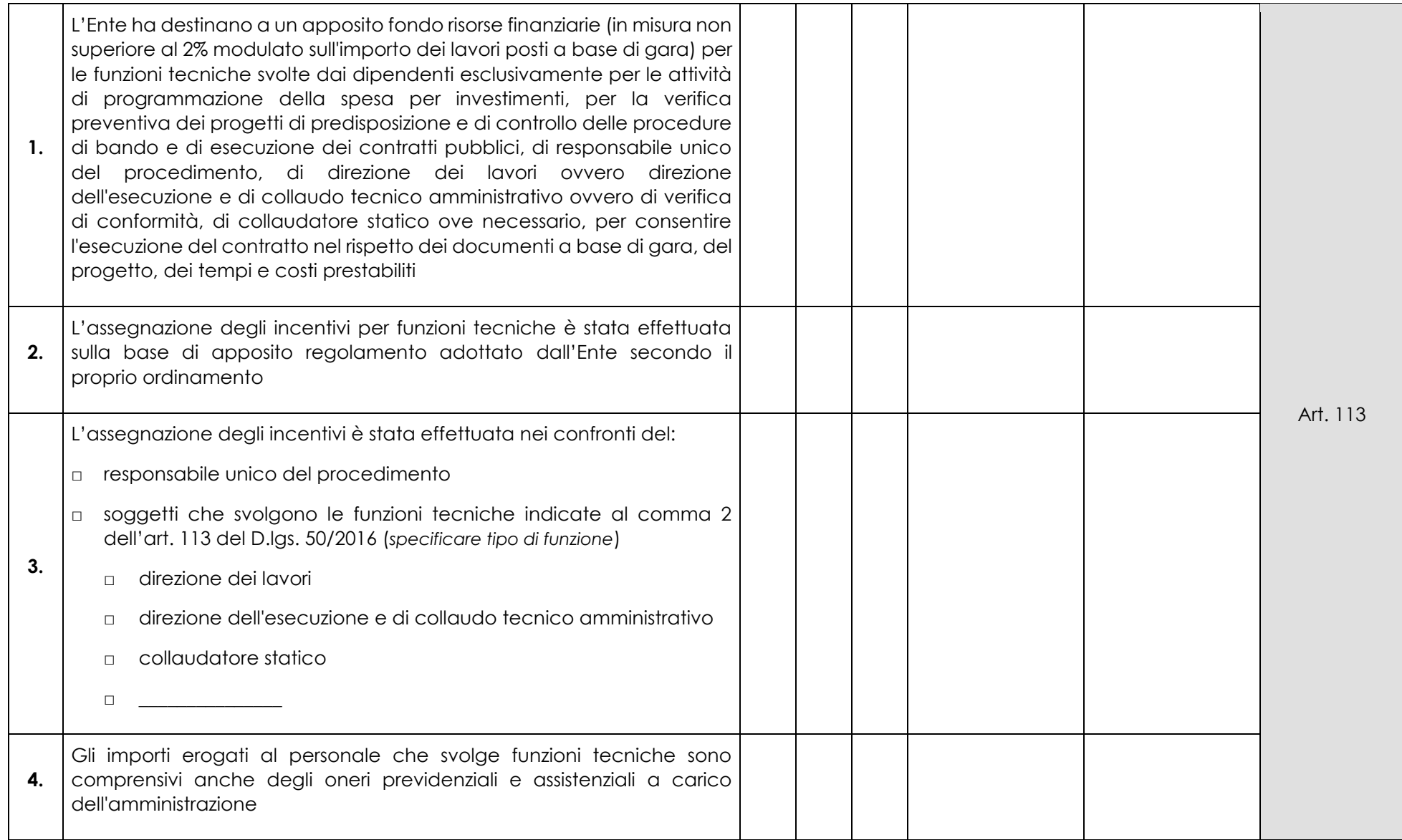

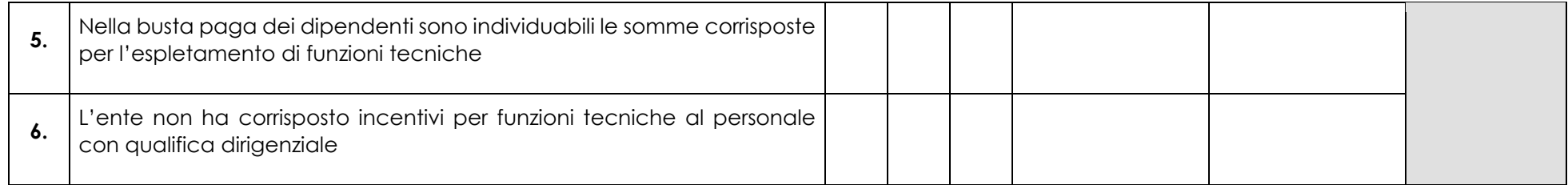

Data \_\_\_\_\_\_\_\_\_\_\_\_\_\_\_\_\_\_\_\_\_\_\_\_\_ Firma RUP \_\_\_\_\_\_\_\_\_\_\_\_\_\_\_\_\_\_\_\_\_\_\_\_\_\_\_\_\_\_

## **Allegato 01.7 - NOTA ESPLICATIVA DI ACCOMPAGNAMENTO ALLE LISTE DI CONTROLLO SUGLI APPALTI PUBBLICI DI LAVORI, SERVIZI E FORNITURE**

La Regione Lombardia è tenuta a garantire il rispetto della normativa comunitaria e nazionale anche in materia di concorrenza e di appalti pubblici. Quindi, al fine di agevolare la propria attività di verifica del rispetto della normativa in questione da parte del beneficiario, sono state predisposte delle liste di controllo in materia di appalti pubblici che individuano tutti gli adempimenti previsti dal D.lgs. 18 aprile 2016, n. 50 "Attuazione delle direttive 2014/23/UE, 2014/24/UE e 2014/25/UE sull'aggiudicazione dei contratti di concessione, sugli appalti pubblici e sulle procedure d'appalto degli enti erogatori nei settori dell'acqua, dell'energia, dei trasporti e dei servizi postali, nonché per il riordino della disciplina vigente in materia di contratti pubblici relativi a lavori, servizi e forniture".

Le liste di controllo che seguono sono state differenziate in funzione dell'importo e della tipologia dell'appalto (lavori o servizi e forniture); è stata predisposta anche la lista di controllo delle spese generali (allegato A6) per le attività tecniche svolte dal personale interno di Enti Pubblici, soggetti di diritto pubblico e Consorzi forestali.

#### **Lavori pubblici**

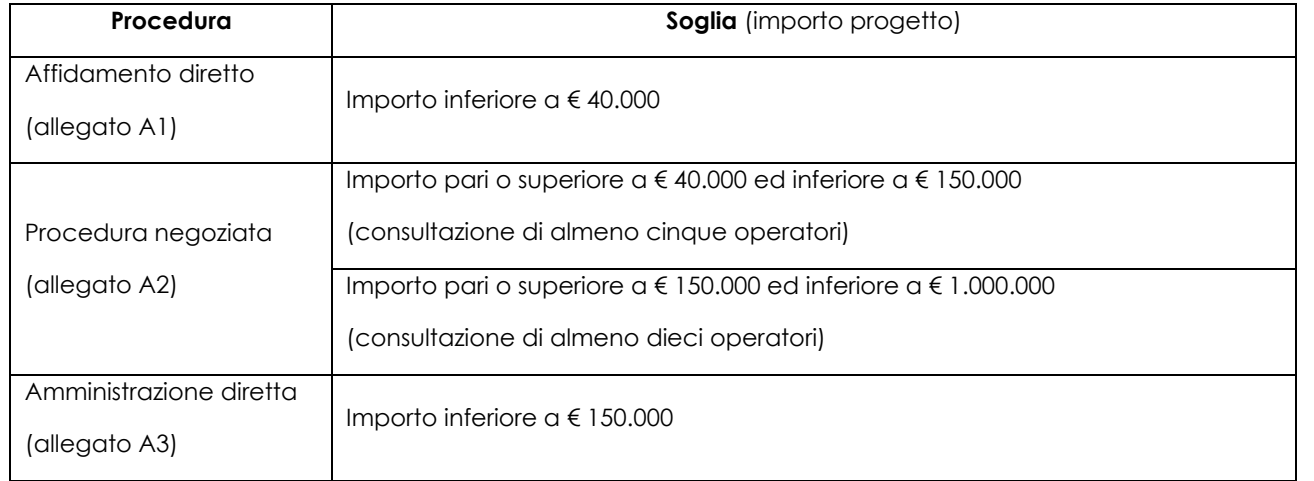

#### **Servizi/forniture**

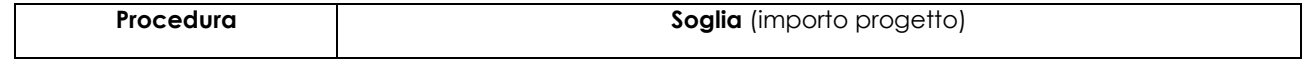

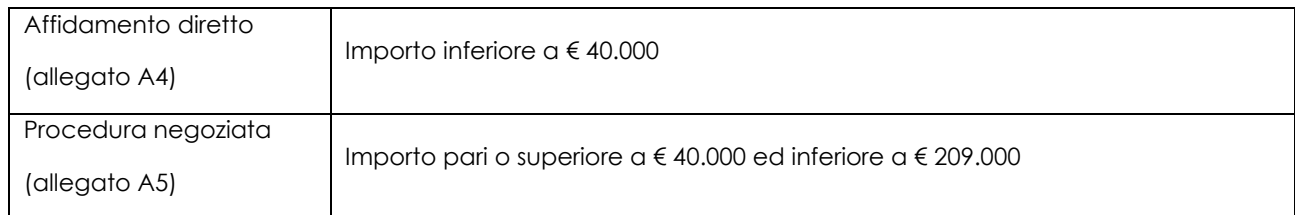

La compilazione delle liste di controllo richiede di barrare le caselle relative agli adempimenti previsti, evidenziando se siano stati seguiti (SI), se non siano stati seguiti (NO) o se gli adempimenti non siano previsti (NP).

Nel caso di più opzioni, va barrato SI o NO per l'opzione seguita e NP per le altre. Ad esempio, la modalità di adempimento relativa all'obbligo di pubblicazione del bando nelle procedure per lavori sotto soglia è diversa a seconda che l'importo dell'appalto sia maggiore o uguale a € 500.000 oppure se inferiore: in tal caso si dovrà barrare SI o NO per l'adempimento previsto e NP per l'altro.

Nel caso in cui un adempimento sia stato seguito e lo stesso preveda iter procedurali alternativi, la compilazione della lista di controllo richiede di barrare la casella SI e di indicare nel campo note la procedura di riferimento. Ad esempio, il termine per la ricezione delle offerte relative a contratti pubblici di lavori varia a seconda che il progetto abbia ad oggetto solamente la progettazione definitiva o anche la progettazione esecutiva; pertanto, se l'adempimento è stato seguito, dovrà essere barrata la casella SI e dovrà essere indicato l'oggetto del progetto nel campo note.

In riferimento a ciascun adempimento rispettato, va indicata la data in cui questo è stato effettuato.

Infine, vanno indicate nelle note le eventuali motivazioni che hanno portato al mancato adempimento dell'iter procedurale seguito o le osservazioni/ulteriori specifiche che possano essere rilevanti per la comprensione del procedimento seguito.

## **ALLEGATO 02 – MODULO DI AUTOCERTIFICAZIONE DA ALLEGARE ALLA DOMANDA DI CONTRIBUTO**

Alla Regione Lombardia ……………………….

……………………….

## **DICHIARAZIONE SOSTITUTIVA DI ATTO DI NOTORIETÀ**

(art. 47 del D.P.R. 28 dicembre 2000 n. 445)

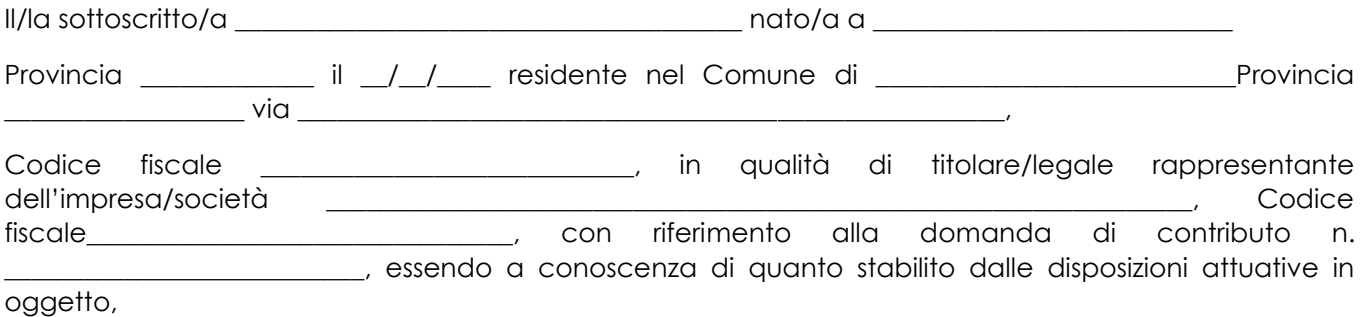

*consapevole delle sanzioni penali nel caso di dichiarazioni non veritiere, di formazione o uso di atti falsi, richiamate dall'art. 76 del D.P.R. n. 445/2000 e della decadenza dai benefici conseguenti al provvedimento eventualmente emanato sulla base di dichiarazione non veritiera, ai sensi dell'art. 75 dello stesso D.P.R.*

#### **DICHIARA**

di:

 $\Box$  avere

non avere

richiesto un contributo per la realizzazione degli interventi finalizzati al miglioramento della redditività, competitività e sostenibilità **anche con altre "Fonti di aiuto" diverse dal Programma di Sviluppo Rurale 2014-2020 o agevolazioni fiscali**.

*Il sottoscritto dichiara inoltre ai sensi dell'art. 13 del D.Lgs.30 giugno 2003 n. 196, di essere stato informato che i dati personali contenuti nella presente dichiarazione saranno trattati, anche con strumenti informatici, esclusivamente nell'ambito del procedimento per il quale la presente dichiarazione viene resa.* 

Luogo e data, \_\_\_\_\_\_\_\_\_\_\_\_\_\_\_\_\_\_\_\_ Firma del dichiarante

\_\_\_\_\_\_\_\_\_\_\_\_\_\_\_\_\_\_\_\_\_\_\_\_

## **ALLEGATO 03 – VARIANTI**

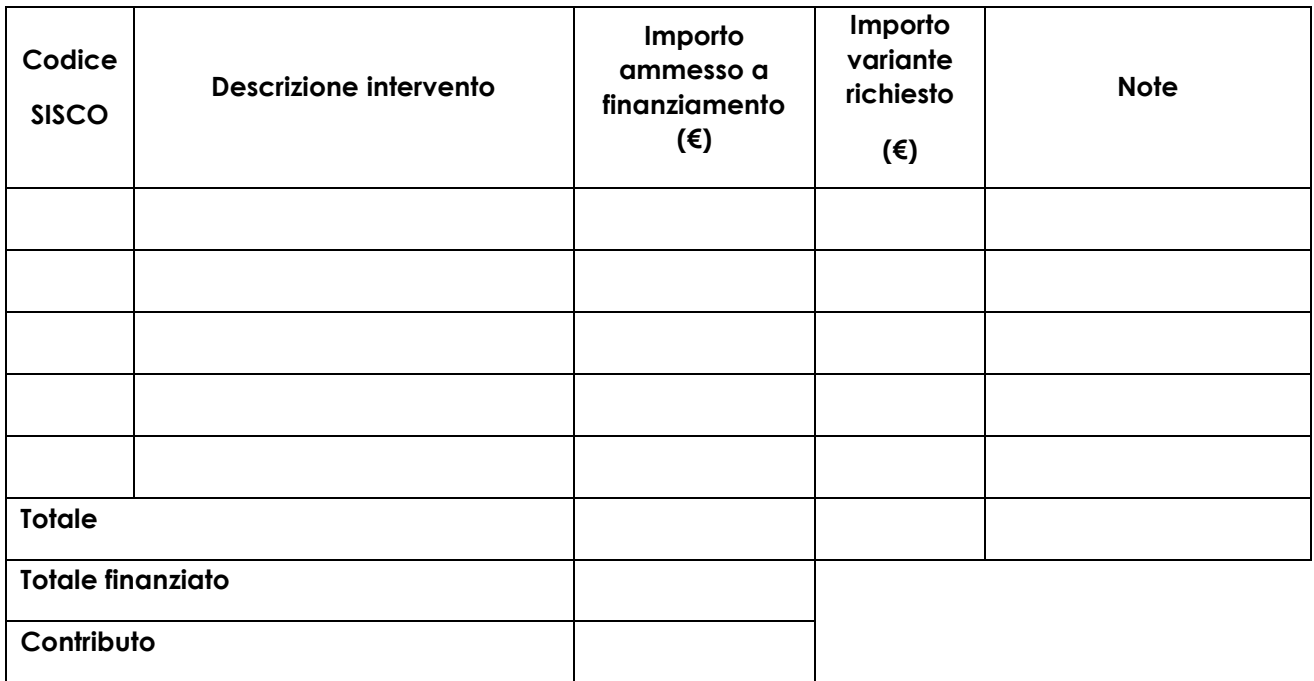

 $\overline{\phantom{a}}$  , and the contract of the contract of the contract of the contract of the contract of the contract of the contract of the contract of the contract of the contract of the contract of the contract of the contrac

**Quadro di confronto tra la situazione inizialmente prevista e quella che si determina a seguito della variante.**

Luogo e data e alla establece a firma del beneficiario

## **ALLEGATO 04 – MODULO DI AUTOCERTIFICAZIONE DA ALLEGARE ALLA DOMANDA DI SALDO DEL CONTRIBUTO**

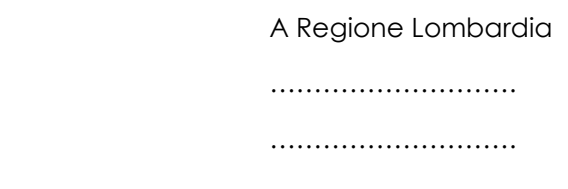

## **DICHIARAZIONE SOSTITUTIVA DI ATTO DI NOTORIETÀ**

(art. 47 del D.P.R. 28 dicembre 2000 n. 445)

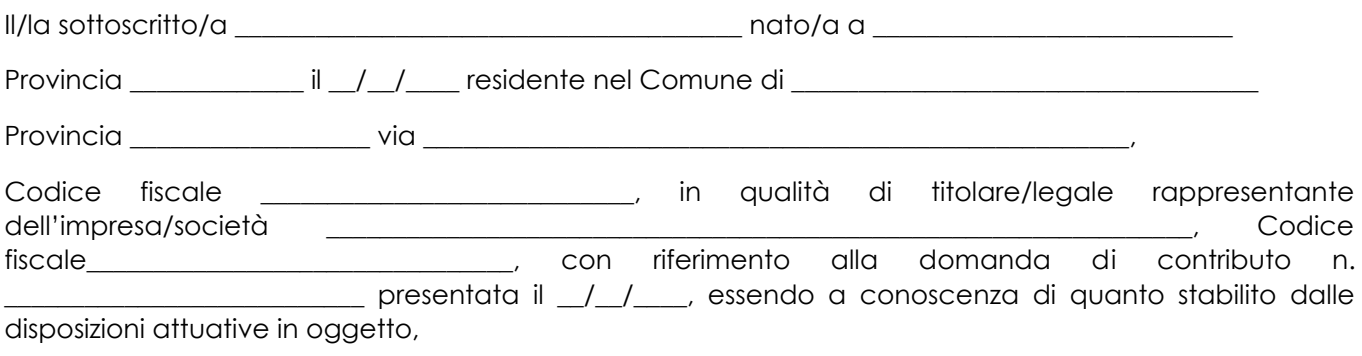

*consapevole delle sanzioni penali nel caso di dichiarazioni non veritiere, di formazione o uso di atti falsi, richiamate dall'art. 76 del D.P.R. n. 445/2000, e della decadenza dai benefici conseguenti al provvedimento eventualmente emanato sulla base di dichiarazione non veritiera, ai sensi dell'art. 75 dello stesso D.P.R.*

## **DICHIARA**

di non avere percepito un contributo per la realizzazione degli interventi finalizzati al miglioramento della redditività, competitività e sostenibilità attraverso altre fonti di aiuto corrispondenti diverse dal Programma di Sviluppo Rurale 2014 – 2020 o agevolazioni fiscali.

*Il sottoscritto dichiara inoltre ai sensi dell'art. 13 del D.Lgs.30 giugno 2003 n. 196, di essere stato informato che i dati personali contenuti nella presente dichiarazione saranno trattati, anche con strumenti informatici, esclusivamente nell'ambito del procedimento per il quale la presente dichiarazione viene resa.* 

 $\frac{1}{\sqrt{2}}$  , and the set of the set of the set of the set of the set of the set of the set of the set of the set of the set of the set of the set of the set of the set of the set of the set of the set of the set of the

Luogo e data, \_\_\_\_\_\_\_\_\_\_\_\_\_\_\_\_\_\_\_\_ Firma del dichiarante
# **ALLEGATO 05 – DICHIARAZIONE SOSTITUTIVA PER LA CONCESSIONE DI AIUTI IN** *DE MINIMIS* **(Art. 47 D.P.R. 28/12/2000, n.445)**

Al Lago di Como GAL

……………………….

……………………….

Il/la sottoscritto/a:

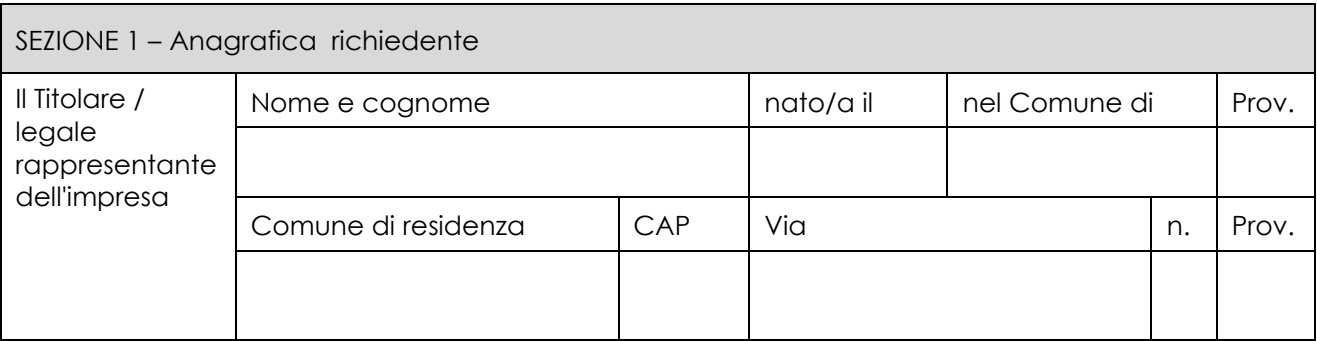

In qualità di titolare/legale rappresentante dell'impresa:

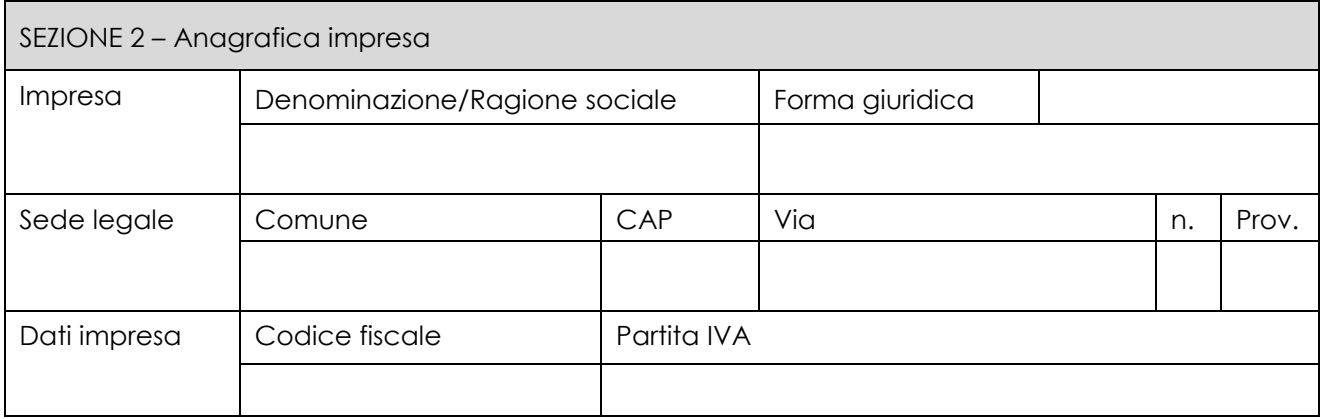

In relazione a quanto previsto dall'Avviso Pubblico

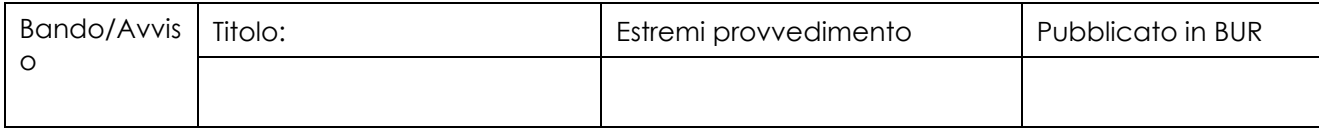

Per la concessione di aiuti 'de minimis' di cui al Regolamento (UE) n. 1407/2013 della Commissione del 18 dicembre 2013 (pubblicato sulla Gazzetta Ufficiale dell'Unione europea n. L.352 del 24 dicembre 2013), nel rispetto di quanto previsto dai seguenti Regolamenti della Commissione:

Regolamento n. 1407/2013 'de minimis' generale Regolamento n. 1408/2013 'de minimis' nel settore agricolo Regolamento n. 717/2014 'de minimis' nel settore pesca Regolamento n. 360/2012 'de minimis' SIEG;

PRESA VISIONE delle istruzioni per la predisposizione della presente dichiarazione (Allegato 5bis);

CONSAPEVOLE delle responsabilità anche penali assunte in caso di rilascio di dichiarazioni mendaci, formazione di atti falsi e loro uso, e della conseguente decadenza dai benefici concessi sulla base di una dichiarazione non veritiera, ai sensi degli articoli [75](http://bd01.leggiditalia.it/cgi-bin/FulShow?TIPO=5&NOTXT=1&KEY=01LX0000144828ART87) e [76](http://bd01.leggiditalia.it/cgi-bin/FulShow?TIPO=5&NOTXT=1&KEY=01LX0000144828ART88) del [decreto del Presidente della](http://bd01.leggiditalia.it/cgi-bin/FulShow?TIPO=5&NOTXT=1&KEY=01LX0000144828)  [Repubblica 28](http://bd01.leggiditalia.it/cgi-bin/FulShow?TIPO=5&NOTXT=1&KEY=01LX0000144828) [dicembre 2000, n. 445](http://bd01.leggiditalia.it/cgi-bin/FulShow?TIPO=5&NOTXT=1&KEY=01LX0000144828) (Testo unico delle disposizioni legislative e regolamentari in materia di documentazione amministrativa);

DICHIARA

Sezione A – Natura dell'impresa

☐ che l'impresa non è controllata né controlla, direttamente o indirettamente10, altre imprese. ☐ che l'impresa controlla, anche indirettamente, le imprese seguenti aventi sede legale in Italia, per ciascuna delle quali presenta la dichiarazione di cui all'allegato 6:

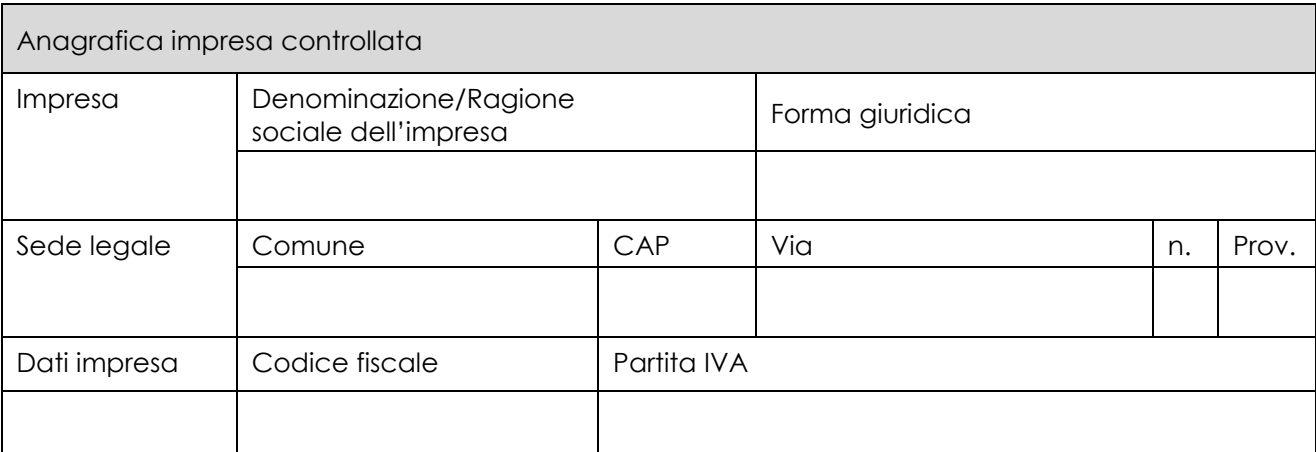

(Ragione sociale e dati anagrafici) (ripetere tabella se necessario)

☒ che l'impresa è controllata, anche indirettamente, dalle imprese seguenti aventi sede legale o unità operativa in Italia, per ciascuna delle quali presenta la dichiarazione di cui all'allegato 6:

(Ragione sociale e dati anagrafici) (ripetere tabella se necessario)

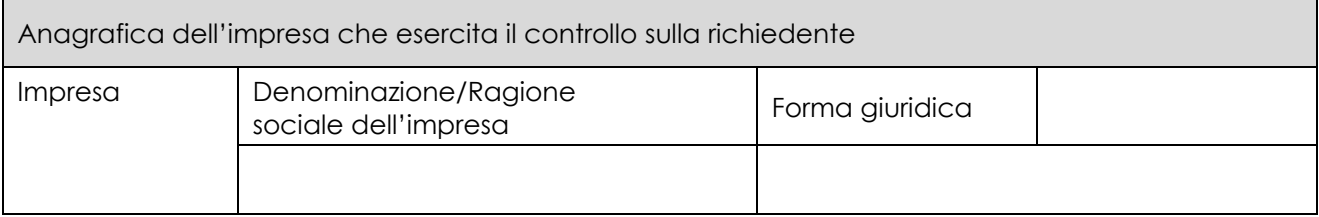

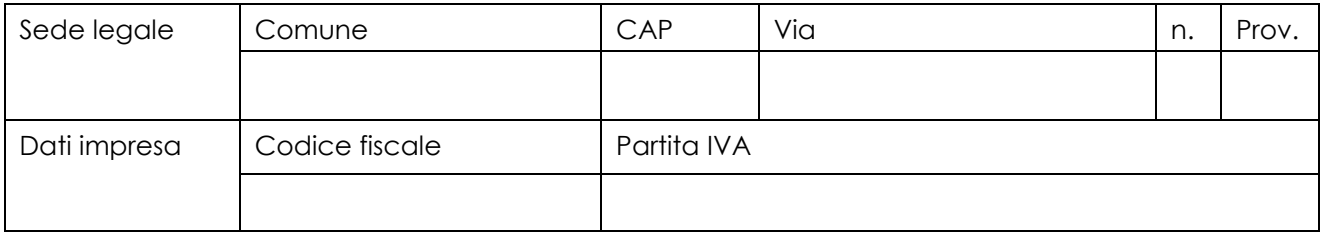

Sezione B - Rispetto del massimale

che l'esercizio finanziario (anno fiscale) dell'impresa rappresentata inizia il \_\_/\_\_/\_\_ e termina il \_\_/\_\_/\_\_

☐ 2.1 - che all'impresa rappresentata NON È STATO CONCESSO nell'esercizio finanziario corrente e nei due esercizi finanziari precedenti alcun aiuto 'de minimis', tenuto conto anche delle disposizioni relative a fusioni/acquisizioni o scissioni 11;

☐ 2.2 - che all'impresa rappresentata SONO STATI CONCESSI nell'esercizio finanziario corrente e nei due esercizi finanziari precedenti i seguenti aiuti 'de minimis', tenuto conto anche delle disposizioni relative a fusioni/acquisizioni o scissioni 12.

<sup>10</sup> Per il concetto di controllo, ai fini della presente dichiarazione, si vedano le Istruzioni per la compilazione (allegato 9bis sez. A) 11 In proposito si vedano le Istruzioni per la compilazione (Allegato 5bis, Sez. B)

(Aggiungere righe se necessario)

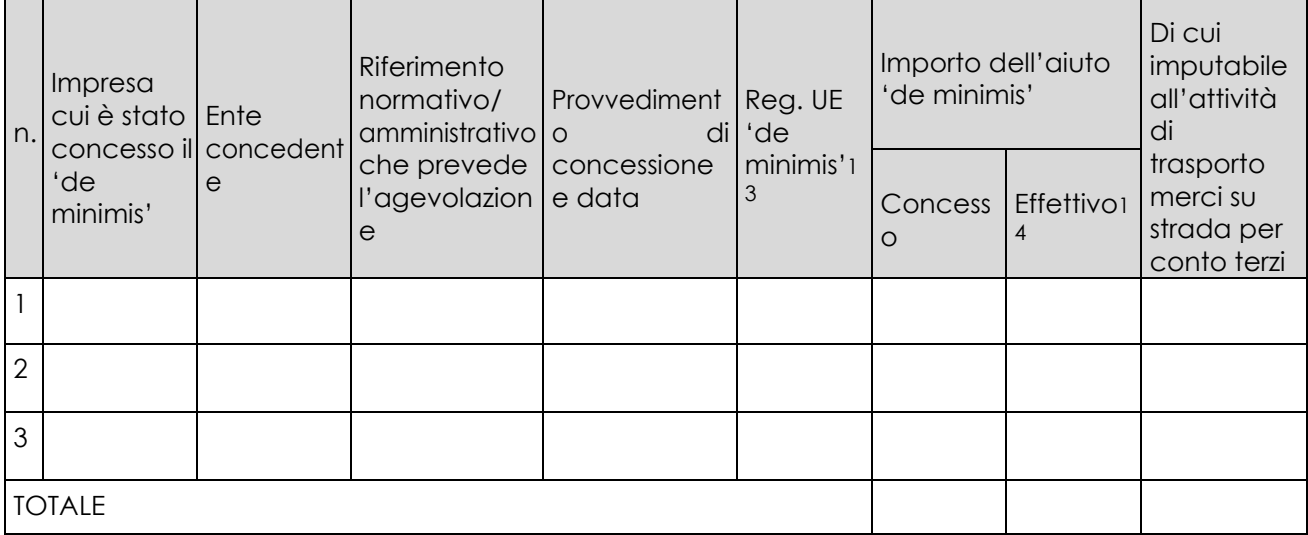

Sezione C – settori in cui opera l'impresa

☐che l'impresa rappresentata opera solo nei settori economici ammissibili al finanziamento; ☐ che l'impresa rappresentata opera anche in settori economici esclusi, tuttavia dispone di un sistema adeguato di separazione delle attività o distinzione dei costi;

☐ che l'impresa rappresentata opera anche nel settore economico del «trasporto merci su strada per conto terzi», tuttavia dispone di un sistema adeguato di separazione delle attività o distinzione dei costi.

Luogo e data, \_\_\_\_\_\_\_\_\_ Firma del dichiarante

12 In caso di acquisizioni di aziende o di rami di aziende o fusioni, in tabella va inserito anche il "de minimis" usufruito dall'impresa o ramo d'azienda oggetto di acquisizione o fusione. In caso di scissioni, indicare solo l'ammontare attribuito o assegnato all'impresa richiedente. In proposito si vedano le Istruzioni per la compilazione (Allegato 5bis Sez. B) 13 Indicare il regolamento in base al quale è stato concesso l'aiuto "de minimis": Reg. n. 1407/2013 (generale per il periodo 2014-2020); Reg. n: 1408/2013 (settore agricolo 2014-2020); Reg. n. 717/2014 (pesca 2014-2020); Reg. n. 360/2012 (SIEG). 14 Indicare l'importo effettivamente liquidato a saldo, se inferiore a quello concesso, e/o l'importo attribuito o assegnato all'impresa richiedente in caso di scissione e/o l'importo attribuito o assegnato al ramo d'azienda ceduto. Si vedano anche le Istruzioni per la compilazione (allegato 5bis Sez.B).

## **Allegato 5-***bis* **- ISTRUZIONI PER LA COMPILAZIONE DEL MODULO DI AUTOCERTIFICAZIONE DE MINIMIS**

Il legale rappresentante di ogni impresa candidata a ricevere un aiuto in regime 'de minimis' è tenuto a sottoscrivere una dichiarazione – rilasciata ai sensi dell'art. 47 del DPR 445/2000 – che attesti l'ammontare degli aiuti 'de minimis' ottenuti nell'esercizio finanziario in corso e nei due precedenti.

Il nuovo aiuto potrà essere concesso solo se, sommato a quelli già ottenuti nei tre esercizi finanziari suddetti, non superi i massimali stabiliti da ogni Regolamento di riferimento.

Poiché il momento rilevante per la verifica dell'ammissibilità è quello in cui avviene la concessione (il momento in cui sorge il diritto all'agevolazione), la dichiarazione dovrà essere confermata – o aggiornata – con riferimento al momento della concessione.

Esempio calcolo importo "de minimis" nel triennio

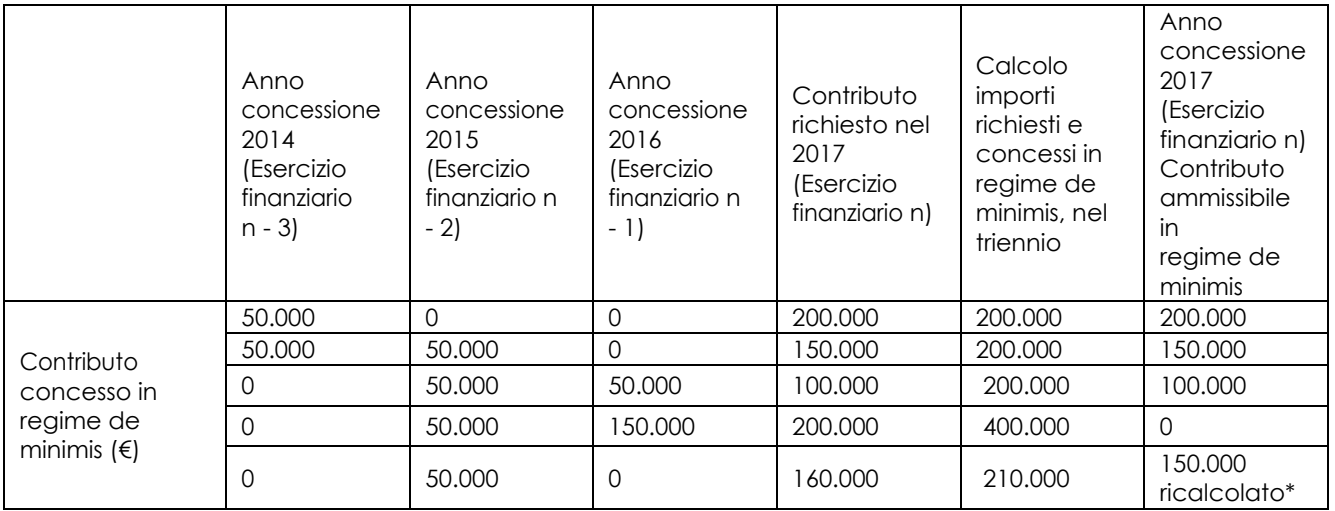

\*Si evidenzia che se con la nuova concessione fosse superato il massimale previsto, l'impresa perderebbe il diritto all'importo in eccedenza.

Sezione A: Come individuare il beneficiario – Il concetto di "controllo" e l'impresa unica.

Le regole europee stabiliscono che, ai fini della verifica del rispetto dei massimali, "le entità controllate (di diritto o di fatto) dalla stessa entità debbano essere considerate come un'unica impresa beneficiaria". Ne consegue che nel rilasciare la dichiarazione 'de minimis' si dovrà tener conto degli aiuti ottenuti nel triennio di riferimento non solo dall'impresa richiedente, ma anche da tutte le imprese, a monte o a valle, legate ad essa da un rapporto di collegamento (controllo), nell'ambito dello stesso Stato membro. Fanno eccezione le imprese tra le quali il collegamento si realizza attraverso un Ente pubblico, che sono prese in considerazione singolarmente. Fanno eccezione anche le imprese tra quali il collegamento si realizza attraverso persone fisiche, che non dà luogo alla "impresa unica".

Il rapporto di collegamento (controllo) può essere anche indiretto, cioè può sussistere anche per il tramite di un'impresa terza.

Art. 2 par. 2 Regolamento n. 1407/2013/UE

Ai fini del presente regolamento s'intende per «impresa unica» l'insieme delle imprese fra le quali esiste almeno una delle relazioni seguenti:

a) un'impresa detiene la maggioranza dei diritti di voto degli azionisti o soci di un'altra impresa;

b) un'impresa ha il diritto di nominare o revocare la maggioranza dei membri del consiglio di amministrazione, direzione o sorveglianza di un'altra impresa;

c) un'impresa ha il diritto di esercitare un'influenza dominante su un'altra impresa in virtù di un contratto concluso con quest'ultima oppure in virtù di una clausola dello statuto di quest'ultima;

d) un'impresa azionista o socia di un'altra impresa controlla da sola, in virtù di un accordo stipulato con altri azionisti o soci dell'altra impresa, la maggioranza dei diritti di voto degli azionisti o soci diquest'ultima.

Le imprese fra le quali intercorre una delle relazioni di cui al primo comma, lettere da a) a d), per il tramite di una o più altre imprese sono anch'esse considerate un'impresa unica.

Pertanto, qualora l'impresa richiedente faccia parte di «un'impresa unica» così definita, ciascuna impresa ad essa collegata (controllata o controllante) dovrà fornire le informazioni relative al rispetto del massimale, facendo sottoscrivere al proprio legale rappresentante una dichiarazione sostitutiva di atto di notorietà (Allegato 6). Tali dichiarazioni dovranno essere allegate alla domanda da parte dell'impresa richiedente.

### Sezione B: Rispetto del massimale - Quali agevolazioni indicare

Devono essere riportate tutte le agevolazioni ottenute in 'de minimis' ai sensi di qualsiasi regolamento europeo relativo a tale tipologia di aiuti, specificando, per ogni aiuto, a quale regolamento faccia riferimento (agricoltura, pesca, SIEG o "generale").

Nel caso di aiuti concessi in forma diversa dalla sovvenzione (ad esempio, come prestito agevolato o come garanzia), dovrà essere indicato l'importo dell'equivalente sovvenzione, come risulta dall'atto di concessione di ciascun aiuto.

In relazione a ciascun aiuto deve essere rispettato il massimale triennale stabilito dal regolamento di riferimento e nell'avviso.

Un'impresa può essere beneficiaria di aiuti ai sensi di più regolamenti 'de minimis'; a ciascuno di tali aiuti si applicherà il massimale pertinente, con l'avvertenza che l'importo totale degli aiuti 'de minimis' ottenuti in ciascun triennio di riferimento non potrà comunque superare il tetto massimo più elevato tra quelli cui si fa riferimento.

Inoltre, qualora l'importo concesso sia stato nel frattempo anche liquidato a saldo, l'impresa potrà dichiarare anche questo importo effettivamente ricevuto se di valore diverso (inferiore) da quello concesso. Fino al momento in cui non sia intervenuta l'erogazione a saldo, dovrà essere indicato solo l'importo concesso.

### Periodo di riferimento

Il massimale ammissibile stabilito nell'avviso si riferisce all'esercizio finanziario in corso e ai due esercizi precedenti. Per "esercizio finanziario" si intende l'anno fiscale dell'impresa. Qualora le imprese facenti parte dell'"impresa unica" abbiano esercizi fiscali non coincidenti, l'esercizio fiscale di riferimento ai fini del calcolo del cumulo è quello dell'impresa richiedente per tutte le imprese facenti parte dell'impresa unica.

Il caso specifico delle fusioni, acquisizioni e trasferimenti di rami d'azienda

Nel caso specifico in cui l'impresa richiedente sia incorsa in vicende di fusioni o acquisizioni (art.3(8) del Reg 1407/2013/UE) tutti gli aiuti 'de minimis' accordati alle imprese oggetto dell'operazione devono essere sommati.

In questo caso la tabella andrà compilata inserendo anche il 'de minimis' ottenuto dall'impresa/dalle imprese oggetto acquisizione o fusione.

#### Esempio:

All'impresa A sono stati concessi 80.000€ in 'de minimis' nell'anno 2010 All'impresa B sono stati concessi 20.000€ in 'de minimis' nell'anno 2010

## Nell'anno 2011 l'impresa A si fonde con l'impresa B e diventa un nuovo soggetto (A+B)

Nell'anno 2011 il soggetto (A+B) vuole fare domanda per un nuovo 'de minimis' di 70.000€. L'impresa (A+B) dovrà dichiarare gli aiuti ricevuti anche dalle imprese A e B, che ammonteranno ad un totale di 100.000€ Qualora l'impresa (A+B) voglia ottenere un nuovo 'de minimis' nel 2012, dovrà dichiarare che gli sono stati concessi nell'anno in corso e nei due precedenti aiuti 'de minimis' pari a 170.000€

Nel caso specifico in cui l'impresa richiedente origini da operazioni di scissione (art.3(9) del Reg 1407/2013/UE) di un'impresa in due o più imprese distinte, si segnala che l'importo degli aiuti 'de minimis' ottenuti dall'impresa originaria deve essere attribuito all'impresa che acquisirà le attività che hanno beneficiato degli aiuti o, se ciò non è possibile, deve essere suddiviso proporzionalmente al valore delle nuove imprese in termini di capitale investito.

Valutazioni caso per caso dovranno essere effettuate per la fattispecie di un trasferimento di un ramo d'azienda che, configurato come operazione di acquisizione, determina il trasferimento del 'de minimis' in capo all'impresa che ha effettuato l'acquisizione, se l'aiuto 'de minimis' era imputato al ramo d'azienda trasferito. Viceversa, nel caso in cui un trasferimento di ramo d'azienda si configuri come una operazione di cessione, l'impresa che ha ceduto il ramo può dedurre dall'importo dichiarato l'aiuto 'de minimis' imputato al ramo ceduto.

### Sezione C: Campo di applicazione

Se un'impresa opera sia in settori ammissibili dall'avviso/bando, sia in settori esclusi, deve essere garantito, tramite la separazione delle attività o la distinzione dei costi, che le attività esercitate nei settori esclusi non beneficino degli aiuti 'de minimis'.

Da Regolamento 1407/2013/UE (art. 1, par.1), sono esclusi gli aiuti alle imprese operanti nei seguenti settori:

della pesca e dell'acquacoltura, di cui al regolamento (CE) n. 104/2000 del Consiglio; della produzione primaria dei prodotti agricoli;

solo negli specifici casi in cui l'importo dell'aiuto sia stato fissato in base al prezzo o al quantitativo di tali prodotti acquistati da produttori primari o immessi sul mercato dalle imprese interessate, o qualora l'aiuto sia stato subordinato al fatto di venire parzialmente o interamente trasferito a produttori primari, della trasformazione e commercializzazione dei prodotti agricoli.

La stessa regola vale per le imprese che operano in settori ammissibili ma che ai sensi dei regolamenti 'de minimis' godono di massimali diversi. Ad esempio, se un'impresa che effettua trasporto di merci su strada per conto terzi esercita anche altre attività soggette al massimale di 200.000€, all'impresa si applicherà quest'ultimo massimale, a condizione che sia garantito, tramite la separazione delle attività o la distinzione dei costi, che l'attività di trasporto di merci su strada non tragga un vantaggio superiore a 100.000€.

## **ALLEGATO 6** - **MODELLO DA COMPILARSI DA PARTE DELL'IMPRESA CONTROLLANTE O CONTROLLATA**

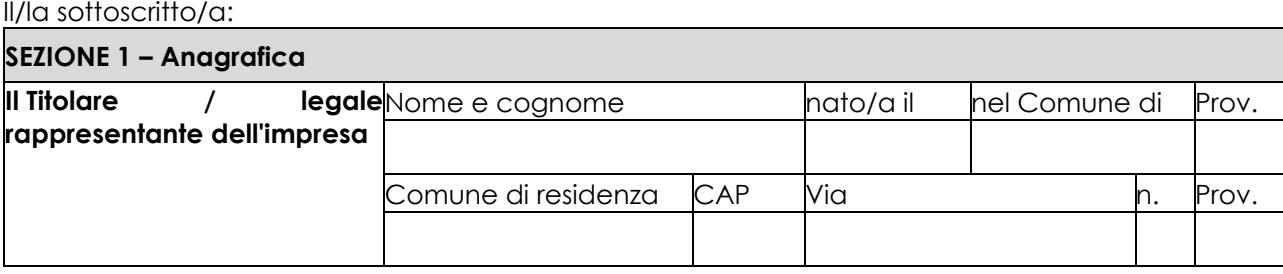

In qualità di titolare/legale rappresentante dell'impresa:

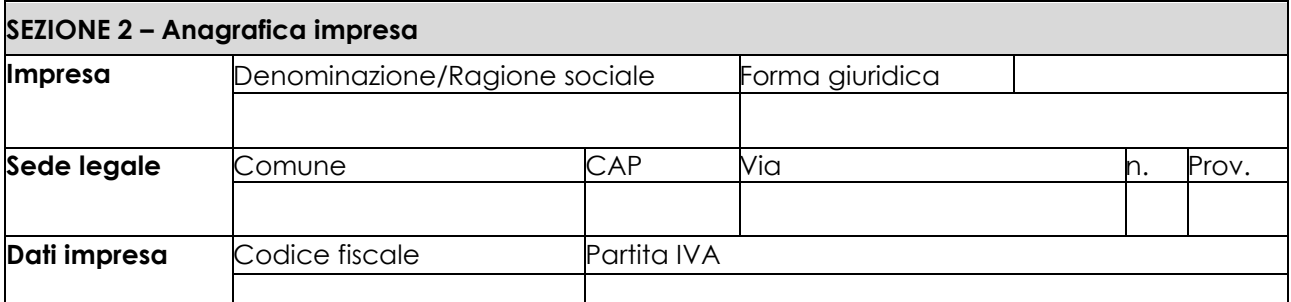

## **CONTROLLATA o CONTROLLANTE** dell'impresa richiedente \_\_\_\_\_\_\_\_\_\_\_\_\_\_\_\_\_\_\_\_\_\_\_\_\_\_\_\_\_\_\_

*(denominazione/ragione sociale, forma* 

*giuridica)*

in relazione a quanto previsto dall'Avviso Pubblico

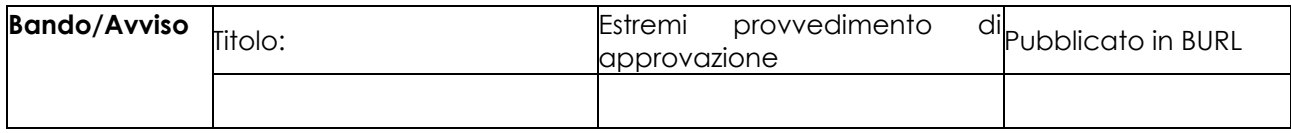

Per la concessione di aiuti '*de minimis*' di cui al Regolamento (UE) n. 1407/2013 della Commissione del 18 dicembre 2013 (pubblicato sulla Gazzetta ufficiale dell'Unione europea n. L.352 del 24 dicembre 2013), nel rispetto di quanto previsto dai seguenti Regolamenti della Commissione:

- Regolamento n. 1407/2013 '*de minimis'* generale
- Regolamento n. 1408/2013 '*de minimis'* nel settore agricolo
- Regolamento n. 717/2014 '*de minimis'* nel settore pesca
- Regolamento n. 360/2012 '*de minimis'* SIEG

**PRESA VISIONE** delle istruzioni per la predisposizione della presente dichiarazione;

**CONSAPEVOLE** delle responsabilità anche penali assunte in caso di rilascio di dichiarazioni mendaci, formazione di atti falsi e loro uso, e della conseguente decadenza dai benefici concessi sulla base di una dichiarazione non veritiera, ai sensi degli articoli [75](http://bd01.leggiditalia.it/cgi-bin/FulShow?TIPO=5&NOTXT=1&KEY=01LX0000144828ART87) e [76](http://bd01.leggiditalia.it/cgi-bin/FulShow?TIPO=5&NOTXT=1&KEY=01LX0000144828ART88) del [decreto del Presidente della](http://bd01.leggiditalia.it/cgi-bin/FulShow?TIPO=5&NOTXT=1&KEY=01LX0000144828)  [Repubblica 28 dicembre 2000, n. 445](http://bd01.leggiditalia.it/cgi-bin/FulShow?TIPO=5&NOTXT=1&KEY=01LX0000144828) *(Testo unico delle disposizioni legislative e regolamentari in materia di documentazione amministrativa)*;

### **DICHIARA<sup>1</sup>**

☐ **1.1** - che all'impresa rappresentata **NON È STATO CONCESSO** nell'esercizio finanziario corrente e nei due esercizi finanziari precedenti alcun aiuto *'de minimis'.*

☐ **2.2** - che all'impresa rappresentata **SONO STATI CONCESSI** nell'esercizio finanziario corrente e nei due esercizi finanziari precedenti i seguenti aiuti *'de minimis'.*

*(Aggiungere righe se necessario)*

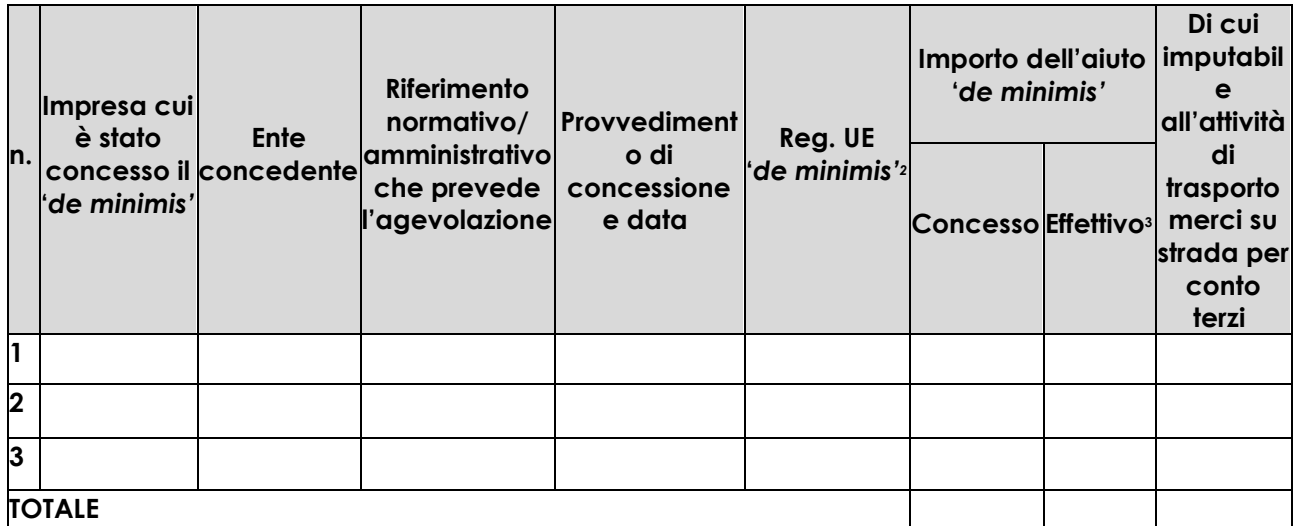

**Il sottoscritto**, infine, tenuto conto di quanto dichiarato, ai sensi dell'art. 13 del D. Lgs. 30 giugno 2003, n. 196 *(Codice in materia di protezione di dati personali)* e successive modifiche ed integrazioni:

## **AUTORIZZA**

l'Amministrazione concedente al trattamento e all'elaborazione dei dati forniti con la presente dichiarazione, per finalità gestionali e statistiche, anche mediante l'ausilio di mezzi elettronici o automatizzati, nel rispetto della sicurezza e della riservatezza e ai sensi dell'articolo 38 del citato DPR n. 445/2000 allegando alla presente dichiarazione, copia fotostatica di un documento di identità.

Luogo, \_\_\_\_\_\_\_\_\_\_\_\_\_\_\_\_\_\_\_\_

Firma del dichiarante

\_\_\_\_\_\_\_\_\_\_\_\_\_\_\_\_\_\_\_\_\_\_\_\_\_

data, \_\_\_\_\_\_\_\_\_\_\_\_\_\_

# **ALLEGATO 06 – DICHIARAZIONE SOSTITUTIVA PER LA CONCESSIONE DI AIUTI DI STATO**

Spettabile LAGO DI COMO GAL

#### SEDE

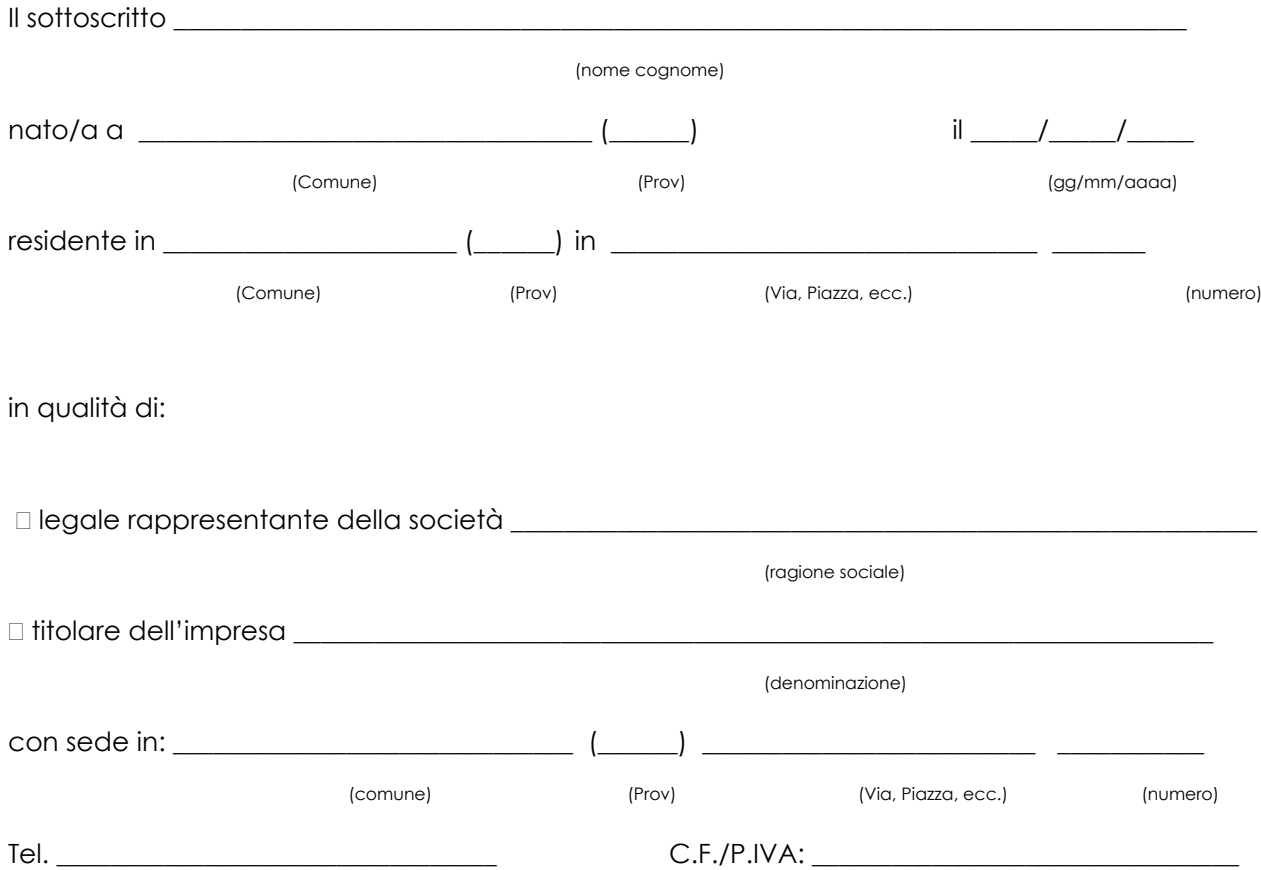

In via di autocertificazione, sotto la propria responsabilità e consapevole delle sanzioni penali a carico di chi rilascia dichiarazioni mendaci e forma atti falsi, ai sensi degli art. 46, 47, 75 e 76 del D.P.R. n. 445/2000

#### DICHIARA

ai fini della concessione dell'agevolazione, qualificabile come aiuto di stato ai sensi dell'art. 107 del Trattato sul funzionamento dell'Unione Europea e concessa ai sensi del Regolamento (UE) n. 702/2014:

- di non essere impresa in difficoltà ai sensi dell'articolo 2 par. 1 punto 14 del Regolamento (UE) n. 702/2014, in quanto applicabile;
- di non avere ricevuto altri "aiuti di Stato" o contributi concessi a titolo di *'de minimis'* o Fondi UE a gestione diretta a valere sullo stesso progetto di cui si chiede il finanziamento;

 di avere ricevuto altri "aiuti di Stato" o contributi concessi a titolo di '*de minimis*' o Fondi UE a gestione diretta a valere sullo stesso progetto di cui si chiede il finanziamento che riguardano i seguenti costi e relativi importi come da elenco seguente e di cui è in grado di produrre, se richiesto, la documentazione giustificativa di spesa, e si impegna ad aggiornare ogni eventuale successiva variazione intervenuta fino al momento della concessione dell'aiuto di cui al presente bando;

*Deve essere sottoscritta una sola alternativa. Se l'impresa ha ricevuto altri "aiuti di Stato" o contributi nell'anno in corso compilare la tabella che segue:*

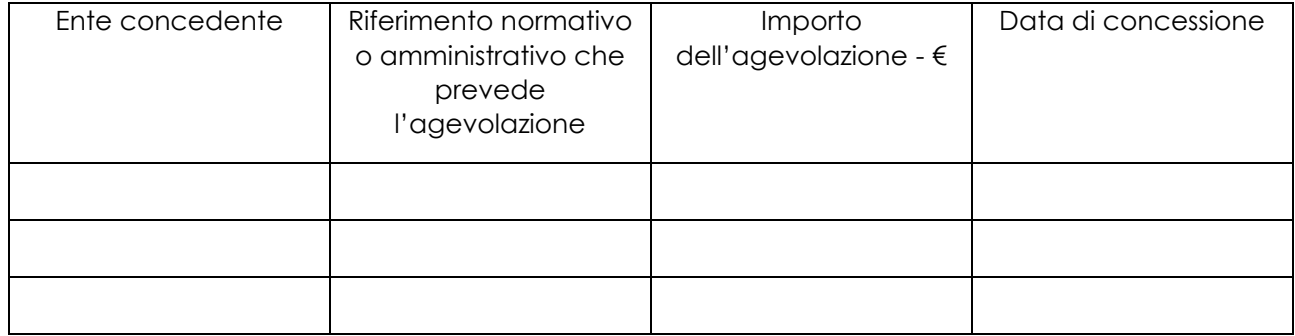

## DICHIARA INOLTRE

ai fini dell'erogazione dell'agevolazione

 $\Box$  di essere  $\Box$  di non essere

destinatario di un ordine di recupero pendente per effetto di una precedente decisione della Commissione che dichiara un aiuto illegale e incompatibile con il mercato interno.

*Deve essere sottoscritta una sola alternativa. Se il soggetto è destinatario di un'ingiunzione di recupero:*

di aver rimborsato per intero l'importo oggetto dell'ingiunzione di recupero

 di aver depositato l'intero importo oggetto dell'ingiunzione di recupero in un conto corrente bloccato

## SI IMPEGNA

## a ripresentare la presente dichiarazione qualora intervengano variazioni rispetto a quanto dichiarato con la presente dichiarazione in occasione di ogni successiva erogazione

*Deve essere sottoscritta una sola alternativa. Se l'impresa ha ricevuto altri "aiuti di Stato" o contributi nell'anno in corso compilare la tabella che segue:*

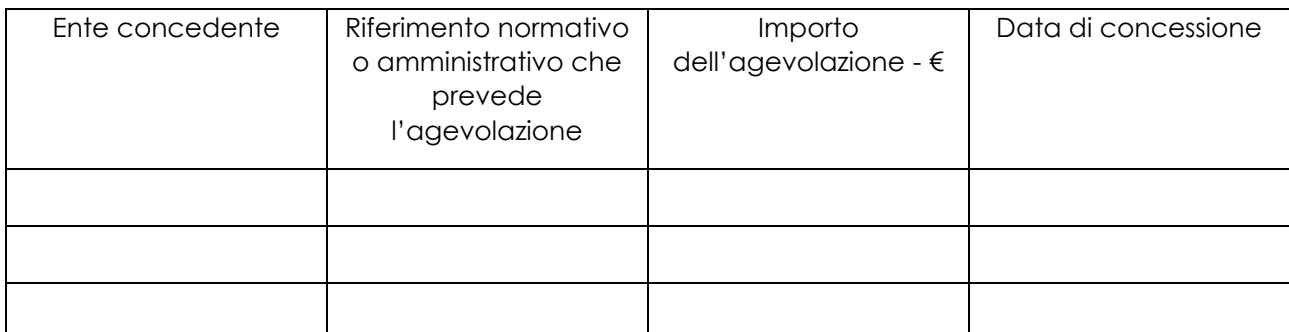

## DICHIARA INOLTRE

ai fini dell'erogazione dell'agevolazione

di essere di non essere

destinatario di un ordine di recupero pendente per effetto di una precedente decisione della Commissione che dichiara un aiuto illegale e incompatibile con il mercato interno

*Deve essere sottoscritta una sola alternativa. Se il soggetto è destinatario di un'ingiunzione di recupero:*

di aver rimborsato per intero l'importo oggetto dell'ingiunzione di recupero

 di aver depositato l'intero importo oggetto dell'ingiunzione di recupero in un conto corrente bloccato

## SI IMPEGNA

a ripresentare la presente dichiarazione qualora intervengano variazioni rispetto a quanto dichiarato con la presente dichiarazione in occasione di ogni successiva erogazione

 $\frac{1}{1 - \frac{1}{1 - \frac{$ 

(luogo) (data)

(firma)

\_\_\_\_\_\_\_\_\_\_\_\_\_\_\_\_\_\_\_\_\_\_\_\_\_\_\_\_\_

## **ALLEGATO 07 – MODELLO DI DICHIARAZIONE LIBERATORIA FATTURE**

## **Dichiarazione Liberatoria**

#### **Da redigere su carta intestata della Ditta fornitrice**

Si dichiara che le opere e/o le forniture di cui alle sotto elencate fatture, riferite all'intervento cofinanziato dal PSR 2014-2020 della Regione Lombardia avente codice CUP:\_\_\_\_\_\_\_\_\_\_\_\_\_\_\_\_\_\_\_\_\_\_\_\_\_\_\_\_\_\_\_\_\_\_\_

sono state interamente pagate e la Ditta sottoscritta non vanta alcun credito o patto di riservato dominio o prelazione sulle stesse.

Si dichiara altresì che per le stesse forniture non sono state emesse note di credito a favore della ditta

Si precisa inoltre che il materiale fornito è nuovo di fabbrica e che per la costruzione o l'assemblaggio non sono state utilizzate parti usate.

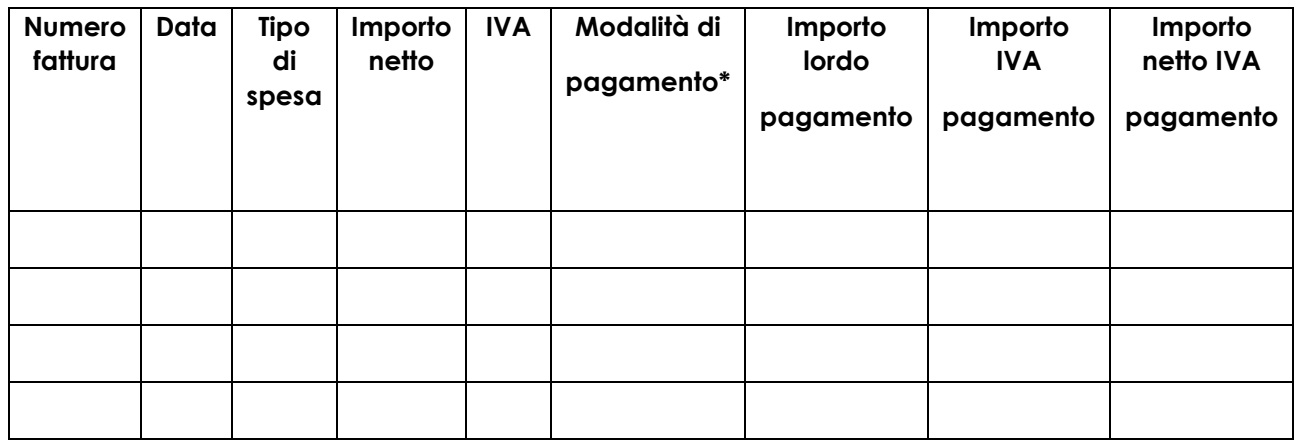

\*) Bonifico, Ricevuta bancaria, home banking, altro

\_\_\_\_\_\_\_\_\_\_\_\_\_\_\_\_\_\_\_\_\_\_\_\_\_\_\_\_\_\_\_\_\_\_\_\_\_\_\_\_\_\_\_\_\_

Data e Timbro della ditta e internationale a Firma del legale rappresentante

## **ALLEGATO 08 – SCHEMA DI FIDEIUSSIONE PER L'EROGAZIONE DI CONTRIBUTI CONCESSI NELL'AMBITO DELLE MISURE DEL PROGRAMMA DI SVILUPPO RURALE 2014-2020**

All'Organismo Pagatore Regionale Regione Lombardia

Palazzo Lombardia

Piazza Città di Lombardia n. 1

20124 MILANO

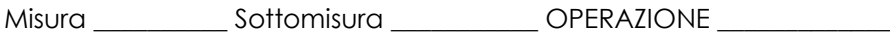

Fideiussione n. etter all luogo e data etter alle

### PREMESSO

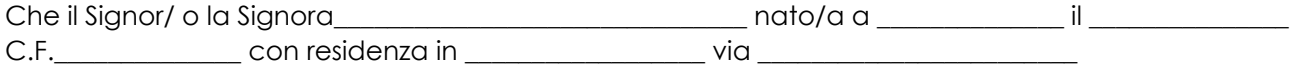

In qualita di legale rappresentante della Societa<sup></sup>/Ditta\_\_\_\_\_\_\_\_\_\_\_\_\_\_\_\_\_con sede legale in \_\_\_\_\_\_\_\_\_\_\_\_\_\_\_\_\_\_\_ via\_\_\_\_\_\_\_\_\_\_\_\_\_\_\_\_\_\_, Cod. Fiscale \_\_\_\_\_\_\_\_\_\_\_\_\_\_\_\_\_\_\_\_\_\_\_\_\_\_ P.IVA \_\_\_\_\_\_\_\_\_\_\_\_\_\_\_\_\_\_\_\_\_ iscritta nel registro delle imprese di \_\_\_\_\_\_\_\_\_\_\_\_\_\_\_\_\_\_\_\_\_\_ al numero Rea \_\_\_\_\_\_\_\_\_\_\_\_\_\_\_\_\_\_\_\_\_\_\_ (di seguito indicato Contraente)

a) con riferimento alla domanda di sostegno n. ................................ ha richiesto all'Organismo Pagatore Regionale – Regione Lombardia il pagamento dell'Anticipazione pari a euro............................. (in cifre e in lettere ) corrispondente al 50% del contributo concesso di euro ................... (in cifre e in lettere) per l'investimento relativo all'operazione \_.\_.\_\_ prevista dal Programma di Sviluppo Rurale 2014-2020 della Regione Lombardia;

b) che detto pagamento relativo all'Anticipazione sul contributo concesso è condizionato alla preventiva costituzione di una cauzione per un importo complessivo di euro ...............(in cifra e in lettere) pari al 100% dell'Anticipazione richiesta, a garanzia dell'eventuale restituzione dell'importo erogato ove risultasse che la Ditta non aveva titolo a richiederne il pagamento in tutto o in parte;

c) che qualora risulti accertata dagli Organi di controllo, da Amministrazioni pubbliche o da corpi di Polizia giudiziaria l'insussistenza totale o parziale del diritto al contributo, l'Organismo Pagatore Regionale – Regione Lombardia, ai sensi delle disposizioni di cui al Regolamento (CE) n. 2220/85 e successive modifiche e integrazioni, deve procedere all'immediato incameramento delle somme corrispondenti al sostegno non riconosciuto.

## CIÒPREMESSO

La Società-Compagnia Assicuratrice/ Banca ......................................................................................

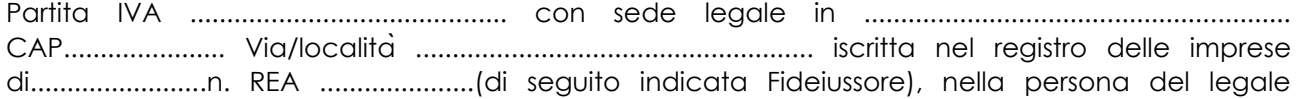

rappresentante pro tempore / procuratore speciale ........................................................ nato a ......................................................... il ............................................ dichiara di costituirsi, come in effetti si costituisce, fideiussore nell'interesse del Contraente, a favore del Organismo Pagatore Regionale – Regione Lombardia (di seguito indicato OPR) dichiarandosi con il Contraente solidalmente tenuto per l'adempimento dell'obbligazione di restituzione delle somme anticipate erogate secondo quanto descritto in premessa, automaticamente aumentate degli interessi legali decorrenti nel periodo compreso fra la data di erogazione e quella di rimborso, oltre imposte, tasse ed oneri di qualsiasi natura sopportati dal OPR in dipendenza del recupero, secondo le condizioni oltre specificate, fino a concorrenza della somma massima di euro .............................. (in cifra e in lettere).

1. Qualora il Contraente non abbia provveduto, entro 30 giorni dalla data di ricezione dell'apposito invito, comunicato per conoscenza al Fideiussore, a rimborsare ad OPR quanto richiesto, la garanzia potrà essere escussa, anche parzialmente, facendone richiesta al Fideiussore mediante raccomandata con ricevuta di ritorno.

2. Il pagamento dell'importo richiesto da OPR sarà effettuato dal Fideiussore a prima e semplice richiesta scritta, in modo automatico ed incondizionato, entro e non oltre 30 giorni dalla ricezione di questa, senza possibilità per il Fideiussore di opporre ad OPR alcuna eccezione anche nell'eventualitàdi opposizione proposta dal Contraente o da altri soggetti comunque interessati ed anche nel caso che il Contraente nel frattempo sia stato dichiarato fallito ovvero sottoposto a procedure concorsuali ovvero posto in liquidazione, ed anche nel caso di mancato pagamento dei premi o di rifiuto a prestare eventuali controgaranzie da parte del Contraente.

3. La presente garanzia viene rilasciata con espressa rinuncia al beneficio della preventiva escussione di cui all'art. 1944 del C.C., e di quanto contemplato agli artt. 1955-1957 del C.C. volendo ed intendendo il Fideiussore rimanere obbligato in solido con il Contraente fino alla estinzione del credito garantito, nonchécon espressa rinuncia ad opporre eccezioni ai sensi degli artt. 1242-1247 del C.C. per quanto riguarda crediti certi, liquidi ed esigibili che il Contraente abbia, a qualunque titolo, maturato nei confronti di OPR.

4. La presente garanzia avrà durata pari al periodo di tempo concesso per la realizzazione dell'intervento/investimento (1) e pertanto fino al ................................. maggiorato di tre rinnovi semestrali automatici piu eventuali ulteriori rinnovi semestrali richiesti espressamente dall'OPR (2).

5. Lo svincolo della fideiussione èdi competenza dell'OPR ed avviene con apposita dichiarazione scritta e comunicata alla società.

6. In caso di controversie fra OPR e il Fideiussore, il foro competente sarà esclusivamente quello di Milano.

IL CONTRAENTE IL FIDEJUSSORE

Timbro e firma Timbro e firma

(1) Riportare la data indicata nella comunicazione formale di ammissione a finanziamento inviata dall'amministrazione delegata competente alla gestione dell'operazione interessata. Nel caso di operazione con durata temporale predefinita e ove la data non fosse indicata nella comunicazione di ammissione a finanziamento riportare la data corrispondente alla durata massima prevista dalla specifica operazione.

(2) In alternativa èpossibile prevedere l'automatica rinnovazione di sei mesi in sei mesi.

# **ALLEGATO 09 – SCHEMA DI CONFERMA DI VALIDITÀDELLA POLIZZA FIDEIUSSORIA**

**c.a Dirigente Ramo Cauzioni / Ufficio Fidi (Sede Centrale) ASSICURAZIONE / BANCA Via \_\_\_\_\_\_\_\_\_\_\_\_\_\_\_\_\_\_\_\_\_\_\_\_\_\_\_\_\_\_ \_\_\_\_\_\_\_\_\_\_\_\_\_\_\_\_\_\_\_\_\_\_\_\_\_\_\_\_\_\_\_\_\_**

OGGETTO: Conferma validità Polizza fideiussoria n. \_\_\_\_\_\_\_\_\_\_\_\_\_\_\_\_del \_\_\_\_\_\_\_\_\_

Spettabile Assicurazione / Banca \_\_\_\_\_\_\_\_\_\_\_\_\_\_\_\_\_\_\_\_\_\_\_\_\_\_\_\_\_ abbiamo ricevuto la garanzia in oggetto emessa dall'Agenzia / Filiale \_\_\_\_\_\_\_\_\_\_\_\_\_\_\_\_\_\_\_\_\_\_\_ a favore dell'Organismo Pagatore Regionale – Regione Lombardia (OPR) su richiesta di\_\_\_\_\_\_\_\_\_\_\_\_\_\_\_\_\_\_\_\_\_\_\_\_\_\_\_\_\_\_\_\_\_ per l'importo complessivo di euro \_\_\_\_\_\_\_\_\_\_\_\_\_\_\_\_\_\_\_\_\_\_ (cifre) con scadenza \_\_\_\_\_\_\_\_\_\_\_\_\_\_\_\_ valida per mesi \_\_\_\_ con rinnovo automatico di tre semestralità più altre eventuali semestralitàsu richiesta di OPR (oppure) con rinnovo automatico di sei mesi in sei mesi.

In merito a quanto sopra si chiede conferma della validità della polizza fideiussoria in questione e del potere dell'Agente firmatario ad impegnare codesto Ente tramite la trasmissione della presente compilata nello spazio sottostante entro e non oltre 3 giorni dal ricevimento.

Al riguardo si fa presente che il mancato rispetto del termine assegnato, determina l'esclusione d'inserimento del nominativo del Vs. Cliente dall'elenco dei beneficiari da inviare entro il termine perentorio del \_\_\_\_\_\_\_\_\_\_\_\_\_\_ all'OPR cui spetta il pagamento dell'aiuto.

Distinti saluti.

IL DIRIGENTE

Da restituire in originale, oppure a mezzo fax o via PEC.

In ogni caso va allegata copia di un documento d'identità del firmatario della conferma di validità della garanzia.

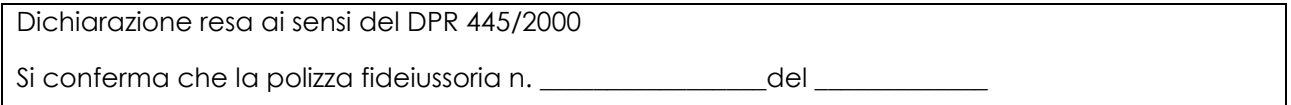

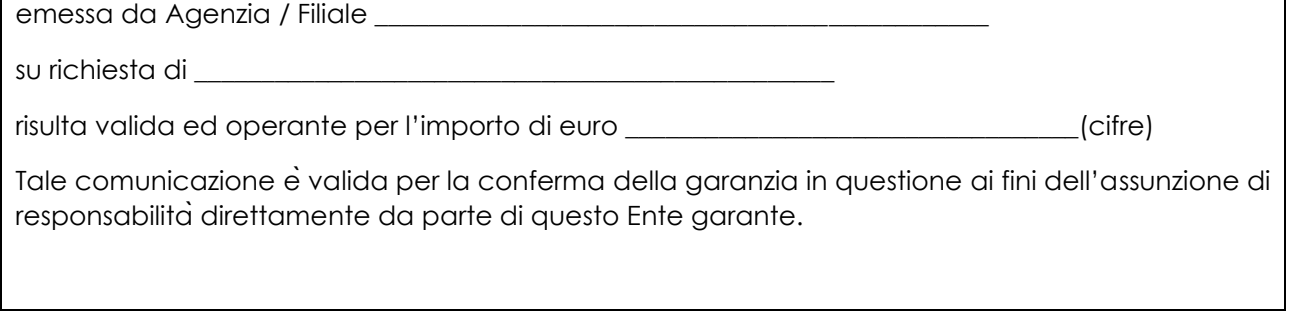

 $\overline{\phantom{a}}$ 

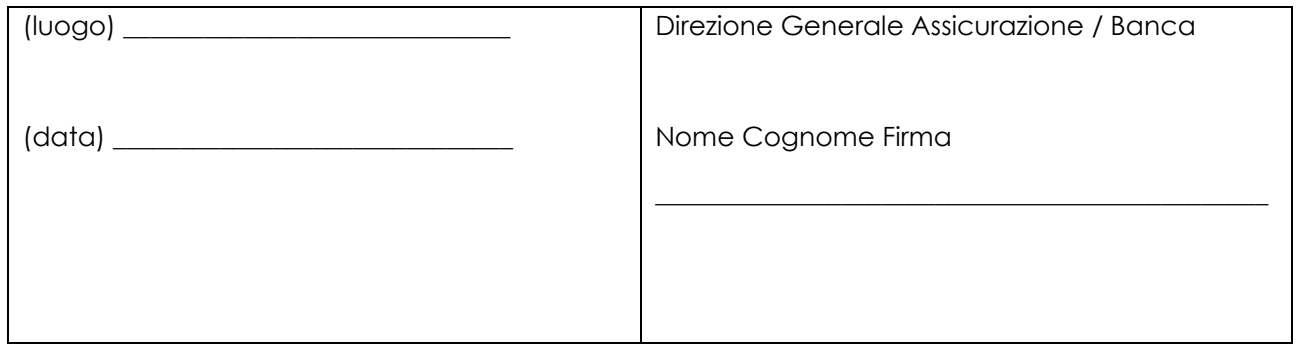

# **ALLEGATO 10 – MODELLO DI TIMESHEET PER LA RENDICONTAZIONE DELLE SPESE DI PERSONALE INTERNO E PER LAVORI IN AMMINISTRAZIONE DIRETTA**

PROSPETTO RENDICONTAZIONE SPESE PERSONALE INTERNO E PER LAVORI IN AMMINISTRAZIONE DIRETTA

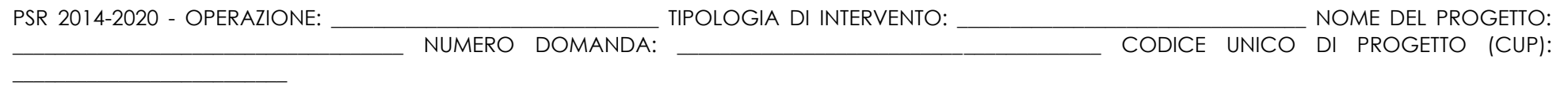

MESE \_\_\_\_\_\_\_\_\_\_\_\_\_\_\_ ANNO \_\_\_\_\_\_\_\_\_\_\_\_\_

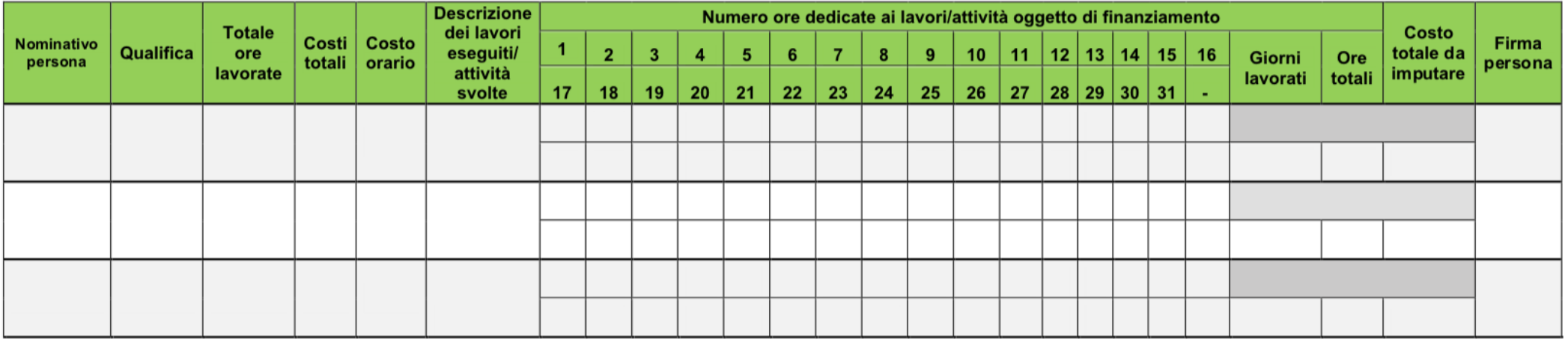

Firma del responsabile dell'Ente beneficiario

\_\_\_\_\_\_\_\_\_\_\_\_\_\_\_\_\_\_\_\_\_\_\_\_\_\_\_\_\_\_\_\_\_